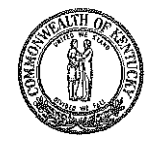

COMMONWEALTH OF KENTUCKY DEPARTMENT OF TRANSPORTATION

CALVIN G. GRAYSON **SECRETARY** 

Division of Research 533 South Limestone Lexington, KY 40508

JULIAN M. CARROLL GovERNOR

H.3.64

October 5, 1977

- MEMO TO: G. F. Kemper State Highway Engineer Chairman, Research Committee
- SUBJECT: Research Report No. 479, "Computer Storage of Traffic Volume Data;" KYP-74-64; HPR-PL-1(13), Part III B

Traffic volume data obtained from automatic traffic recording stations are often needed for various planning and traffic studies. To extend the utility of these data, it is necessary to review and edit the data for potentially erroneous entries. The LOADVOL computer program described in the attached report provides a method of reviewing and replacing erroneous or missing data entries. The UPDATE program allows for engineer intervention to reconsider the replacement of erroneous data.

The attached report describing the application of LOADVOL and UPDATE was written by Marvin Virgin to satisfy requirements for his Master of Science in Civil Engineering degree. The report was prepared under the direction of Dr. John A. Deacon, Chairman of the Department of Civil Engineering at the University of Kentucky. Consultation was provided by R. C. Deen and J. G. Pigman of the Division of Research and R. L. Hyatt of the Division of Systems Planning. Mr. Virgin is currently assigned to the District 9 office in Flemingsburg as Bridge Engineer.

Respectfully submitted 'hudno Jás. H. Havens

Director of Research

RCD: gd Attachment cc: Research Committee Ron Hyatt

 $\mathcal{L}^{\mathcal{L}}(\mathcal{L}^{\mathcal{L}})$  and  $\mathcal{L}^{\mathcal{L}}(\mathcal{L}^{\mathcal{L}})$  and  $\mathcal{L}^{\mathcal{L}}(\mathcal{L}^{\mathcal{L}})$ 

 $\label{eq:2.1} \begin{split} \mathcal{L}_{\text{eff}}(t) &= \mathcal{L}_{\text{eff}}(t) \mathcal{L}_{\text{eff}}(t) + \mathcal{L}_{\text{eff}}(t) \\ &= \mathcal{L}_{\text{eff}}(t) \mathcal{L}_{\text{eff}}(t) \end{split}$ 

 $\label{eq:2.1} \frac{1}{\sqrt{2}}\left(\frac{1}{\sqrt{2}}\right)^{2} \frac{1}{\sqrt{2}}\left(\frac{1}{\sqrt{2}}\right)^{2} \frac{1}{\sqrt{2}}\left(\frac{1}{\sqrt{2}}\right)^{2} \frac{1}{\sqrt{2}}\left(\frac{1}{\sqrt{2}}\right)^{2} \frac{1}{\sqrt{2}}\left(\frac{1}{\sqrt{2}}\right)^{2} \frac{1}{\sqrt{2}}\left(\frac{1}{\sqrt{2}}\right)^{2} \frac{1}{\sqrt{2}}\left(\frac{1}{\sqrt{2}}\right)^{2} \frac{1}{\sqrt{2}}\left(\frac{$ 

 $\label{eq:1} \begin{split} \mathcal{N}_{\text{eff}}(\mathcal{F})=\\ \mathcal{N}_{\text{eff}}(\mathcal{F})=\\ \mathcal{N}_{\text{eff}}(\mathcal{F})=\\ \mathcal{N}_{\text{eff}}(\mathcal{F})=\\ \mathcal{N}_{\text{eff}}(\mathcal{F})=\\ \mathcal{N}_{\text{eff}}(\mathcal{F})=\\ \mathcal{N}_{\text{eff}}(\mathcal{F})=\\ \mathcal{N}_{\text{eff}}(\mathcal{F})=\\ \mathcal{N}_{\text{eff}}(\mathcal{F})=\\ \mathcal{N}_{\text{eff}}(\mathcal{F})=\\ \mathcal{N}_{\text{eff}}(\mathcal{F})=$ 

a ne commune di

 $\label{eq:2.1} \mathcal{L}(\mathcal{L}^{\text{max}}_{\mathcal{L}}(\mathcal{L}^{\text{max}}_{\mathcal{L}})) \leq \mathcal{L}(\mathcal{L}^{\text{max}}_{\mathcal{L}}(\mathcal{L}^{\text{max}}_{\mathcal{L}}))$ 

 $\mathcal{L}^{\text{max}}_{\text{max}}$  and  $\mathcal{L}^{\text{max}}_{\text{max}}$ 

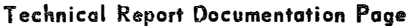

**COMPANY** 

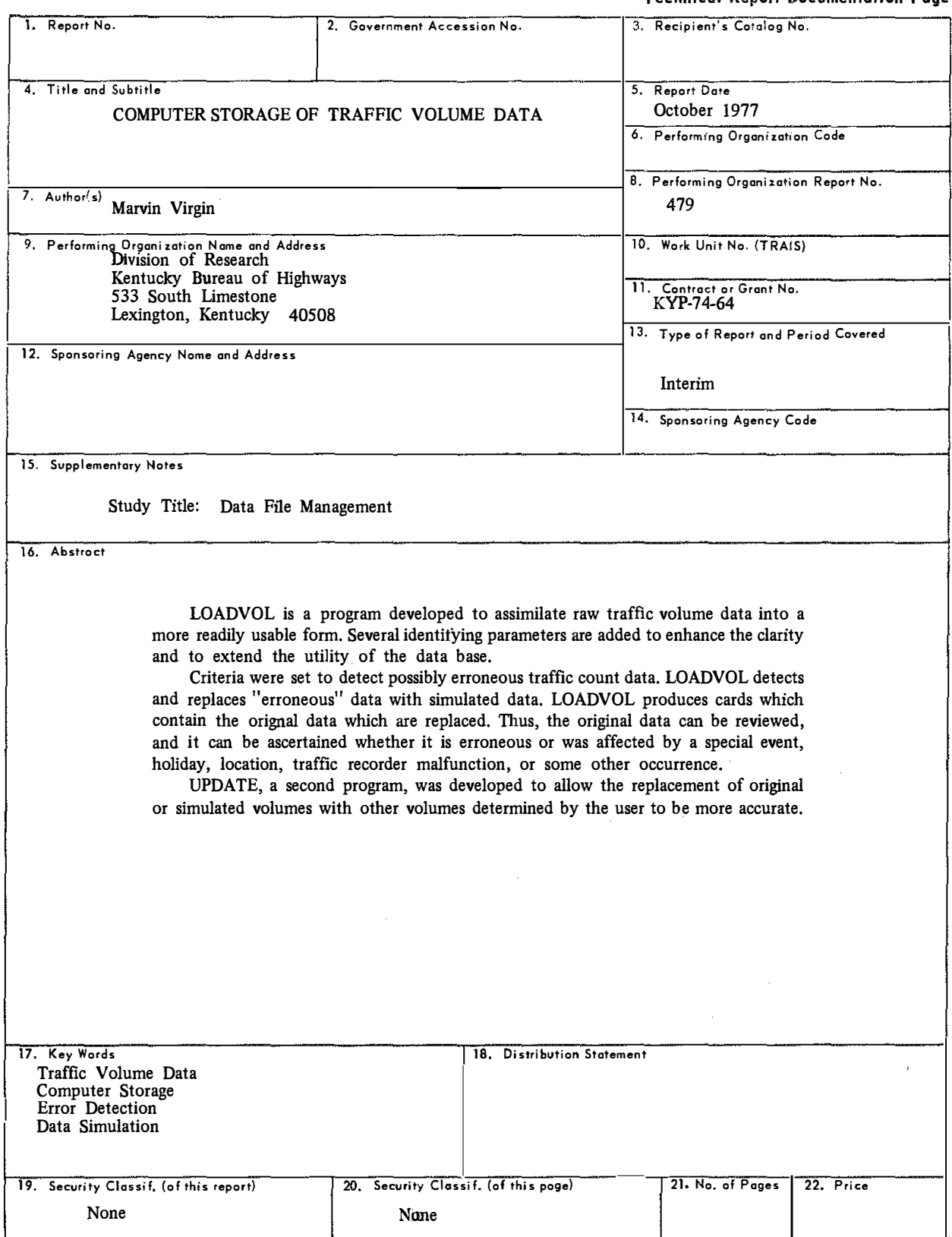

Form DOT F 1700.7 (8-72) Reproduction of completed page authorized

 Research Report 479

 $-$ The Committee  $\sim$  100  $-$  100  $-$ 

 $\epsilon$ 

## COMPUTER STORAGE OF TRAFFIC VOLUME DATA

KYP-74-64; HPR-PL-1{13), Part lii B

by Marvin Virgin

Division of, Research Bureau of Highways DEPARTMENT OF TRANSPORTATION Commonwealth of Kentucky

The contents of this report reflect the views of the author who Is responsible for the facts and the accuracy of the data presented herein, The contents do not necessarily reflect the official views or policies of the Bureau of Highways. This report does not constitute a standard, specification, or regulation,

October 1977

man and the state of  $\sim 100$  $\alpha$  , and the set of the set of the set of the set of the set of the  $\alpha$ - 650 . . . . . . .

 $\hat{\mathbf{r}}$ 

#### INTRODUCTION

The process of transforming raw traffic volume data obtained from automatic traffic recorders (ATR's) into a usable form is very important. Planning, research, design, construction, operations, and maintenance depend on accurate traffic volume data to enable the efficient expenditure of available funds.

Once usable data is obtained, a need for efficient storage of the data becomes apparent. Brevity and clarity are essential elements in the storage process. The handling of extensive amounts of data becomes tedious and inefficient unless done properly.

LOADVOL is a program which was developed to assimilate raw traffic volume data into a more readily usable form. Accumulated traffic count data on punched cards can be transformed into hourly and daily volume data on magnetic tape. Several identifying parameters are added to enhance the clarity and to extend the utility of the data base.

Criteria were set to detect possibly erroneous traffic count data. LOADVOL detects and replaces "erroneous" data with simulated data. In setting limits, the possibility of detecting data which were not erroneous was encountered. To enable the use of judgment in data replacement, LOADVOL produces cards which contain the original data which are replaced. Thus, the original data can be reviewed, and it can be ascertained whether it is erroneous or was affected by a special event, holiday, location, traffic recorder malfunction, or some other occurrence.

UPDATE, a second program, was developed to allow the replacement of original or simulated volumes with other volumes determined by the user to be more accurate. A set of data cards is input into UPDATE to enable the replacement of volumes on the tape produced by LOADVOL. The output of UPDATE is a completely corrected tape containing hourly and daily volume data.

## LOADVOL

Procedure

Raw traffic volume data on punched cards (APPENDIX A) are the primary input to LOADVOL. LOADVOL. data set is considered to be the annual (January 1st - December 31st) volume data for one station, one direction, and one year.

Each com<sub> $\nu$ </sub>uter run processes data for only one year; however, as many data sets as are available for that particular year may be processed. Data sets may be input in any order; however, the following is suggested:

- I. data sets should be input in order of increasing station number and
- 2. if directional counts are available, the two data sets should be input back to back with the one having the lowest directional code loaded first.

The raw traffic volume data consist of three types of cards:

- I. header card,
- 2. previous count card, and
- 3. data card.

The header card (Figure A-1) contains the route designation, station, direction code, county name, and previous count. One such card is normally placed at the beginning of each week of data. A previous count card (Figure A-2) contains count data used to facilitate the correct computation of the first hourly volume counted after some missing count period has occurred. Raw data cards (Figure A-3) contain county code, station, road system code, year, month, day of month, day of week code, and count interval along with the accumulated count data. (Count interval  $=$  "1" from midnight until noon and "13" from noon until midnight.)

### Detection of Erroneous Data

To develop a process for detecting possibly erroneous traffic count data, a procedure as well as some governing criteria had to be developed. First, hourly volumes were grouped into sets by the LOADVOL computer program; each set represented one day of the week (e.g., Monday) and one hour of the day (e.g., 2 p.m.  $-3$  p.m.). This results in 168 sets (7 x 24) which were each treated independently (consider only a single data set in applying the error detection routine).

The following equations are used as criteria. The individual criterion are applied sequentially in the order given. Missing data or data identified as erroneous in a prior step are not used in the computation for a subsequent step. The hourly volume of the ith week, V<sub>i</sub>, is erroneous if

> 1.  $V_i > CAP$  or 2.  $V_i < 0.05$  AV and  $|V_i \cdot AV| > 80$  or  $V_i > 6.0$  AV and  $|V_i - AV| > 80$  or 3.  $V_i < 0.2$  MAV<sub>i</sub> and  $|V_i \cdot \text{MAV}_i| > 20$ or  $V_i > 5.0$  MAV<sub>i</sub> and  $|V_i \cdot$  MAV<sub>i</sub> $| >$ 20 (see Figures I and 2)

where

AV

 $V_i$ 

- an hourly volume from a given set for the ith week of the year,
- CAP <sup>=</sup>hourly capacity (service volume at Level of Service E E ideal conditions or other maximum permissible volume),
	- annual average hourly volume for the given set,
		- $=$  $\Sigma$  V<sub>i</sub>/N

(for all  $V_i$  which exist and have not been previously identified as erroneous),

- number of  $V_i$ 's which exist and N  $\equiv$ have not been previously identified as erroneous, and
- a seven-item moving average  $MAV_i$ hourly volume centered about week i (for beginning-of-year periods  $(V_1, V_2, V_3)$ ,  $V_{i-1}$ ,  $V_{i-2}$ , and  $V_{i-3}$  are taken from the end-of-year data; for end-of-year periods (V  $_{50}$ , V  $_{51}$ ,  $V_{52}$ ) or  $(V_{51}, V_{52}, V_{53})$ ,  $V_{i+1}$ ,  $V_{i+2}$ , and  $V_{i+3}$  are taken from the beginning-of-year data),

$$
= \begin{array}{cc} (V_{i-3} + V_{i-2} + V_{i-1} + V_i + V_{i+1} \\ + V_{i+2} + V_{i+3})/N \end{array}
$$

(for all  $V_i$ 's which exist and have not been previously identified as erroneous).

#### Substitutions for Missing or Erroneous Data

The hourly volumes are grouped into sets, identical to the sets used for detecting erroneous data, each set of 52 or 53 volumes representing one day of the week and one hour of the day. If a set has one or more hours of missing or erroneous data, a fifth-degree polynomial is fitted to the "good" data (see Figure 3). Desired estimates for missing or erroneous volumes are obtained by interpolation. This is a method of curve fitting which is an "averaging" technique. Extremely large and extremely small volumes will not always be handled properly. LOADVOL can handle up to 2,000 hours of missing and erroneous data.

#### Input

The success of LOADVOL is dependent on the correct order of input. Many of its internal checks which are crucial to the identification of acceptable data rely upon the input. The order of input is

- I. a card identifying holidays (see APPENDIX B, Table B-1);
- 2. a card identifying days under the influence of holidays (see APPENDIX B, Table B-1);
- 3. a data set card (see APPENDIX B, Table B-2); and
- 4. the corresponding header, previous count, and raw data cards for the particular data set (see APPENDIX A, Figures A-1, A-2, and A-3).

It should be recognized that only one identification card for holidays and one identification card for days under the influence of holidays should be supplied for each run. One data set card must be supplied for each data set to be processed. One header card is normally supplied at the beginning of each week of raw data for every data set processed. Previous count cards are only supplied after a period of missing data. Any data input should always be right justified.

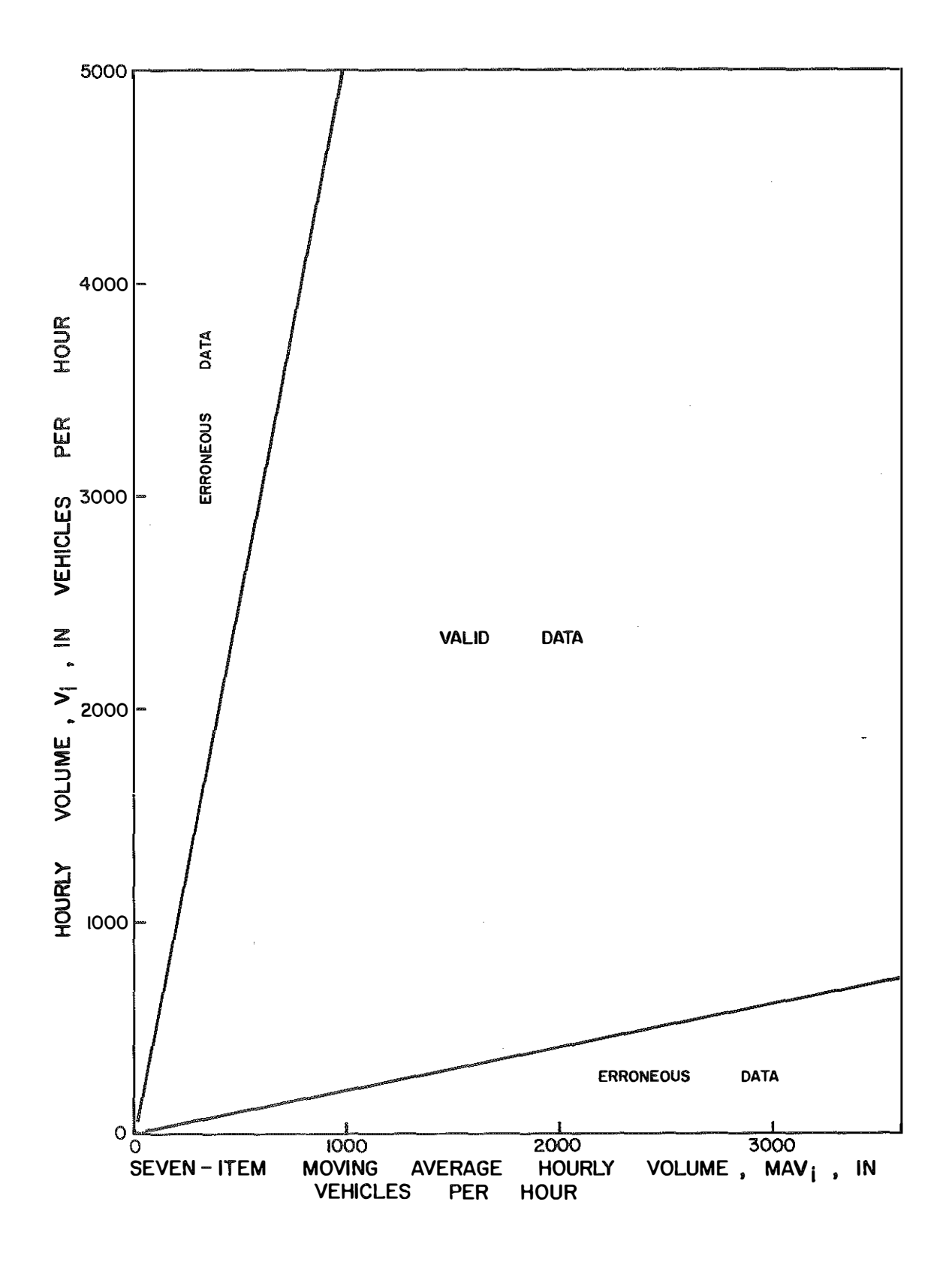

Figure 1. Limits of Erroneous Data as Identified by Annual Average Hourly Volume Criterion for a Given Set of Data.

 $\mathbf{r}$ 

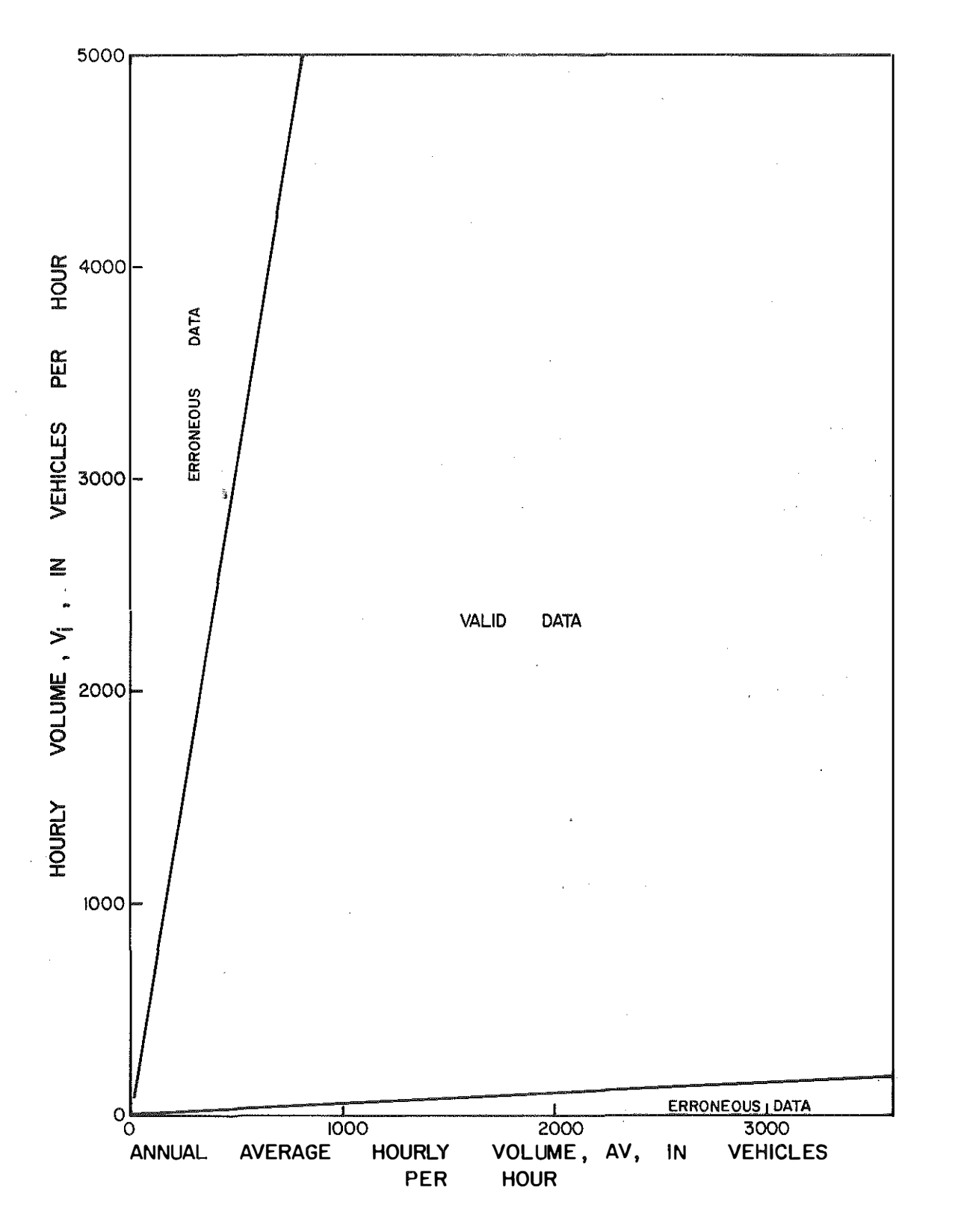

conservation and complete the conservation of the conservation of the conservation of the conservation of the conservation of the conservation of the conservation of the conservation of the conservation of the conservation

 $...$ 

. . . . . . . . **. .** .

Figure 2. Limits of Erroneous Data as Identified by Seven-Item Moving Average Hourly Volume Criterion for a Given Set of Data.

 $......$ 

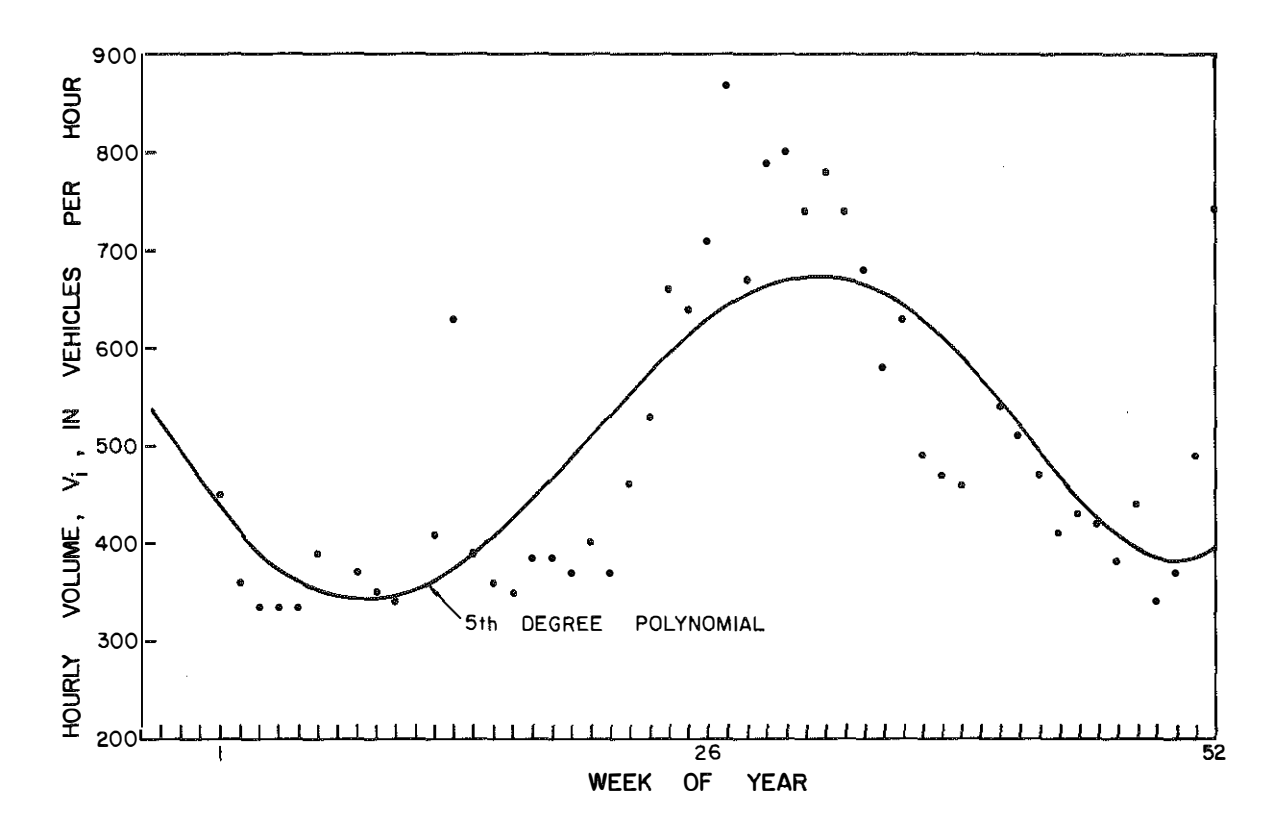

Figure 3. Fluctuation of Hourly Volumes throughout the Year for a Given Set of Data; 5th-Degree Polynomial Is Used for Replacement of Missing or Erroneous Data.

#### **Output**

The printed output for each data set includes

- 1. a list of any incorrect header and data cards (see APPENDIX C, Table C-1),
- 2. a list of the uncorrected hourly volumes (see APPENDIX C, Table C-2, the negative one's identify missing data),
- 3. a list of the substitutions for missing or erroneous data (see APPENDIX C, Table C-3, negative quantities identify missing or erroneous data), and
- 4. a list of the information placed on tape (see APPENDIX C, Tables C-4 and C-5).

The tape output for each data set includes

- 1. a header record (see APPENDIX D, Table D·l) and
- 2. tape data records (365 or 366 depending on whether or not it is leap year) (see APPENDIX D, Table D-2).

Data correction cards (see APPENDIX D, Table D-3) to be considered as input to UPDATE are punched on Unit 7. There are two cards (a pair) punched for

each tape record for which a substitution has been made for data identified as being erroneous. The order of the punched output is identical to the order of the corresponding tape records. Data correction cards contain the original hourly volumes that existed prior to the internally generated substitutions.

LOADVOL (see APPENDICES E and F) takes raw traffic volume data as input, reads one card at a time and performs checks. The identifying parameters such as station, direction, and year are crucial to the identification of correct data. If an incorrect station is encountered on a header card, execution is terminated. Station, direction, year, month, day of month, week, day of week, and count interval are checked and the data on that specific card is ignored if any parameters are incorrect. This data is subsequently treated as missing data.

After reading all the data, any missing or erroneous data detected is replaced by use of a fifth-degree polynomial (a curve-fitting technique which utilizes only the good data). The good data plus the replaced data is output on tape.

#### UPDATE

#### Procedure

The output of LOADVOL includes punched data correction cards that contained the field volumes which were detected as erroneous and replaced. Due to the judgmental process of selection as well as the governing criteria for replacement of missing and erroneous data, the user may want to supply his own substitutions. He may want to use the original data (contained on data correction cards output from LOADVOL) or another source.

The user can look at the list of substitutions for missing or erroneous data (see APPENDIX C, Table C-3) and compare it with uncorrected hourly volumes (see APPENDIX C, Table C-2) and the final output data placed on tape (see APPENDIX C, Table C-5). Thus, along with the identifying holiday codes and days under the influence of holiday codes, a judgment can be made on the acceptability of the substitutions. If it is determined that some unacceptable substitutions were made, UPDATE allows the user to alter the tape output as desired.

UPDATE (see APPENDICES G and H) incorporates a series of checks to assure that reasonable data correction cards have been submitted. UPDATE goes through pairs of data cards and checks for a matched pair, correct sequence, count interval, station, direction, and year. It matches the data correction cards with tape records by using the station, direction, year, and day of year codes.

#### Input

The tape input is the tape produced by LOADVOL and is mounted on Unit 8. The card input is a set of data correction cards (see APPENDIX D, Table D-3) supplied by the user or produced by LOADVOL. The data correction cards should be input in pairs (one for the first count interval and one for the second count interval). The maximum number of permissible substitutions is 1,000.

#### **Output**

The printed output of UPDATE contains appropriate instructions to the user. APPENDIX I contains some samples of these messages. In Table I-1 there is a printed output of the data correction cards input to program UPDATE. Table I-2 is a sample output if erroneous information is contained on data correction cards. Table I-3 is the output listing if no data correction cards are submitted. If any errors are detected, the errors and appropriate error messages are listed. If there are no errors, UPDATE informs the user that the corrected data is now written in its proper location on Unit 9.

#### **CONCLUSION**

The use of the programs LOADVOL and UPDATE is relatively simple. The reliability and accuracy of the final output depends largely on the care taken in preparation of the input. The form of the final output allows many possibilities in further data manipulation. The raw traffic volume data which were bulky and difficult to interpret are now in a form which enhances interpretation and incorporates brevity.

# APPENDIX A

 $\sim 30$ 

FORMAT OF RAW DATA CARDS FROM ATR's

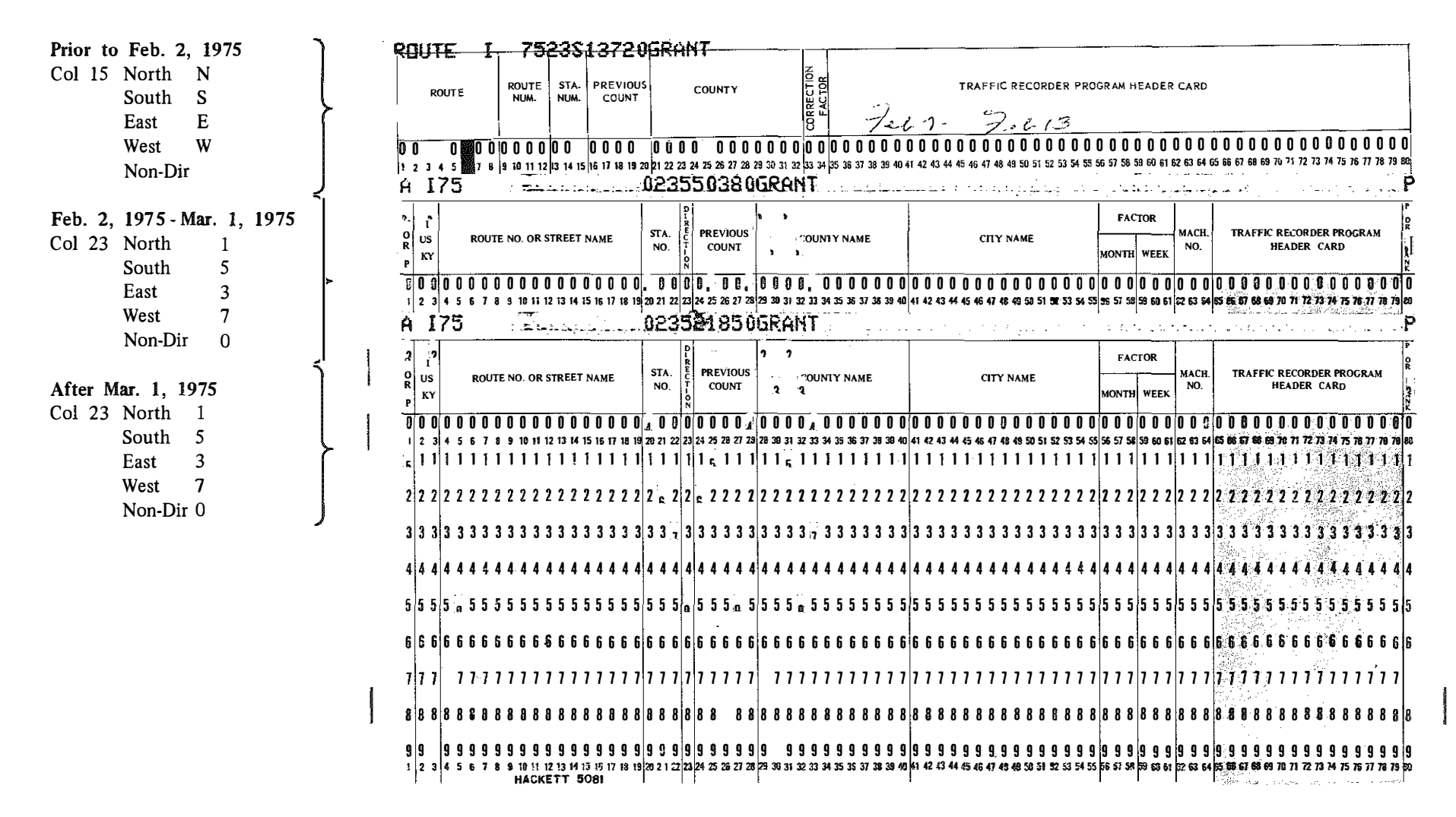

Figure A-1. Format of Header Cards.

ŗ

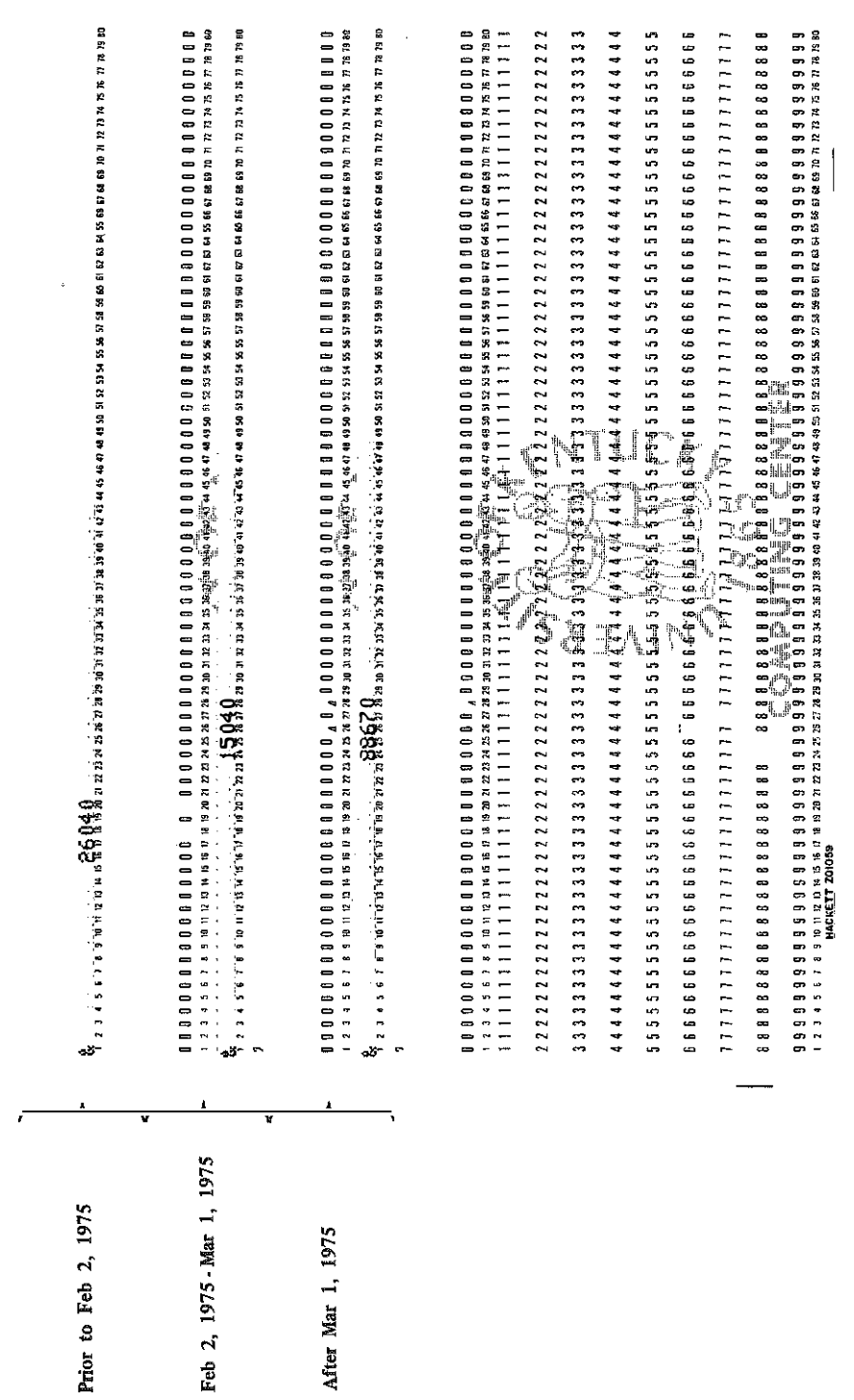

Figure A-2. Fornat of Previous Count Cards.

 $\cdots \cdots \cdots \cdots \cdots$ 

and the company of the company of the company of the company of the company of the company of the company of the company of the company of the company of the company of the company of the company of the company of the comp

. . . . ------- and the first state

m,

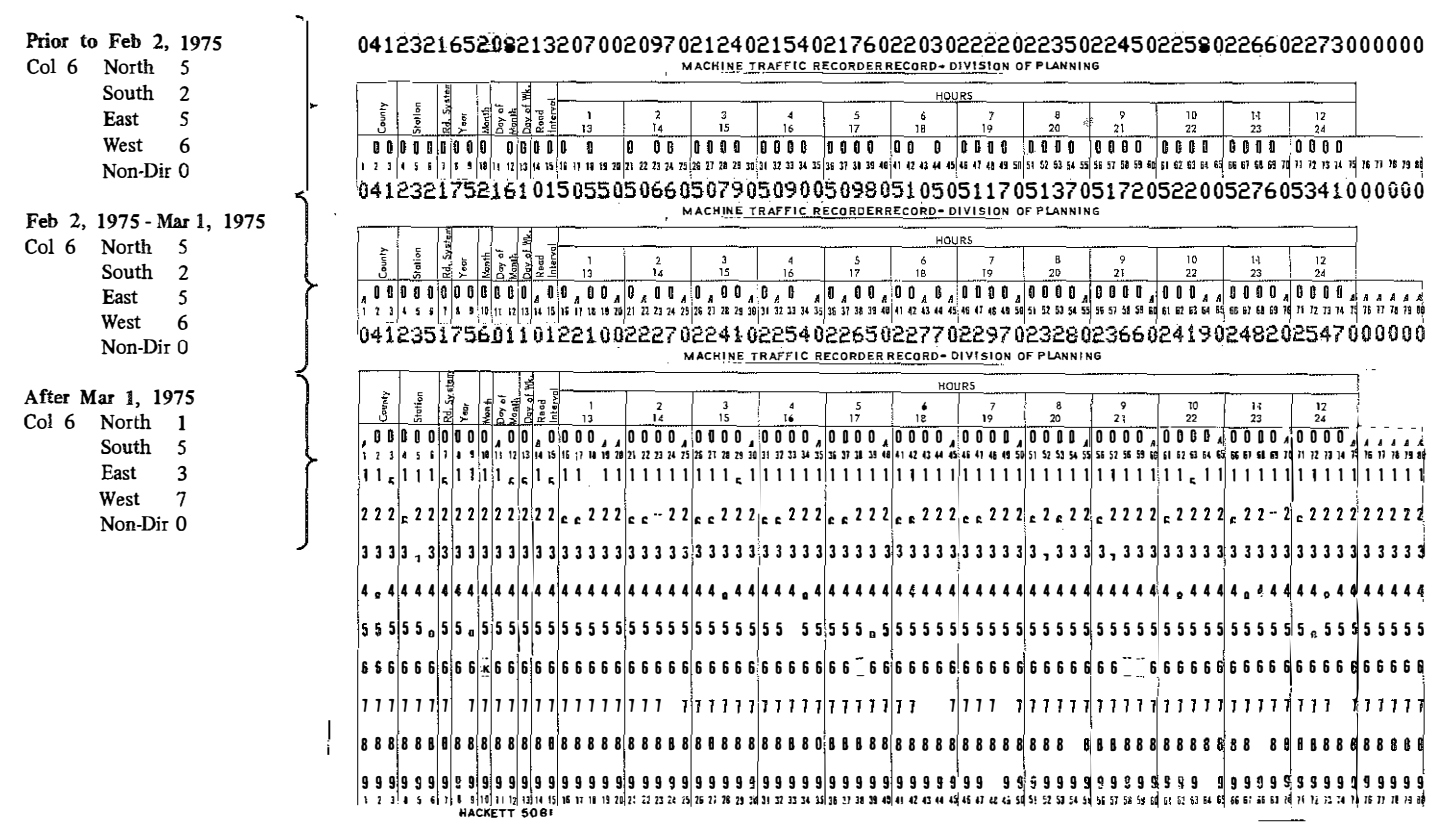

 $\langle g_{\rm f} \rangle$ 

Figure A-3. Format of Data Cards.

 $\mathcal{L}^{\text{max}}_{\text{max}}$  and  $\mathcal{L}^{\text{max}}_{\text{max}}$  $\langle \hat{\mathbf{S}} \rangle$ 

APPENDIX B

FORMAT OF LOADVOL INPUT

## TABLE B-1. FORMATS OF IDENTIFICATION CARD FOR HOLIDAYS AND IDENTIFICATION CARD FOR DAYS UNDER THE INFLUENCE OF HOLIDAYS

......

 $\sim$  1000  $\pm$ 

a salih

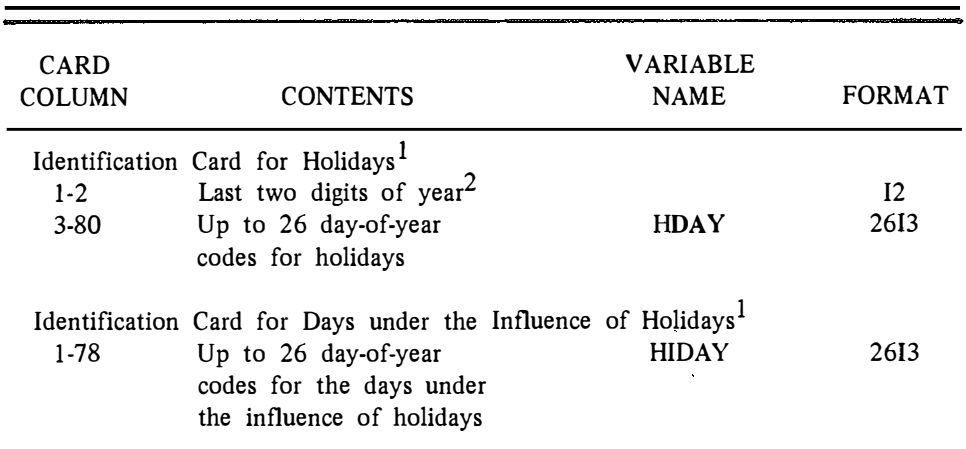

 $1$ One such card must be supplied as input to each run of LOADVOL.  $2$ For 1976, the numbers "76" would be inserted.

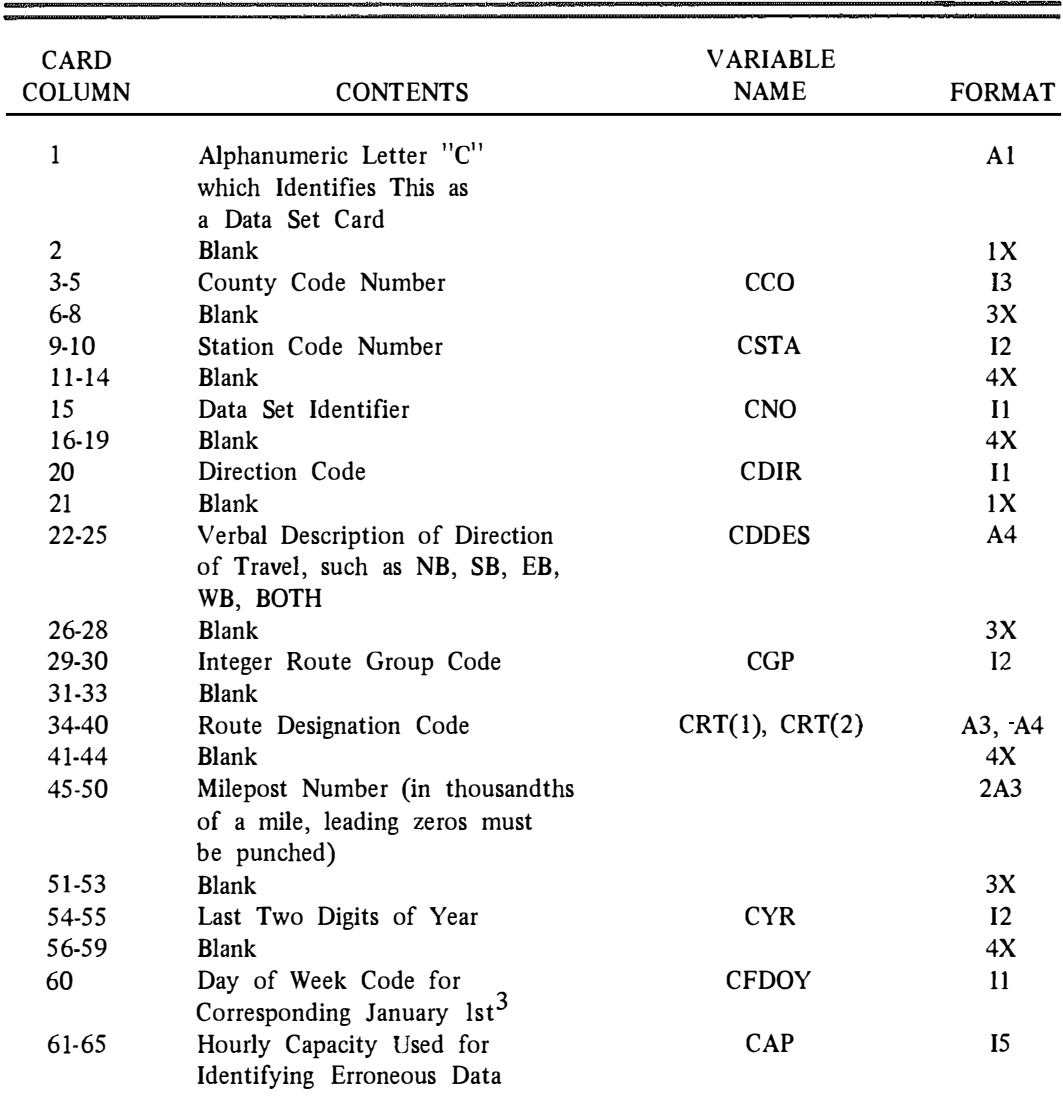

# TABLE B-2. FORMAT OF DATA SET CARD1

<sup>1</sup>One data set card must be supplied for each set of raw data associated with a given station, direction, and year.

 $2$ Sunday = 1, Monday = 2, etc.

Select a code which corresponds to January 1st of the particular year the data was obtained.

 $\frac{1}{2}$ 

3Refers to January 1st of the year the particular data is taken.

**CONTRACTOR** 

APPENDIX C

 $\mathbf{A}^{\dagger}$ 

 $\sim$ 

SAMPLE LOADVOL PRINTED OUTPUT

#### TABLE C-1. SAMPLE OUTPUT WITH INCORRECT DATA CARDS

THE FOLLOWING ARE INCURRECT HEADER OR DATA CARDS FOR STA 22+ DIRECTION 3+ AND YEAR 1976 DATA CARD HAS INCORRECT YEAR FOR STA 22 DIR<br>DATA CARD HAS INCORRECT YEAR FOR STA 22 DIR 3 YR 77 MONTH 1<br>3 YR 77 MCNTH 1  $\begin{array}{c}\nDA Y \\
DA Y\n\end{array}$ l. DATA IGNÒRED.<br>L. DATA IGNORED.

**OUTPUT VARIABLE LIST** 

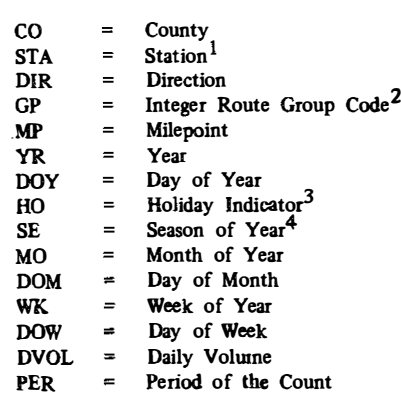

<sup>1</sup>Designated as ST in printout before substitutions for missing or erroneous data are made.

<sup>2</sup>A two digit integer number supplied by the user.

 $3$ See Appendix J for coded values.

<sup>4</sup>Designated as SEA in printout before substitutions for missing or erroneous data are made.

 $c_{2}$ 

# TABLE C-2. SAMPLE OUTPUT OF UNCORRECTED HOURLY VOLUMES (NEGATIVE ONE'S REPRESENT MISSING DATA)

## THE FOLLOWING ARE UNCORRECTED HOURLY VOLUMES FOR STA 22, DIRECTION 3, AND YEAR 1976

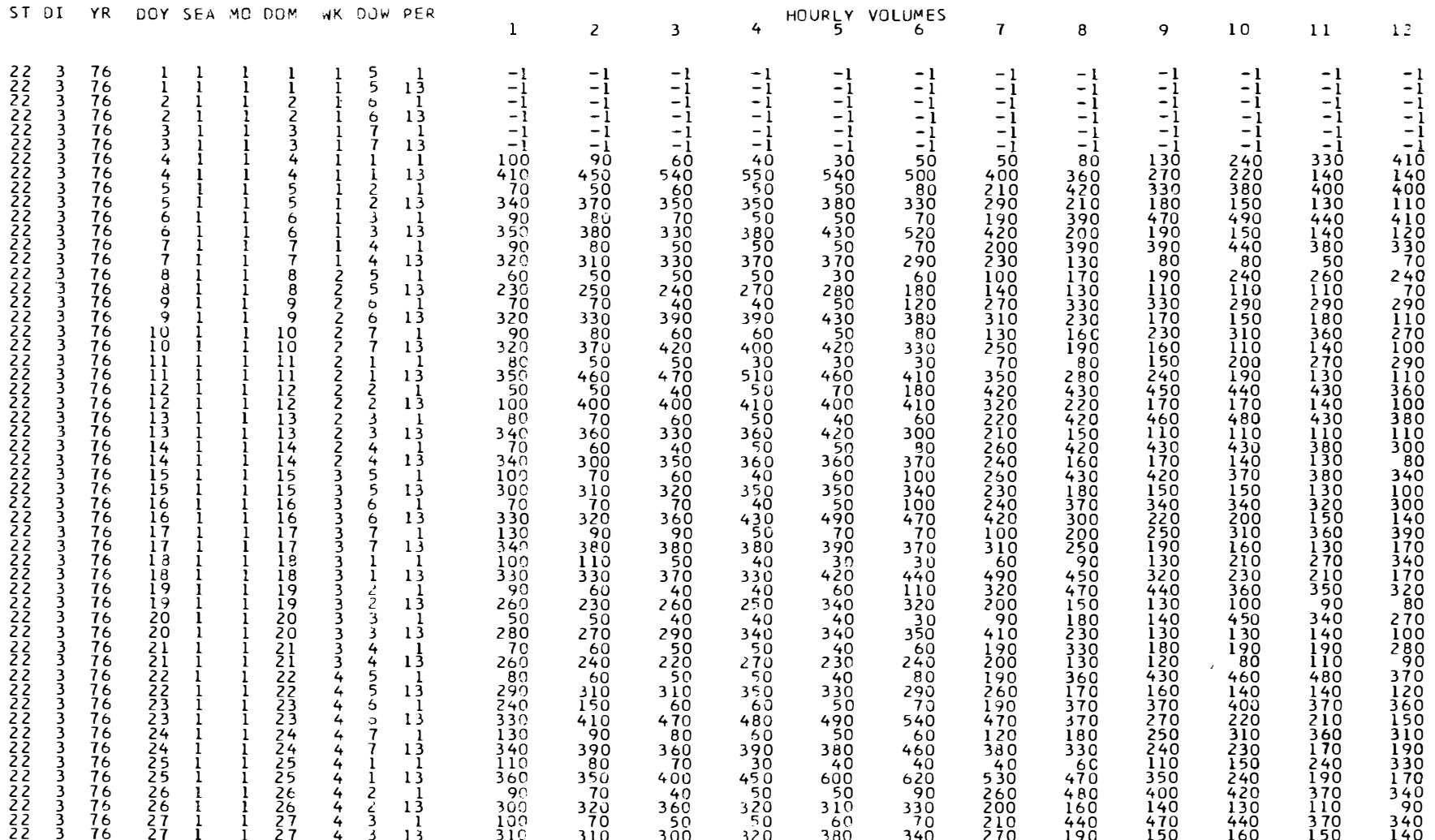

## TABLE C-3. SAMPLE OUTPUT OF SUBSTITUTIONS MADE FOR MISSING OR ERRONEOUS DATA (NEGATIVE QUANTITIES IDENTIFY MISSING OR ERRONEOUS DATA)

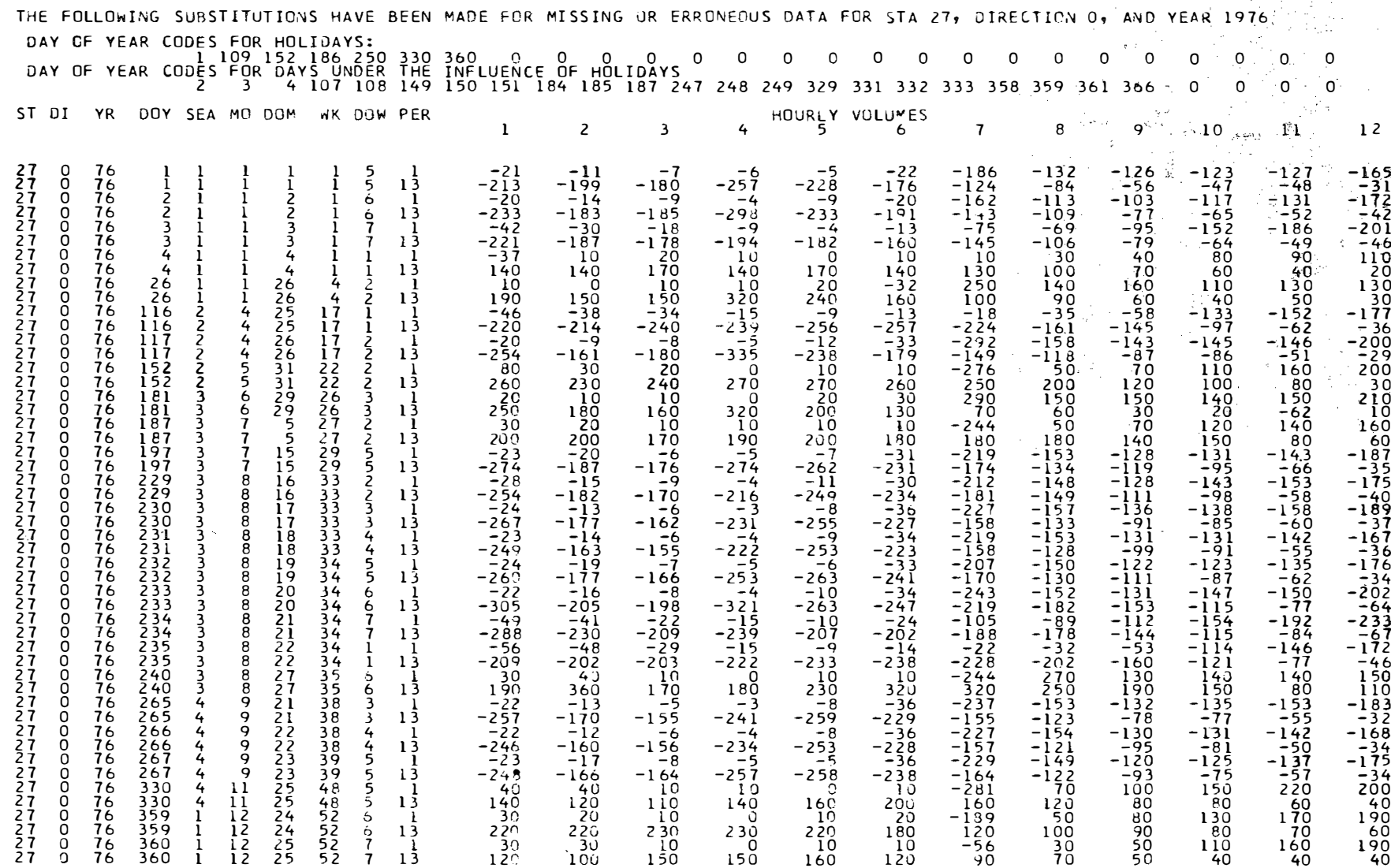

ري.<br>موري ر ે તેઓ જંગલ

510 318

 $\sim$  4  $\alpha$ 

⇒.i

 $\sim$  60

 $\mathcal{L}_{\mathcal{R}}$ 

C.3

 $\mathcal{A}_2$  , and  $\mathcal{A}_2$  , and

# TABLE C-4. SAMPLE OUTPUT LISTING OF HEADER RECORD

THE FOLLOWING HAS BEEN PLACED ON TAPE FOR STA 22, DIRECTION 3, AND YEAR 1976

HEADER RECORD<br>STA YR DS DIR<br>22 76 I LE

## TABLE C-5. SAMPLE OUTPUT LISTING OF DATA PLACED ON TAPE

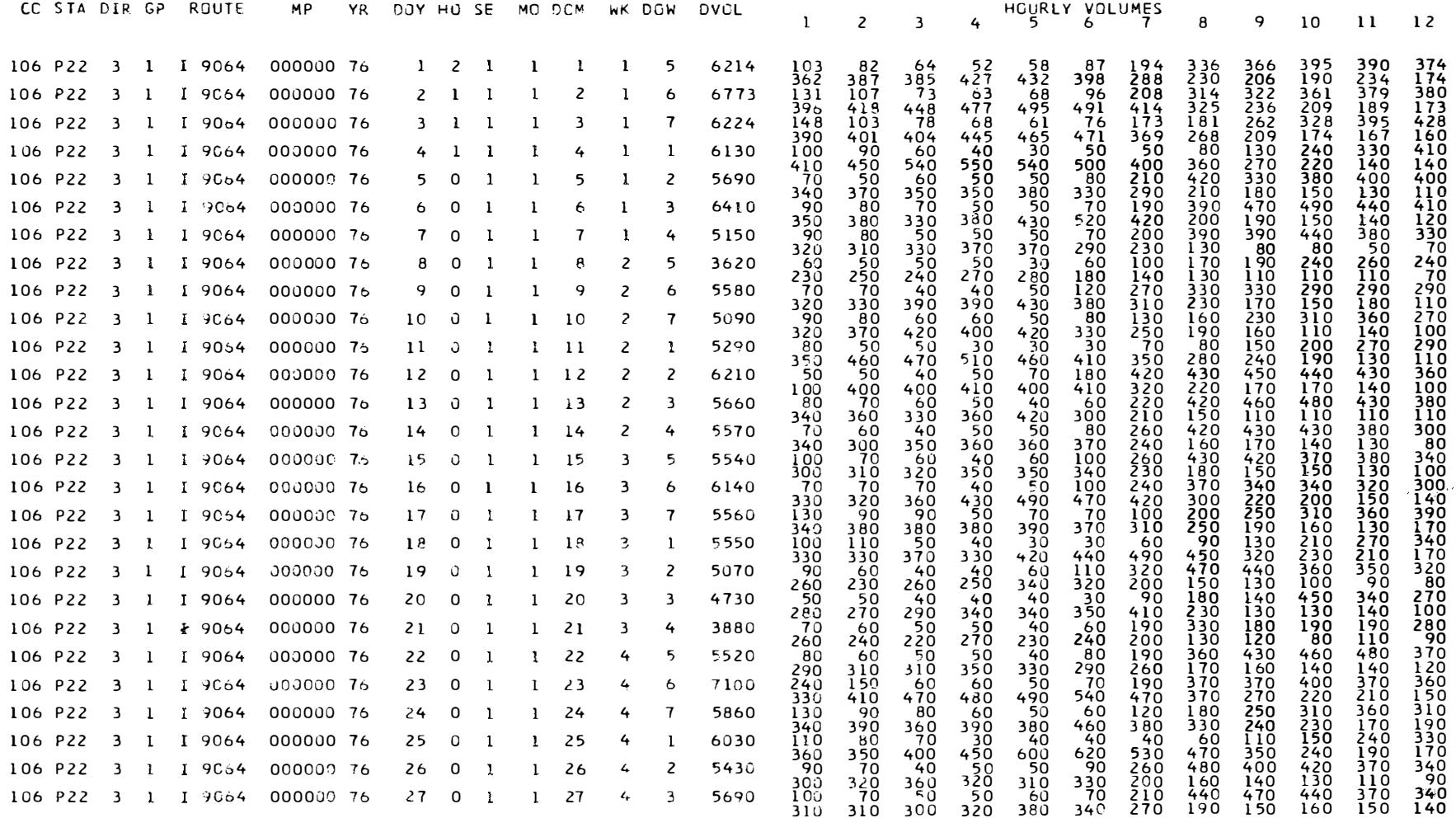

 $\sim$   $\sim$ 

 $\tilde{\gamma}_2$ 

 $\sim$ 

 $\sim$ 

APPENDIX D

FORMAT OF LOADVOL OUTPUT AND UPDATE INPUT

| <b>RECORD</b><br><b>COLUMN</b> | <b>CONTENTS</b>                                                              | <b>FORMAT</b> |
|--------------------------------|------------------------------------------------------------------------------|---------------|
| $1-3$                          | ÷<br><b>Blank</b>                                                            | 3X            |
| 4-5                            | <b>Station Code Number</b>                                                   | 12            |
| $6-8$                          | Blank                                                                        | 3X            |
| $9-10$                         | Last Two Digits of Year                                                      | 12            |
| $11 - 14$                      | Blank                                                                        | 4X            |
| 15                             | Data Set Identifier                                                          | $_{11}$       |
| 16                             | Blank                                                                        | 1X            |
| $17-20$                        | Verbal Description of Direction<br>of Travel such as NB, SB, EB,<br>WB, BOTH | A4            |

TABLE D-1. FORMAT OF HEADER RECORD<sup>1</sup> 

and the control of the first service

and a state

a a shekara ta 1992.<br>Kasance a shekara ta 1992

 $\label{eq:1} \begin{split} \mathcal{L}_{\mathcal{A}}(\mathcal{A})&=\mathcal{L}_{\mathcal{A}}(\mathcal{A})\mathcal{L}_{\mathcal{A}}(\mathcal{A})\mathcal{L}_{\mathcal{A}}(\mathcal{A})\mathcal{L}_{\mathcal{A}}(\mathcal{A})\mathcal{L}_{\mathcal{A}}(\mathcal{A})\mathcal{L}_{\mathcal{A}}(\mathcal{A})\mathcal{L}_{\mathcal{A}}(\mathcal{A})\mathcal{L}_{\mathcal{A}}(\mathcal{A})\mathcal{L}_{\mathcal{A}}(\mathcal{A})\mathcal{L}_{\mathcal{A}}(\mathcal{A})\mathcal{L}_{\mathcal$ 

- 23

 $1$ One header record precedes each set of data records for a given data set i.e., station, year, and direction.

| <b>RECORD</b><br><b>COLUMN</b> | <b>CONTENTS</b>          | FORMAT            |
|--------------------------------|--------------------------|-------------------|
|                                |                          |                   |
| 1.3                            | County Code Number       | 13                |
| 4                              | Alphanumeric Letter "P"  | A <sub>1</sub>    |
| 5-6                            | Station Code Number      | $12 \overline{ }$ |
| 7                              | Direction Code           | Н                 |
| 8-9                            | Integer Route Group Code | 12                |
| $10-16$                        | Route Designation Code   | A3, A4            |
| $17 - 22$                      | Milepost Number          | 2A3               |
| 23-24                          | Last Two Digits of Year  | $12 \overline{ }$ |
| 25-27                          | Day of Year Code         | 13                |
| 28                             | Holiday Indicator        | 11                |
| 29                             | Season of Year Code      | Н                 |
| 30-31                          | Month of Year Code       | I2                |
| 32-33                          | Day of Month Code        | 12 <sup>2</sup>   |
| 34-35                          | Week of Year Code        | 12                |
| 36                             | Day of Week Code         | $\mathbf{I}$      |
| 37-41                          | Daily Volume             | 15                |
| 42-137                         | 24 Hourly Volumes        | 2414              |
| 138-150                        | Blank                    | 13X               |

TABLE D-2. FORMAT OF TAPE DATA RECORD<sup>1</sup>

1 One data record for each day of year.

| <b>CARD</b><br><b>COLUMN</b> | <b>CONTENTS</b>                                                   | <b>FORMAT</b> |
|------------------------------|-------------------------------------------------------------------|---------------|
| $1-2$                        | <b>Blank</b>                                                      | 2X            |
| $3-4$                        | <b>Station Code Number</b>                                        | I2            |
| $5 - 7$                      | Blank                                                             | 3X            |
| 8                            | Direction Code                                                    | $_{\rm II}$   |
| $9-10$                       | Blank                                                             | 2X            |
| $11 - 12$                    | Last Two Digits of Year                                           | I2            |
| 13                           | Blank                                                             | 1X            |
| 14-16                        | Day of Year for Data to be<br>Replaced                            | 13            |
| $17-18$                      | Blank                                                             | 2X            |
| 19-20                        | Period of Count <sup>2</sup> -- "1" or "13"                       | 12            |
| 21-80                        | 12 Hourly Volumes for<br>Replacement of Data on Tape <sup>3</sup> | 1215          |

TABLE D-3. FORMAT OF DATA CORRECTION CARDS<sup>1</sup>

. . . . . **. . . . . .** . . . . . .

1 Data correction cards must be arranged in pairs for input, otherwise execution will be tenninated. There are a pair (two cards) of data correction cards. They differ only in Colunms 19-20 and 21-80.

 $2$ Use a "1" for the first count period from midnight until noon and a "13" for the period from noon until midnight. The "1" should be right justified.

<sup>3</sup>Volumes are arranged in chronological order; the first count period, "1", begins with the hour from midnight to 1 a.m. and proceeds through the hour from 11 a.m. to noon; the second count interval, "13", begins with the hour from noon to 1 p.m. and proceeds through the hour from 11 p.m. to midnight.

# APPENDIX E

## LOADVOL PROGRAM LISTING

//DTRN73D1 JOB (4317,9019), VIRGIN, MSGLEVEL=(1,1), CLASS=E /\*ROUTE PUNCH RMT3 //STEPA EXEC FORTGCLG //FORT.SYSIN DD \* 0010 MARCH 2,1977 C DATE: PROGRAMMER: THIS PROGRAM WAS WRITTEN BY MARVIN L. VIRGIN, 0020 C 0030 C GRADUATE STUDENT, UNIVERSITY OF KENTUCKY 0040  $\mathsf{C}$ THIS PROGRAM ASSIMILATES RAW TRAFFIC VOLUME DATA PURPOSE: 0050 OBTAINED FROM ATR STATIONS INTO A FORM WHICH CAN BE EASILY  $\mathsf{C}$ 0060  $\mathsf{C}$ MANIPULATED IN LATER WORK. 0070 VARIABLE IDENTIFICATION:  $\mathsf{C}$  $\mathsf{C}$ V(I, J) IS THE VOLUME FOR THE I-TH DAY OF YEAR AND 0080 0090  $\mathsf{C}$ J-TH HOUR OF DAY 0100  $\mathsf{C}$ VOL(I) IS THE DAILY VOLUME FOR THE I-TH DAY OF YEAR 0110  $\mathsf{C}$ DOW(I) IS THE DAY OF WEEK FOR THE I-TH DAY OF YEAR C W(I) IS THE WEEK FOR THE I-TH DAY OF YEAR 0120  $\mathsf{C}$ DOM(I) IS THE DAY OF MONTH FOR THE I-TH DAY OF YEAR 0130  $\mathsf{C}$ M(I) IS THE DAY OF YEAR FOR THE I-TH DAY 0140  $\mathsf{C}$ SE(I) IS THE SEASON OF YEAR FOR THE I-TH DAY OF YEAR 0150  $\mathsf{C}$ HOL(I) IS A HOLIDAY CODE FOR THE I-TH DAY OF YEAR 0160 0170  $\mathsf{C}$ LL IS THE NUMBER OF DAYS IN THE PARTICULAR YEAR **INTEGER** HIDAY(26), CCO, CSTA, CNO, CDIR, CGP, CYR, CFDOY, CAP, 0180 0190 1STA, PREC, DIR, YR, DAYM, DAYW, PER, AC(12), HDAY(26) DIMENSION A(80), CRT(2), CMP(2) 0200 INTEGER STOP, DAYL, SEA, DOY, WK, MO, HV(12), B(58), BADWK(58), NMISOE, 0210 0220 1MISCE(2000) 0230 REAL YI(58), WI(58), DI(6), PRED(5B) DIMENSION ALPHA(80), BETA(80), S(80), SGMSQ(80), PR(80), PO(80), Q(80)  $0240$ INTEGER CNUM, HOL(366), SE(366), M(366), DOM(366), W(366), DOW(366), 0250 1VOL(366), V(366, 24), OV(366, 24) 0260 0270 DATA ZERO, ROUTE, AMP, CONTR, DASH/"0", "R", "E", "C", "-"/ DATA ONE, AROUTE/'1','A'/ 0280 DATA BLANK/' \*/ 0290 CALL REREAD 0300  $NAUGHT = 0$ 0310  $MO = O$ 0320  $DAYM = 0$ 0330  $STDP = 0$ 0340 CSTA=8888B 0350  $\mathsf{C}$ READ A HOLIDAY CARD 0360 READ(5,1000) IYEAR, HDAY 0370 1D00 FORMAT(12,2613) 0380 READ A CARD OF DAYS UNDER THE INFLUENCE OF HOLIDAYS C 0390 READ(5,1010) HIDAY 0400 1010 FORMAT(2613)  $0410$ DO 10 I=1,366 0420  $10 \text{ HOL} (I) = 0$ 0430 CODE HOLIDAYS WITH A \*\*2\*\* 0440  $\mathsf{C}$ DO 20  $I = 1, 26$ 0450  $II = HDAY(II)$ 0460 IF(II.EQ.0) GO TO 20 0470  $HOL(III) = 2$ 0480 20 CONTINUE 0490 CODE DAYS UNDER THE INFLUENCE OF HOLIDAYS WITH A "'1" C 0500 0510  $DQ$  30  $I = 1.26$  $II = HIDAY(II)$ 0520 IF(II.EQ.0) GO TO 30 0530  $HOL(II) = 1$ 0540 0550 30 CONTINUE  $\mathsf{C}$ 0560 BEGIN ACTUAL DATA PROCESSING

E-1

 $\mathcal{L} \times \mathcal{L} \times \mathcal{L}_{\text{intra}}$ 

 $\sim 10^{11}$  and

 $\mathcal{L}_{\mathcal{A}}$ 

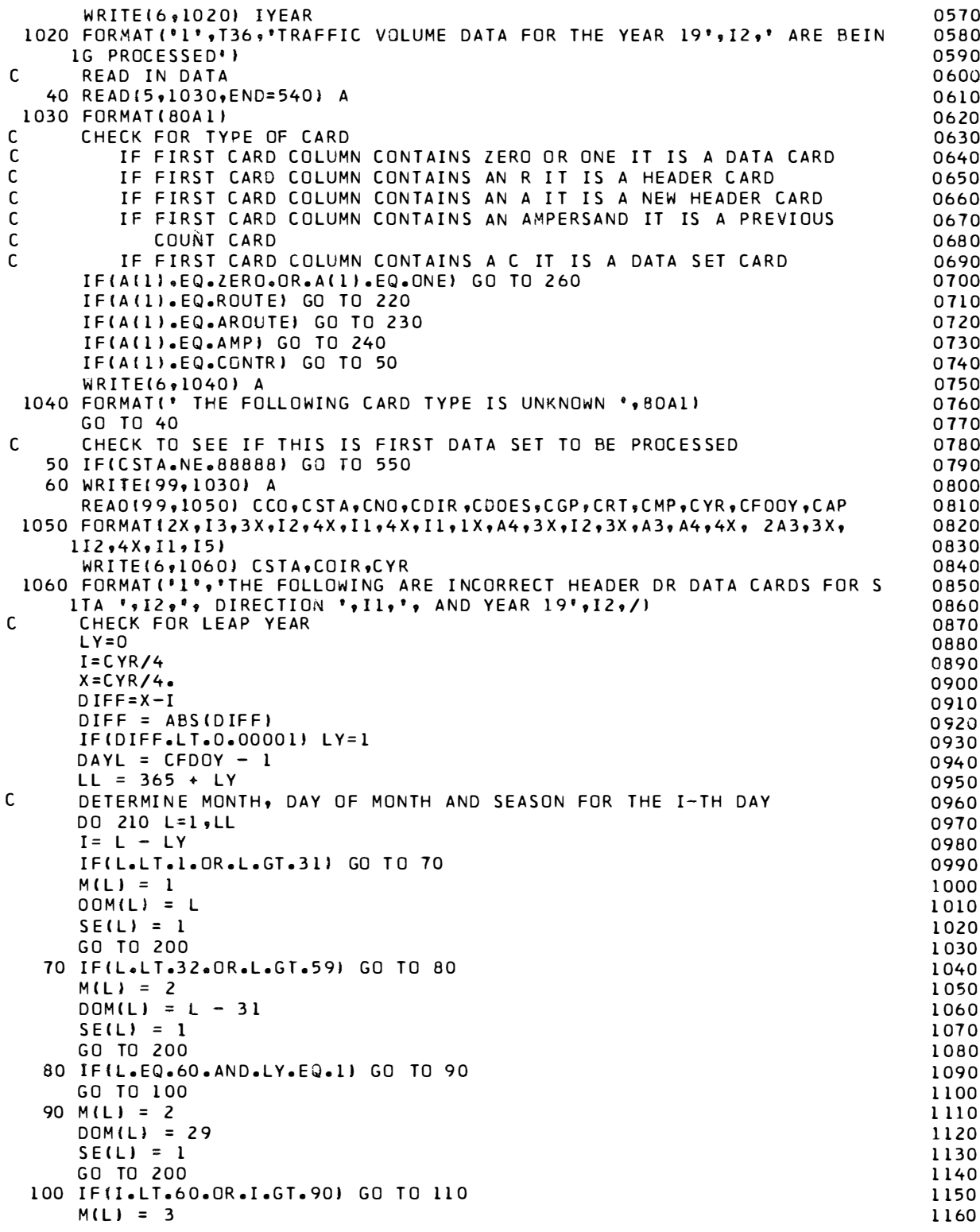

 $\mathcal{L} = \mathcal{L} \mathcal{L} = \mathcal{L} \mathcal{L} = \mathcal{L} \mathcal{L} \mathcal{L} = \mathcal{L} \mathcal{L} \mathcal{L}$ 

 $\sim 100$ 

 $\sim$ 

a sa manakani kanana (1988) na matata ta Marejeo na matata na katika na matata na matata na matata na matata n<br>Marejeo

in a servizioni
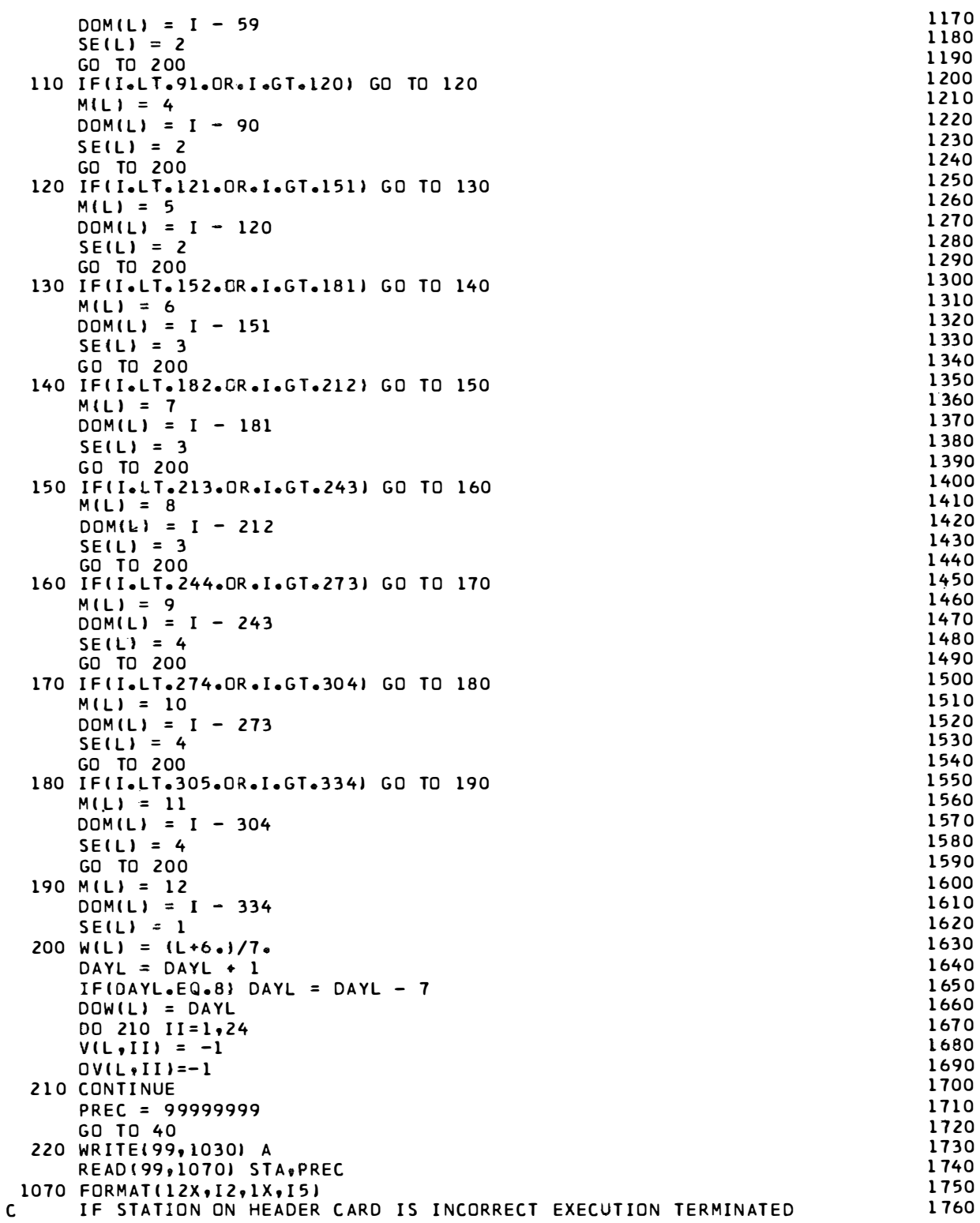

a di sebelu na pangang

 $+ + + + + +$ 

 $\pm$ 

 $\frac{1}{2}$ 

 $\hat{J}$ 

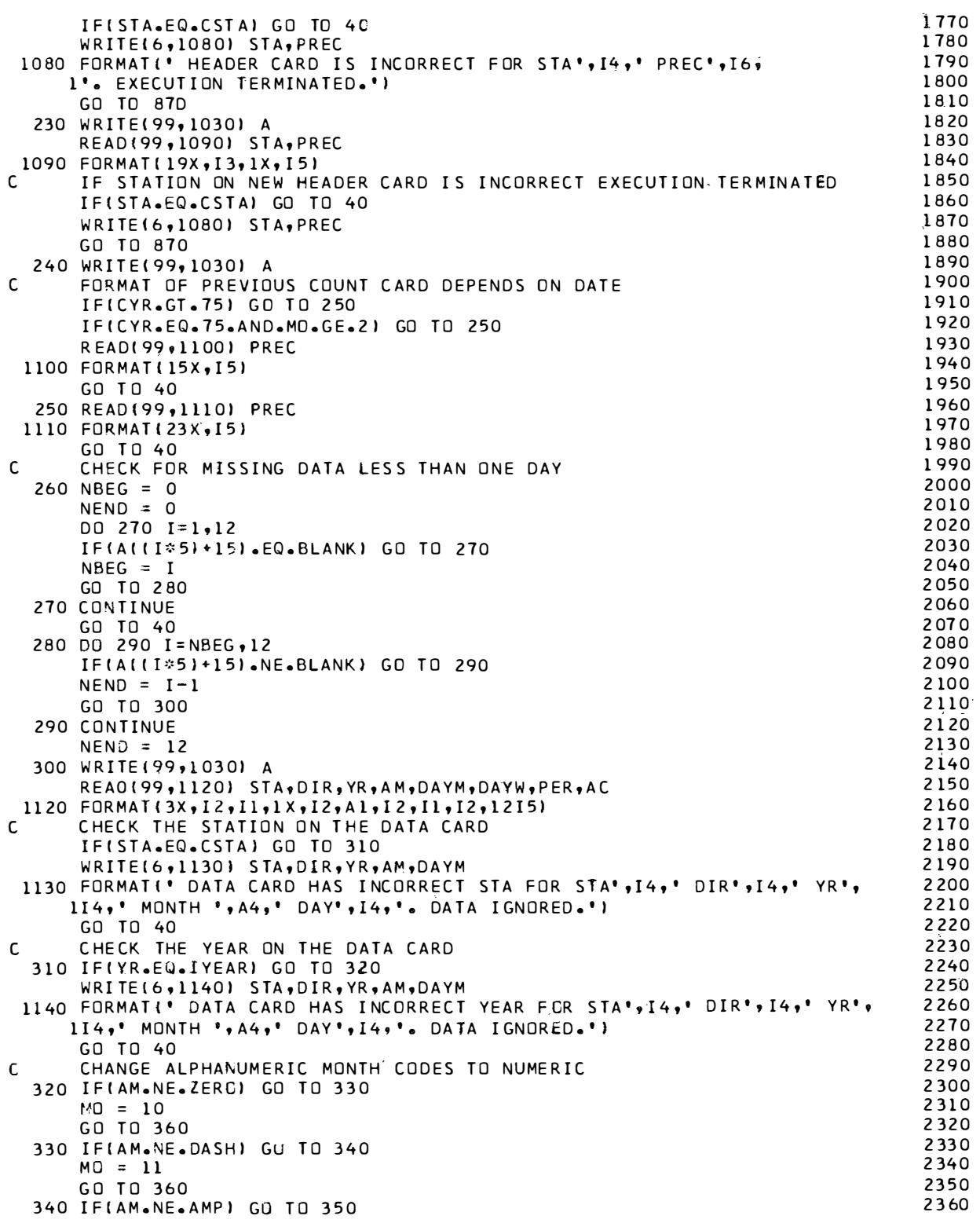

and the Marine of Western Commercial Contract

and the

and the and the contract of

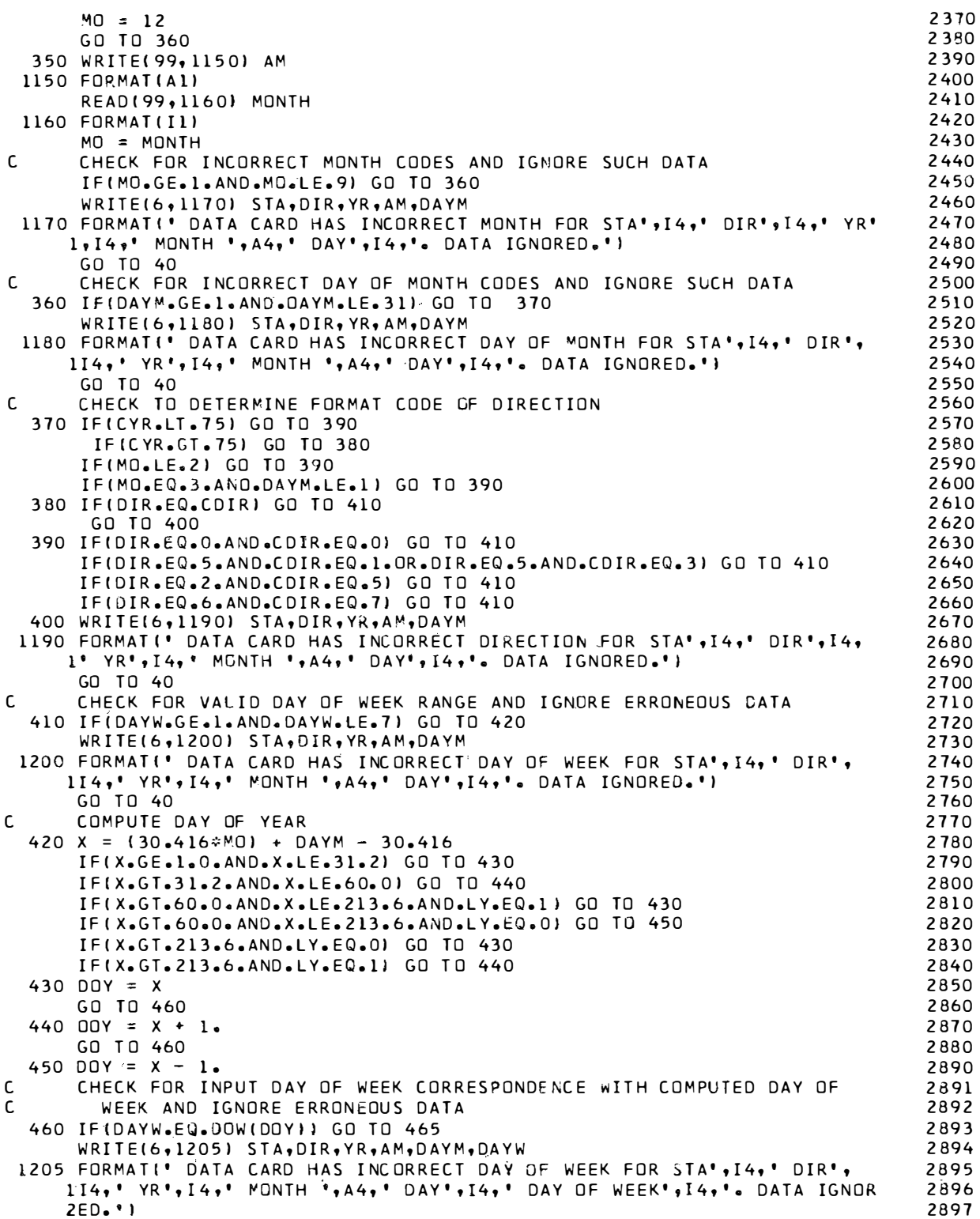

**TRANSPORT** 

 $\mathcal{H}^{(k+1)}$  and  $\mathcal{H}^{(k+1)}$  are the set of  $\mathcal{H}^{(k)}$ 

 $\mathcal{L}_{\mathcal{A}}$  . The constraints are also assumed to the constraint  $\mathcal{L}_{\mathcal{A}}$ 

17,992

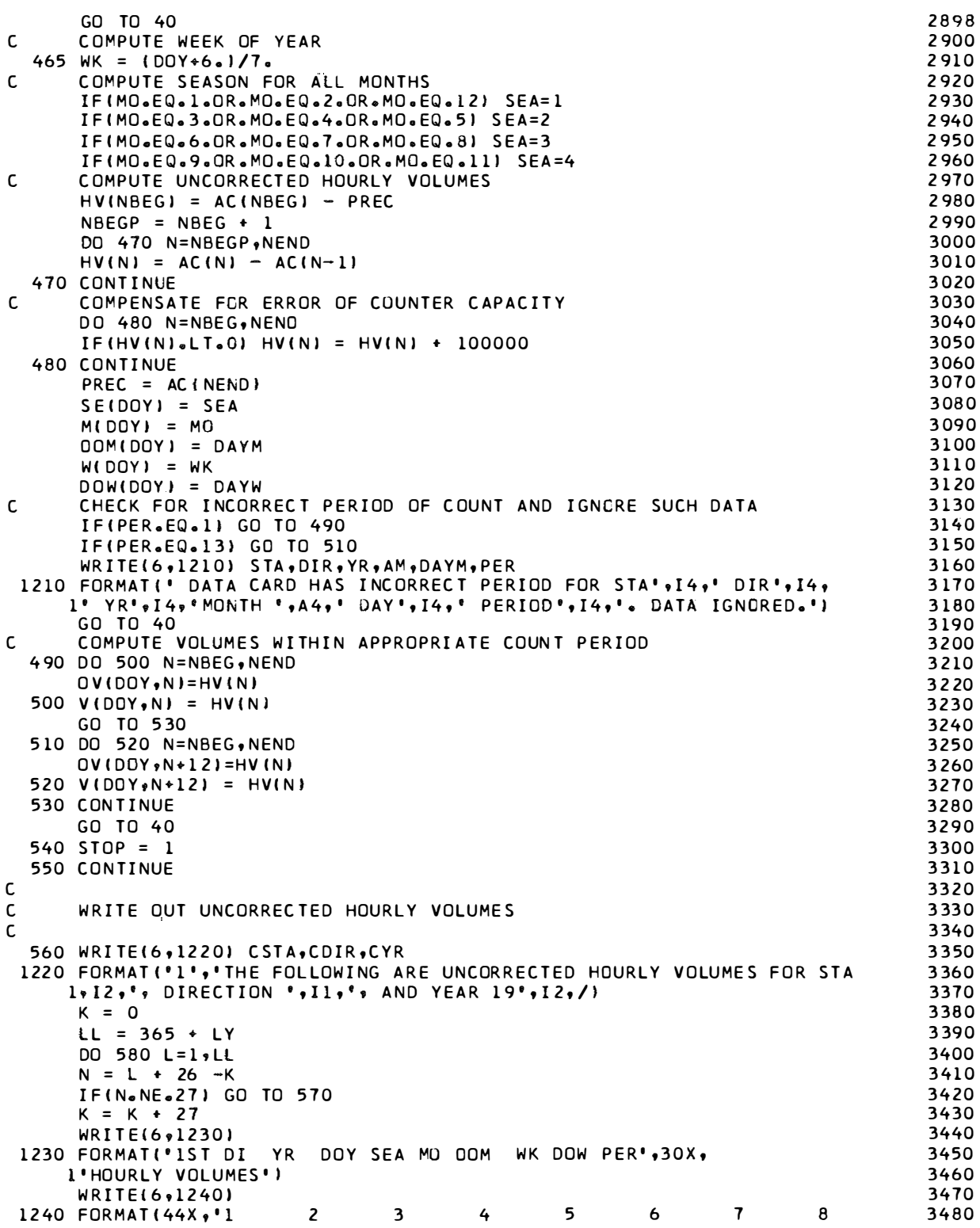

a se a mon

and the context of the context of the context.<br>The context of the context of the context of the context of the context of the context of the context of the context<br>Section 2008, the context of the context of the context of

a sa shekar

a se tempo de la comunicación de

, where the set  $\mathcal{F}_{\mathcal{F}}$  is a subset of the following the set  $\mathcal{F}_{\mathcal{F}}$ 

and a management of the control of the control of the control of the control of the control of the control of the control of the control of the control of the control of the control of the control of the control of the con

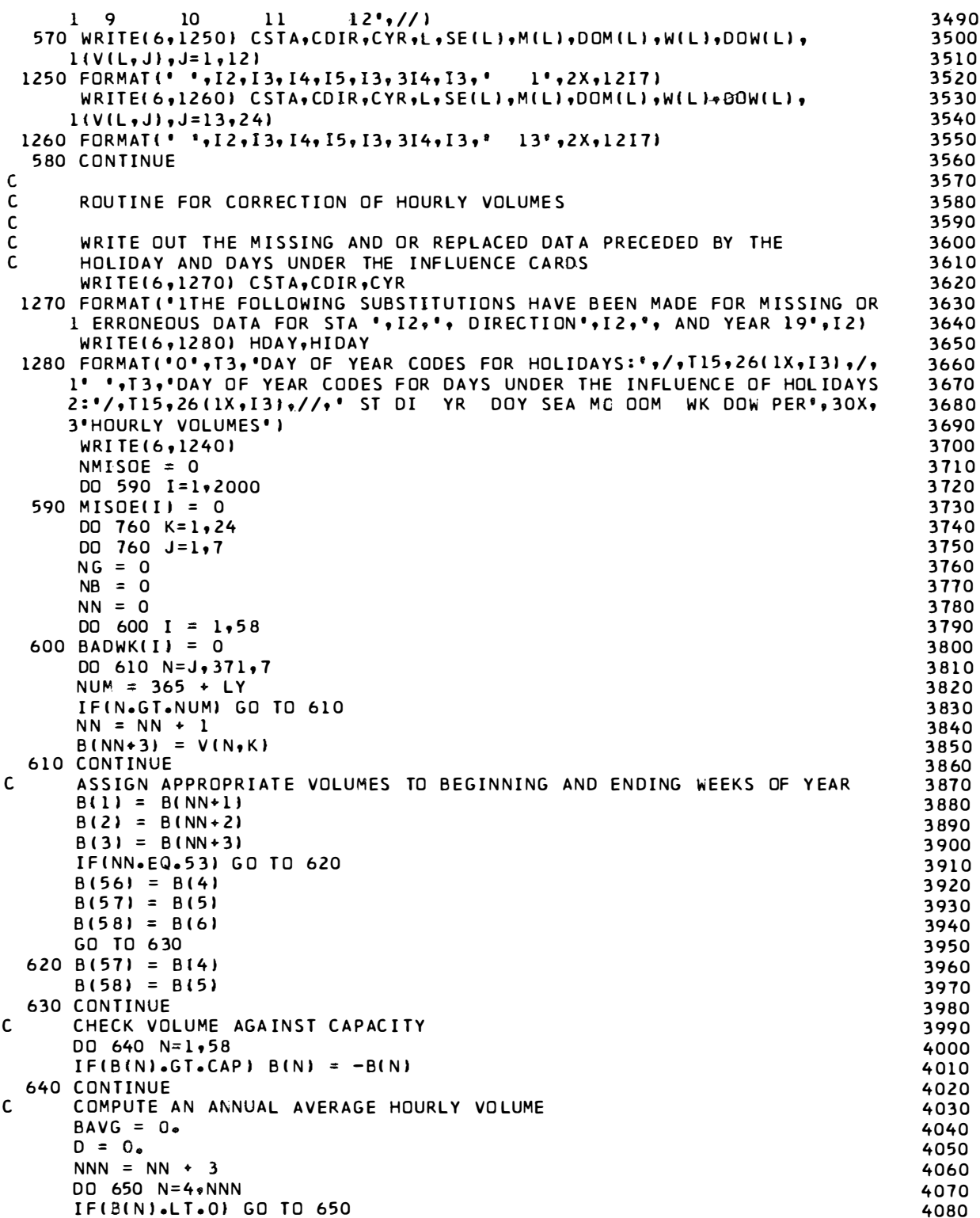

and the contract of the contract of

in sin

 $\begin{array}{cccccccccc} \bullet & \circ & \circ & \circ & \circ & \circ & \circ & \circ & \circ \end{array}$ 

 $\mathbf{I}$ 

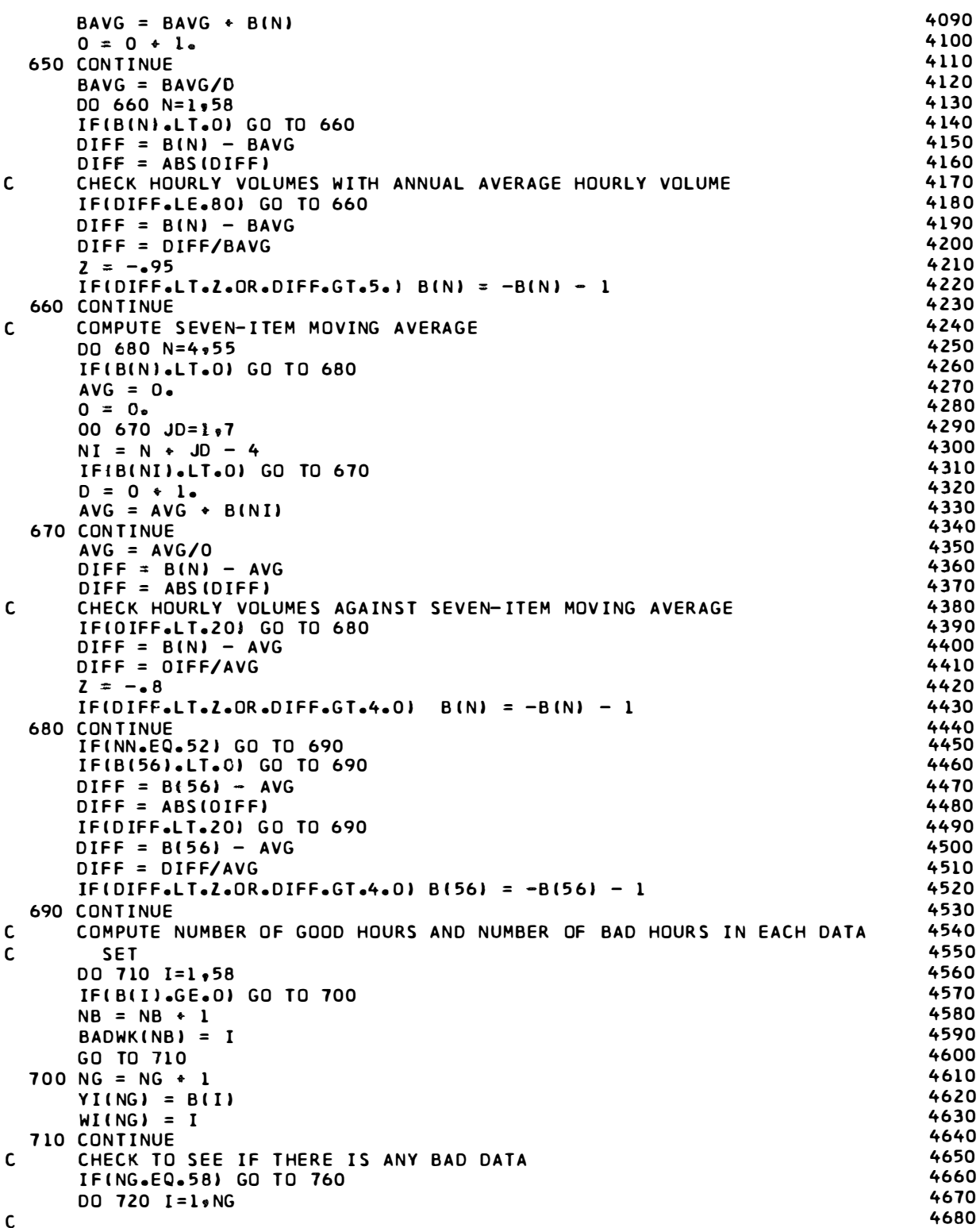

**Section** 

and the control

 $\sim$   $\sim$   $\sim$   $\sim$   $\sim$ 

The Commonwealth Common

and the state for

and the state of the state of the state of the state of the state of the state of the state of the state of the

٠.

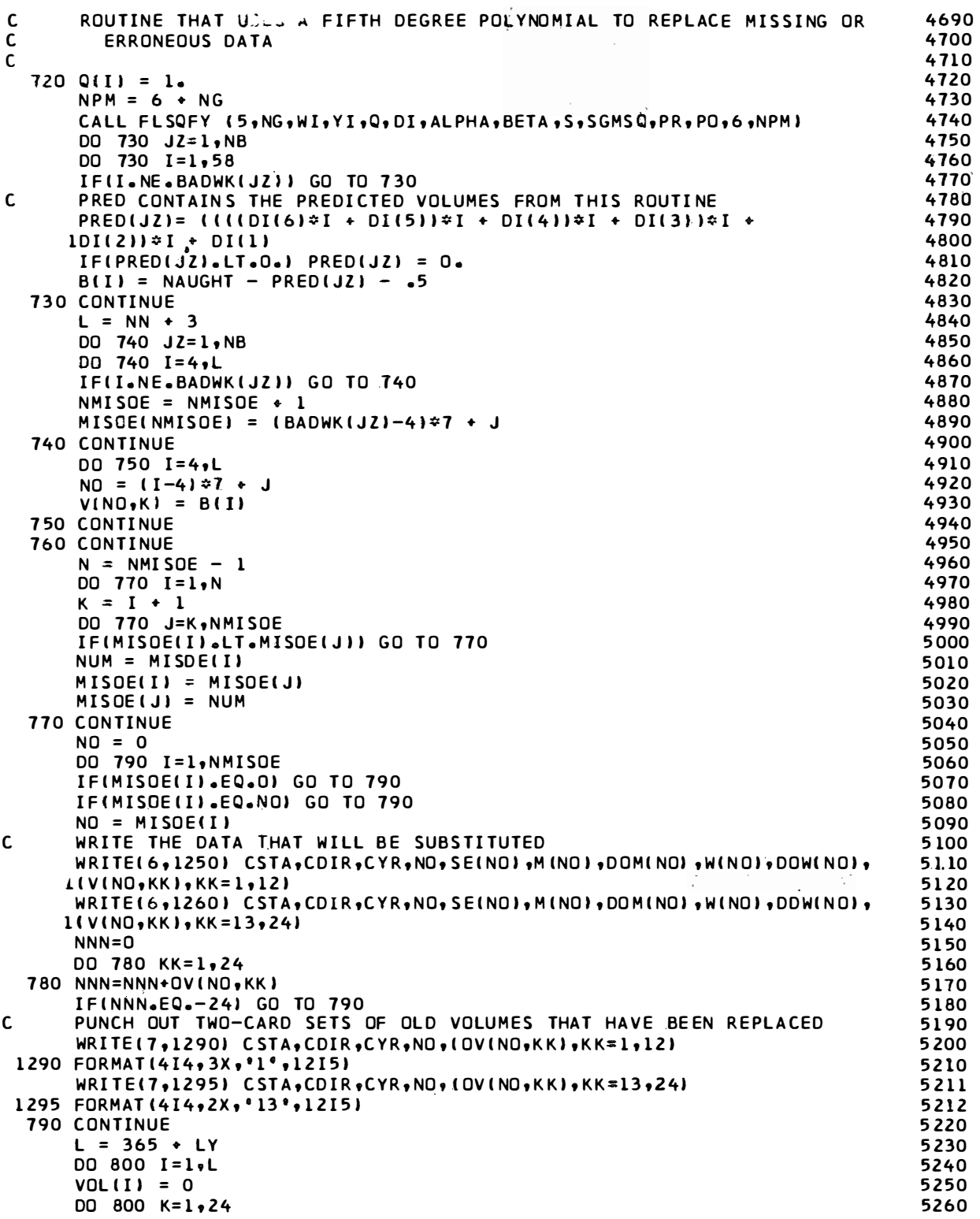

and the second control

and the contract of the contract of the contract of the contract of the contract of the contract of the contract of the contract of the contract of the contract of the contract of the contract of the contract of the contra

, and the commutation of the contract of the contract  $\mathcal{L}_\text{max}$ 

 $\frac{1}{\lambda}$ 

 $\mathbb{C}$ 

```
800 V(I,K) = IABS(V(I,K))\mathsf{C}COMPUTE THE DAILY VOLUMES
      DO 810 I=1,L
      DO 810 K=1.24
  810 VOL(I) = VOL(I) + V(I,K)
       WRITE(6,1300) CSTA, CDIR, CYR
 1300 FORMAT ('1','THE FOLLOWING HAS BEEN PLACED ON TAPE FOR STA ', I2,',
     IDIRECTION ', Il,', AND YEAR 19', I2,/I
       WRITE(6,1310) CSTA, CYR, CND, CDDES
 1310 FORMAT(T5, 'HEADER RECORD',/,2X, 'STA',3X, 'YR',3X, 'DS',2X, 'DIR',/,
     1315, 1X, 441IF TAPE OUTPUT NOT DESIRED USE--//GO.FT08F001 DO DUMMY
\mathsf{C}WRITE HEADER ON TAPE --- UNIT 8
\mathsf{C}WRITE(8,1320) CSTA, CYR, CND, CDDES
 1320 FORMAT(3X, I2, 3X, I2, 4X, I1, 1X, A4)
\mathsf{C}WRITE VOLUME RECORDS
      K = 0LL = 365 + LYDO 840 L=1, LL
      N = L + 26 - KIF(N.NE.27) GO TO 820
      K = K + 27WRITE(6,1330)
 1330 FORMAT('1 CO STA DIR GP ROUTE
                                            MP
                                                YR ODY HO SE MD DDM WK D
     10W DVOL', T90, 'HOURLY VOLUMES')
       WRITE(6,1340)
                                         5<sup>5</sup>\overline{7}9
 1340 FORMAT(71X,'1
                         \overline{\phantom{a}}\overline{3}4
                                               6
                                                          8
                                                                   10\mathbf{11}112',//
\mathsf{C}PRINT THE HOURLY VOLUMES AND DAILY VOLUMES
  B20 WRITE(6,1350) CCD,CSTA,CDIR,CGP,CRT,CMP,CYR,L,HOL(L),SE(L),M(L),
     1DOM(L), W(L), DOW(L), VOL(L), (V(L, I), I=1, 24)
 1350 FORMAT(I4+' P'+I2+I3+I3+2X+A3+A4+1X+2A3+I3+I5+2I3+4I4+I7+1X+12I5+/
     1,68X,12I5)
\mathsf{C}WRITE THE CORRECTED HOURLY VOLUMES ON TAPE
      WRITE DATA ON TAPE --- UNIT 8
\mathsf{C}DOY = L830 WRITE(8,1360) CCD, CSTA, CDIR, CGP, CRT, CMP,
                                                            CYR, DOY, HOL(DOY),
     ISE(OOY), M(DOY), DOM(DOY), W(DOY), DOW(DOY), VOL(DOY), (V(DOY, I), I=1, 24)
 1360 FORMAT(I3, 'P', I2, I1, I2, A3, A4, 2A3, I2, I3, I1, I1, I2, I2, I2, I1, I5, 24I4)
  840 CONTINUE
  850 CONTINUE
  860 CONTINUE
       IF(STOP.EQ.1) GO TO 870
      MD = 0DAYM = 0GO TO 60
  870 STOP
      END
\mathsf{C}C
\mathsf{C}* LEAST SQUARES ORDINARY POLYNOMIAL CURVE FITTING SUBROUTINE.*
\mathbf c\mathsf{C}\mathsf{C}\mathsf{C}NUMALIB
C
                           UNIVERSITY OF KENTUCKY
\mathsf{C}C
                              COMPUTER CENTER
C
C
```
 $\label{eq:10} \mathcal{C}_{\text{max}}^{(n)}\left(\mathcal{C}_{\text{max}}\right)=\mathcal{J}_{\text{max}}^{(n)}\mathcal{J}_{\text{max}}^{(n)}\left(\mathcal{C}_{\text{max}}\right)$ 

 $\sim$ 

i sa na 27 a

 $E-10$ 

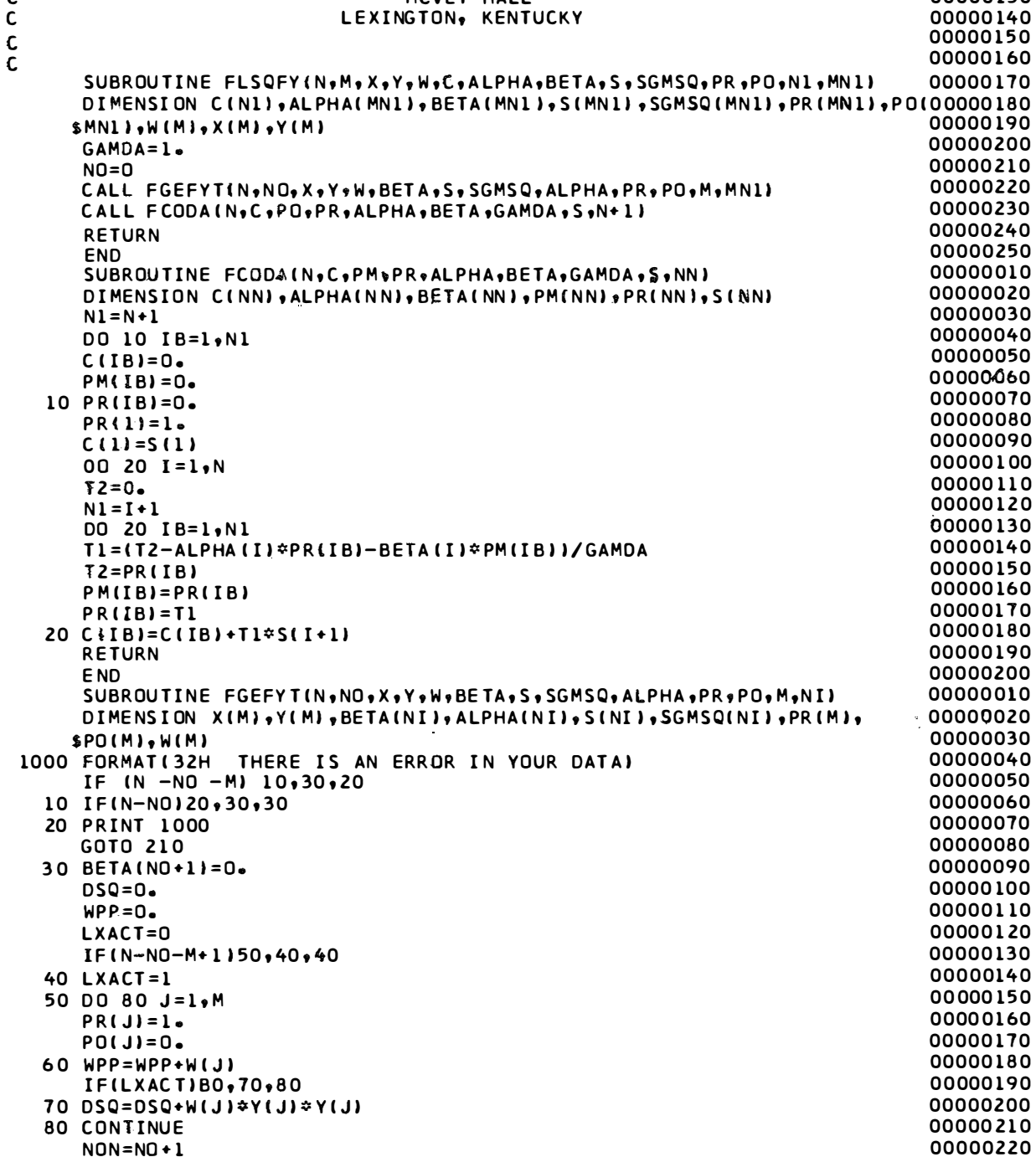

MCVEY HALL

 $\overline{c}$ 

 $NON=NO+1$ 

DO 200 I=NON, NN

LREEDO=M-I+NO

 $NN = N + 1$ 

 $WYP = 0$ 

 $WXPP=0$ 

00000230

00000240 00000250

00000260

00000270

00000130

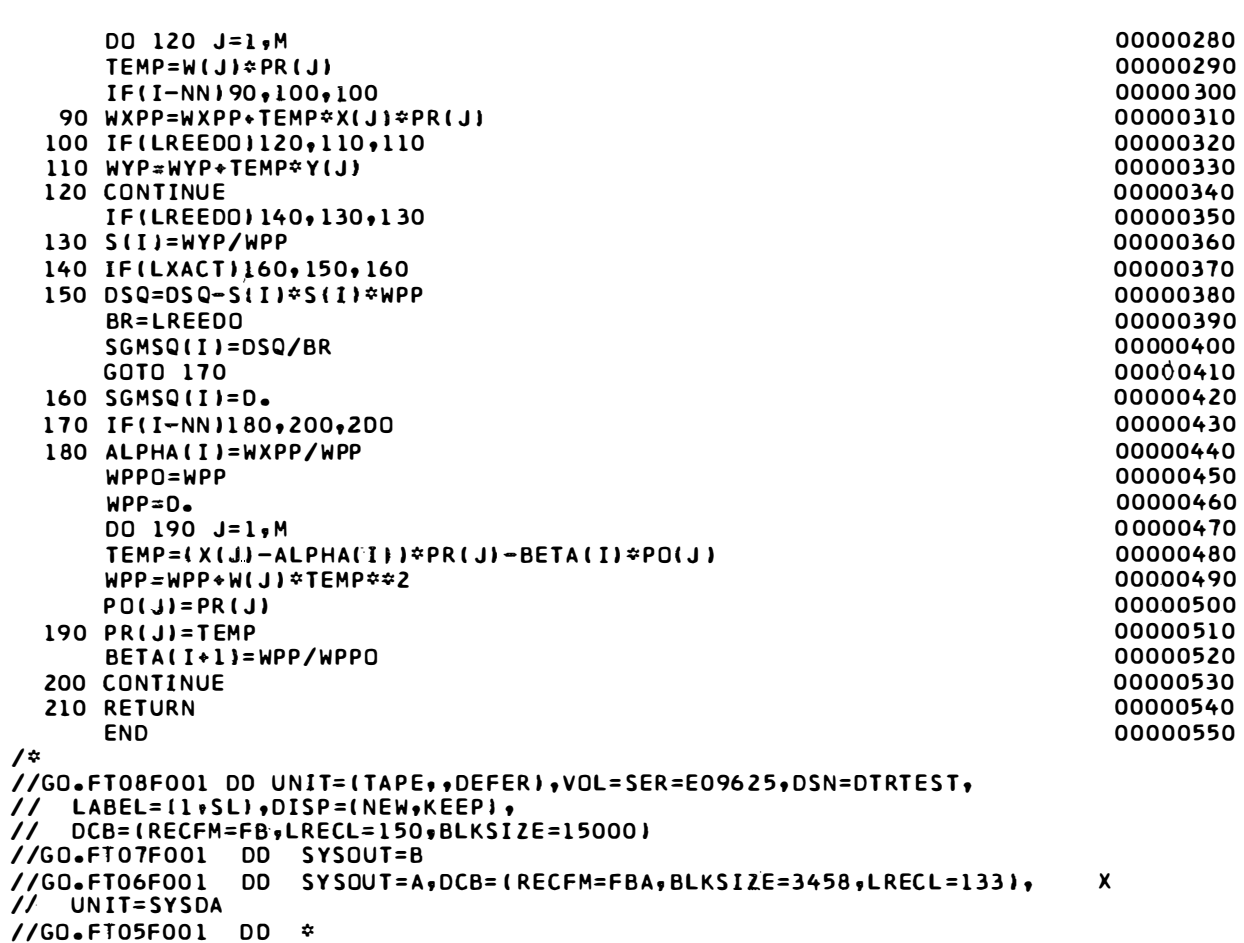

 $\mathcal{O}(\mathcal{O}(n^2)$  for the same  $\mathcal{O}(\mathcal{O}(n^2))$ 

 $\langle m \rangle$  $\sim 10^{10}$  eV

 $\bar{a}$ 

## APPENDIX F

## LOADVOL FLOWCHART

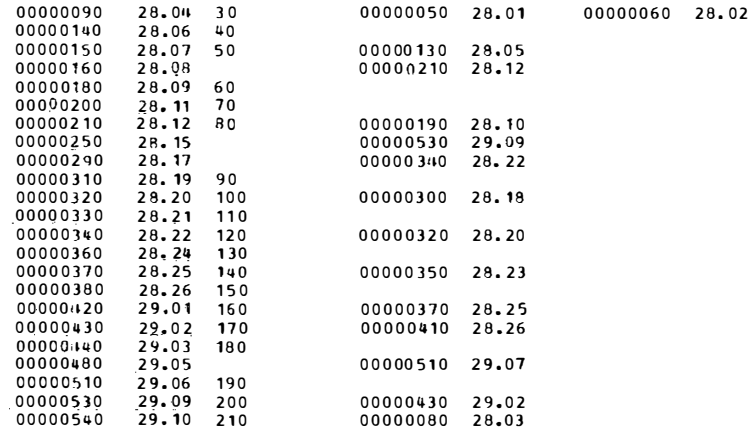

CHART TITLE - NON-PROCEDURAL STATEMENTS

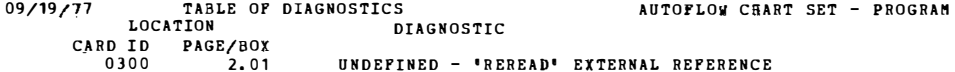

09/19/77 CHART TITLE - INTRODUCTORY COMMENTS AUTOPLOW CHART SET - PROGRAM

 $\frac{\Delta}{\Delta}$  $\mathcal{L}^{\mathcal{L}}$ 

 $\mathcal{L}^{\mathcal{L}}$ 

DATE: **MARCH 2, 1977** 

PROGRAMMER: THIS PROGRAM WAS WRITTEN BY MARVIN L. VIRGIN.

GRADUATE STUDENT, UNIVERSITY OF KENTUCKY

PURPOSE: THIS PROGRAM ASSIBILATES RAW TRAPPIC VOLUME DATA

OBTAINED FROM ATR STATIONS INTO A FORM WHICH CAN BE EASILY

MANIPULATED IN LATER WORK.

## VARIABLE IDENTIFICATION:

V(I.J) IS THE VOLUME FOR THE I-TH DAY OF YEAR AND

J-TH HOUR OF DAY

VOL(I) IS THE DAILY VOLUME FOR THE I-TH DAY OF YEAR

DOW(I) IS THE DAY OF WEEK FOR THE I-TH DAY OF YEAR W(I) IS THE WEEK FOR THE I-TH DAY OF YEAR DOM(I) IS THE DAY OF MONTH FOR THE I-TH DAY OF YEAR M(I) IS THE DAY OF YEAR FOR THE I-TH DAY SE(I) IS THE SEASON OF YEAR FOR THE I-TH DAY OF YEAR HOL(I) IS A HOLIDAY CODE FOR THE I-TH DAY OF YEAR LL IS THE NUMBER OF DAYS IN THE PARTICULAR YEAR

09/19/77 CHART TITLE - PROCEDURES AUTOPLOW CHART SET - PROGRAM

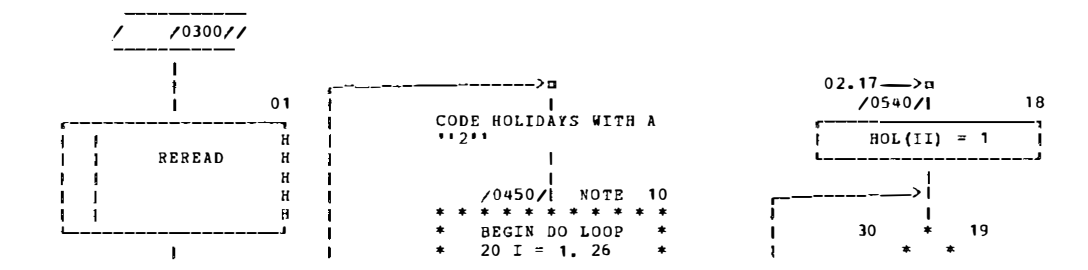

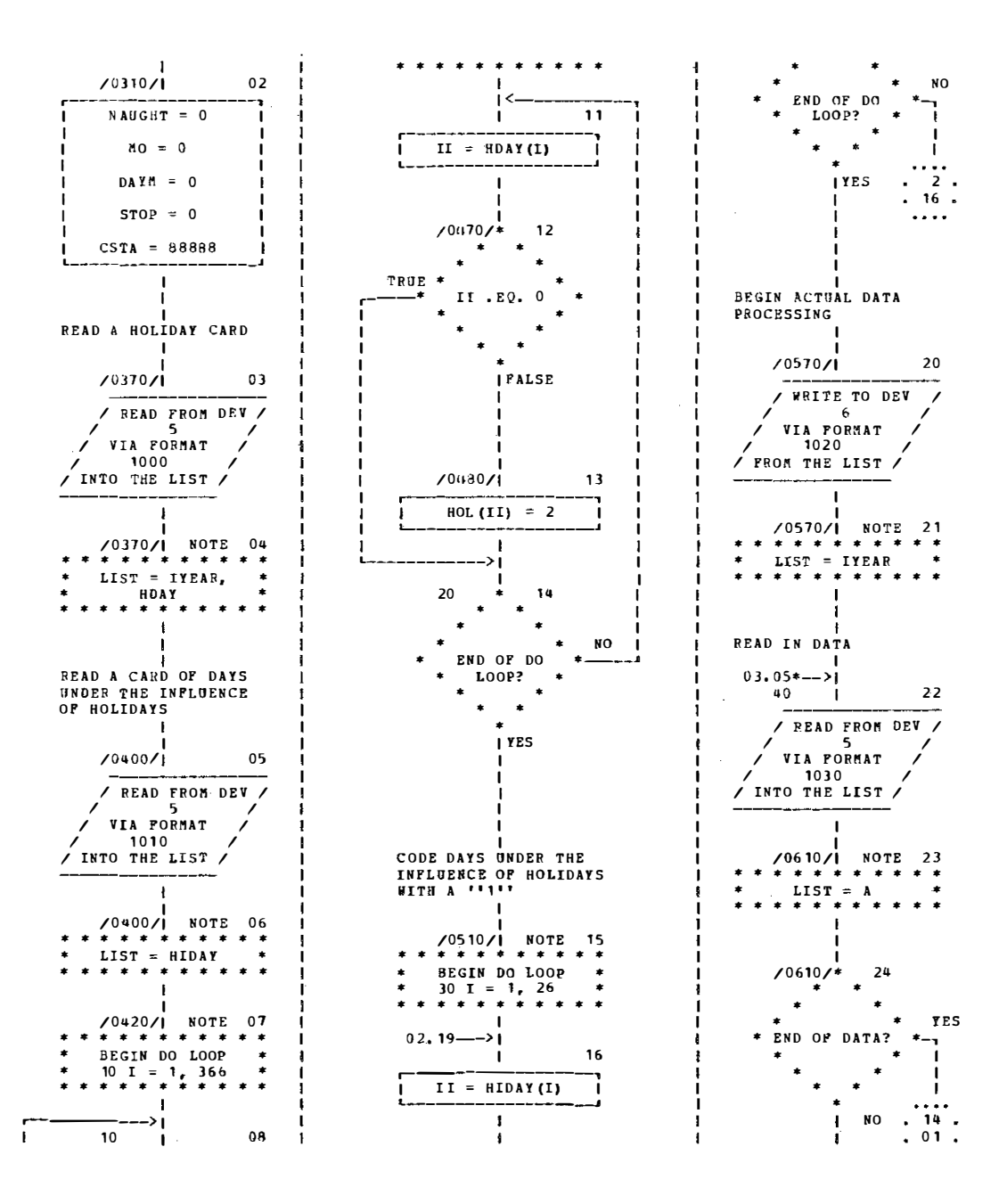

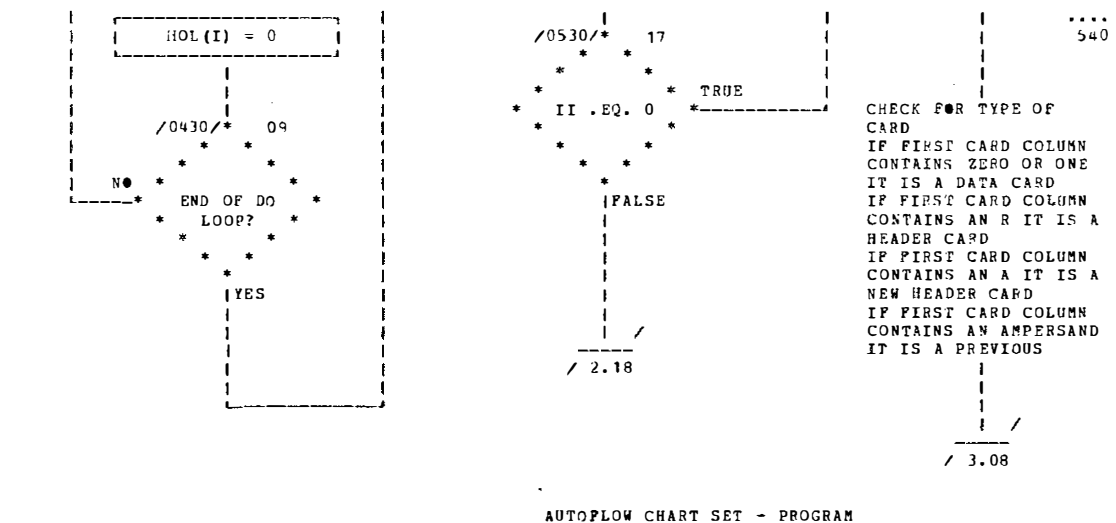

09/19/77 CHART TITLE - PROCEDURES

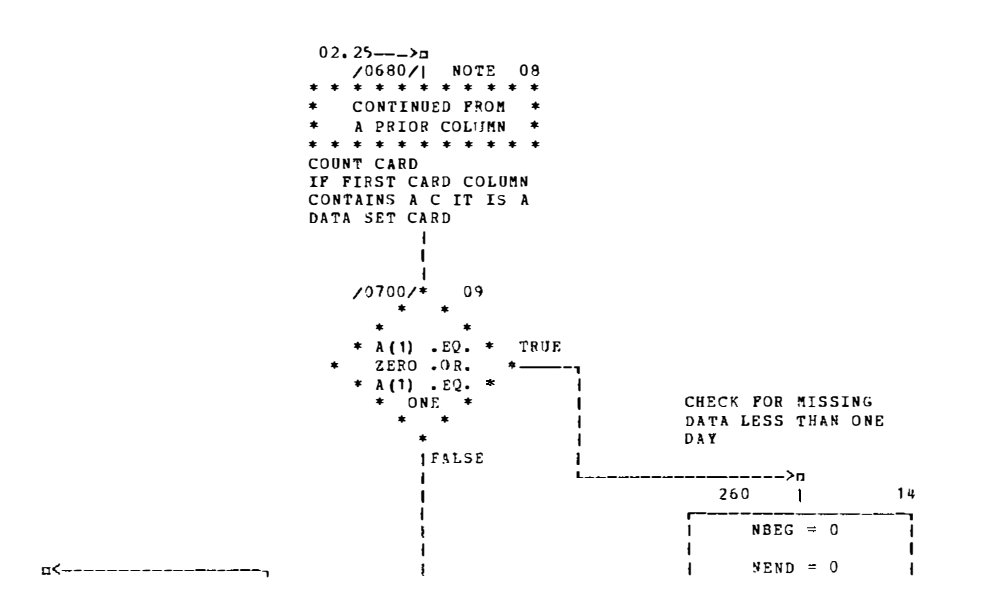

the company of the company of the company

 $F - 4$ 

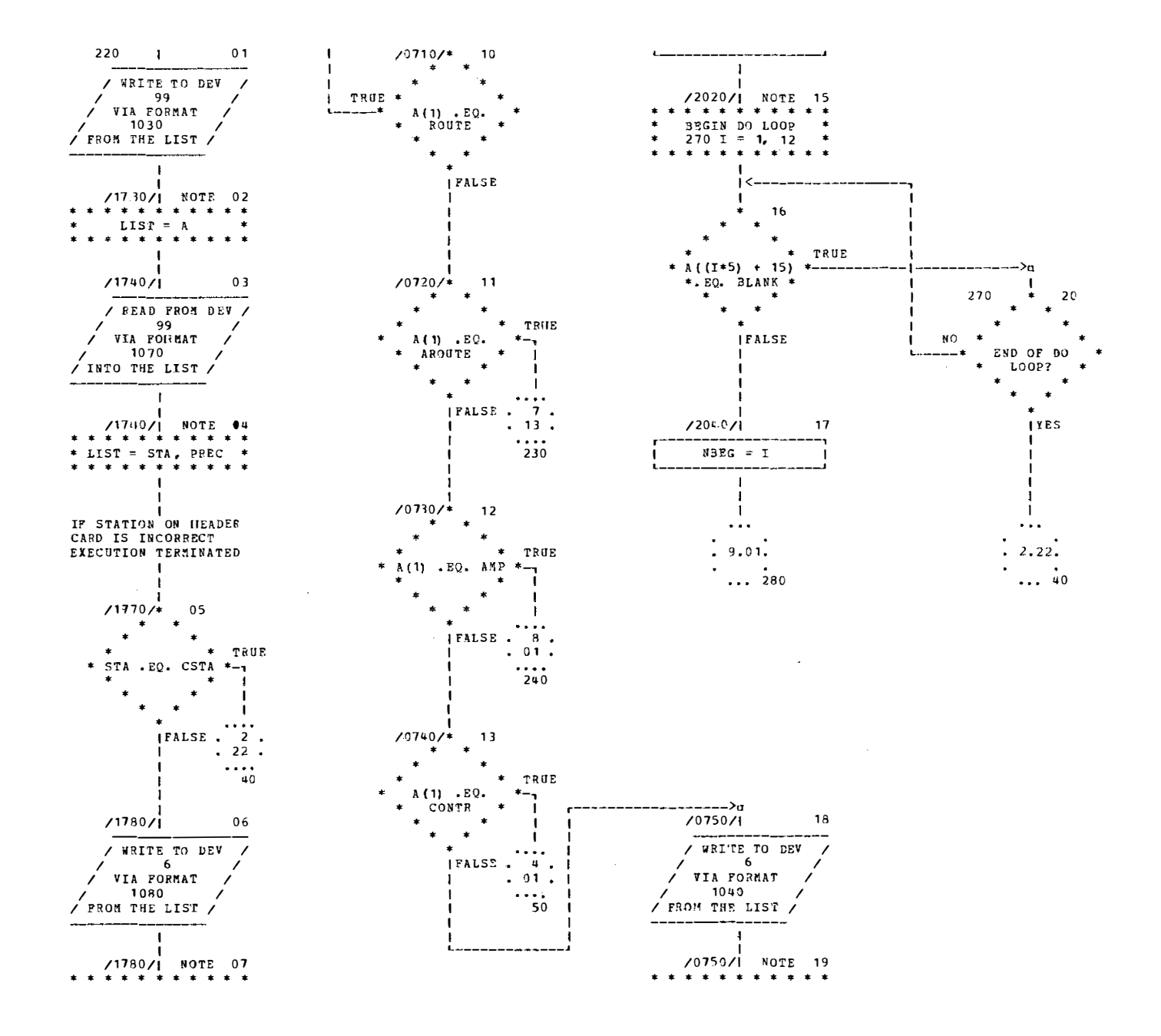

្ម<br>ប់

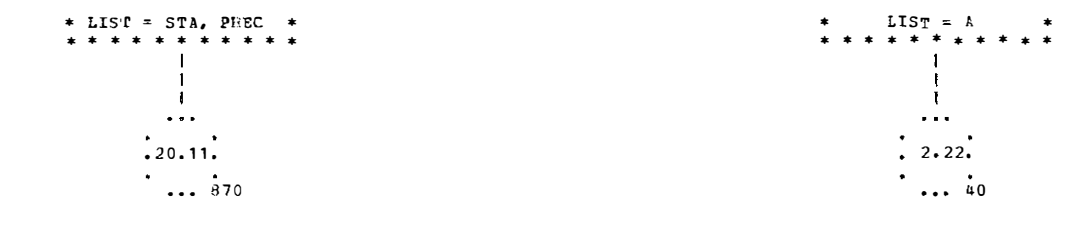

-

09/19/77<br>CHART TITLE - PROCEDURES

**AUTOPLOW CHART SET - PROGRAM** 

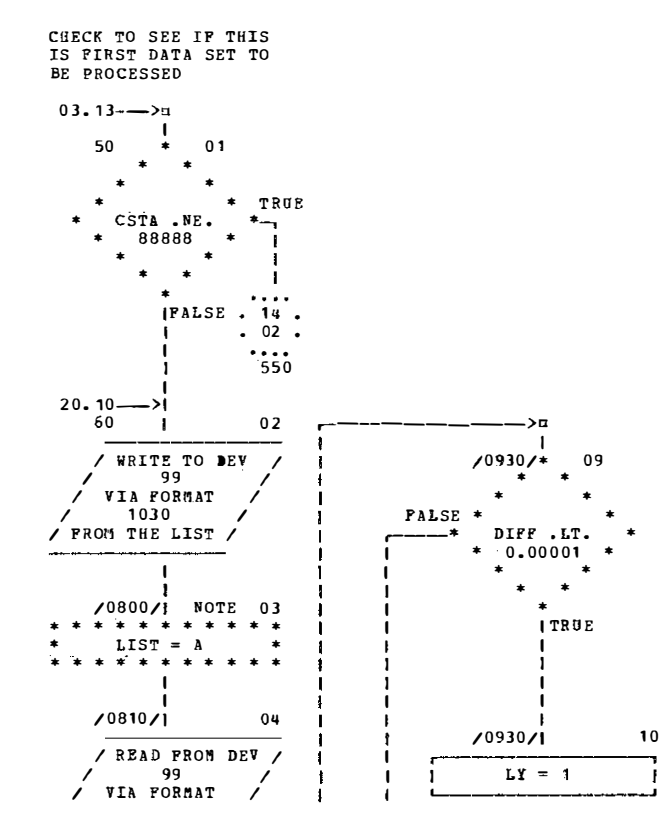

À,

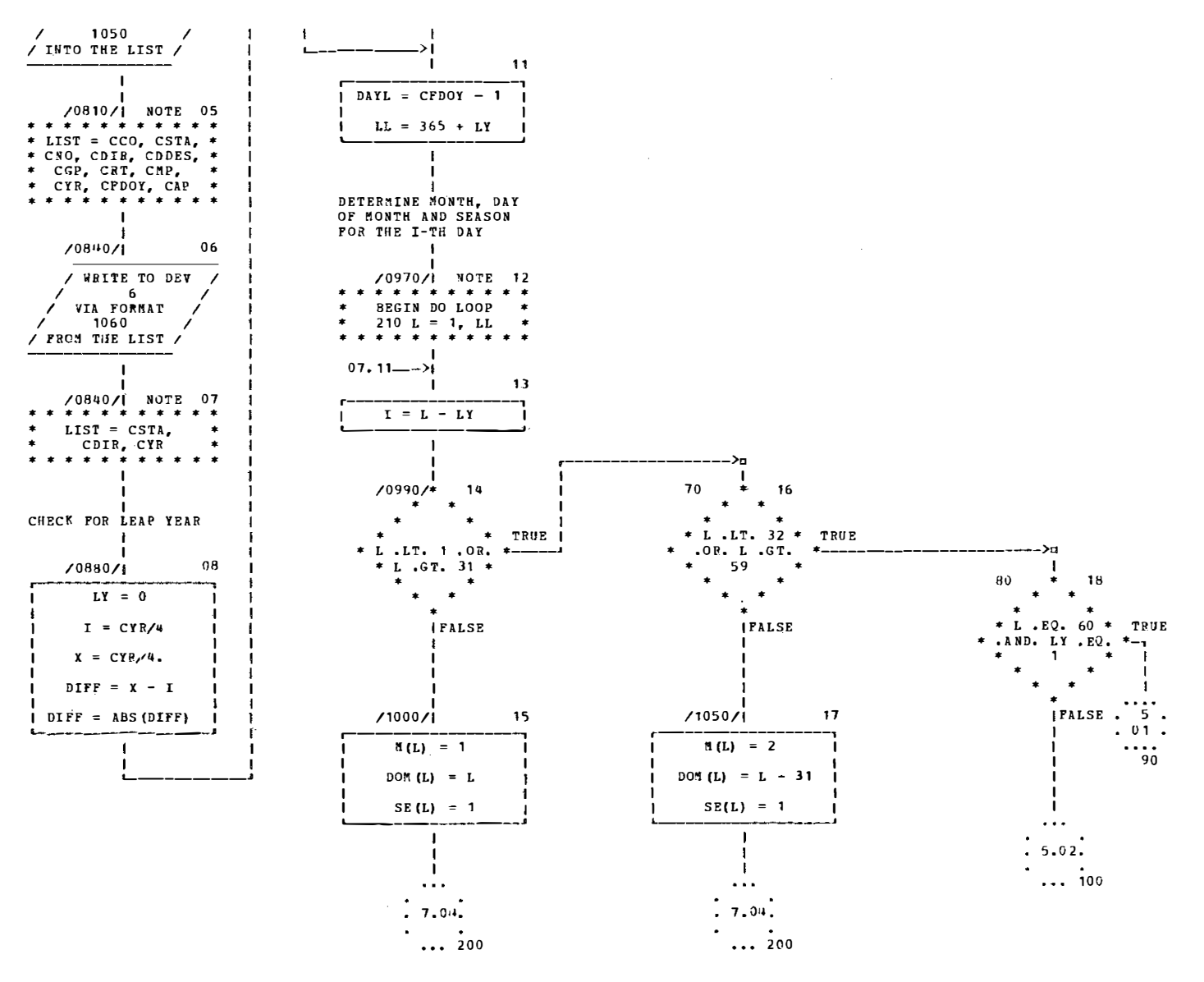

09/19/77 CHART TITLE - PROCEDURES

**AUTOFLOW CHART SET - PROGRAM** 

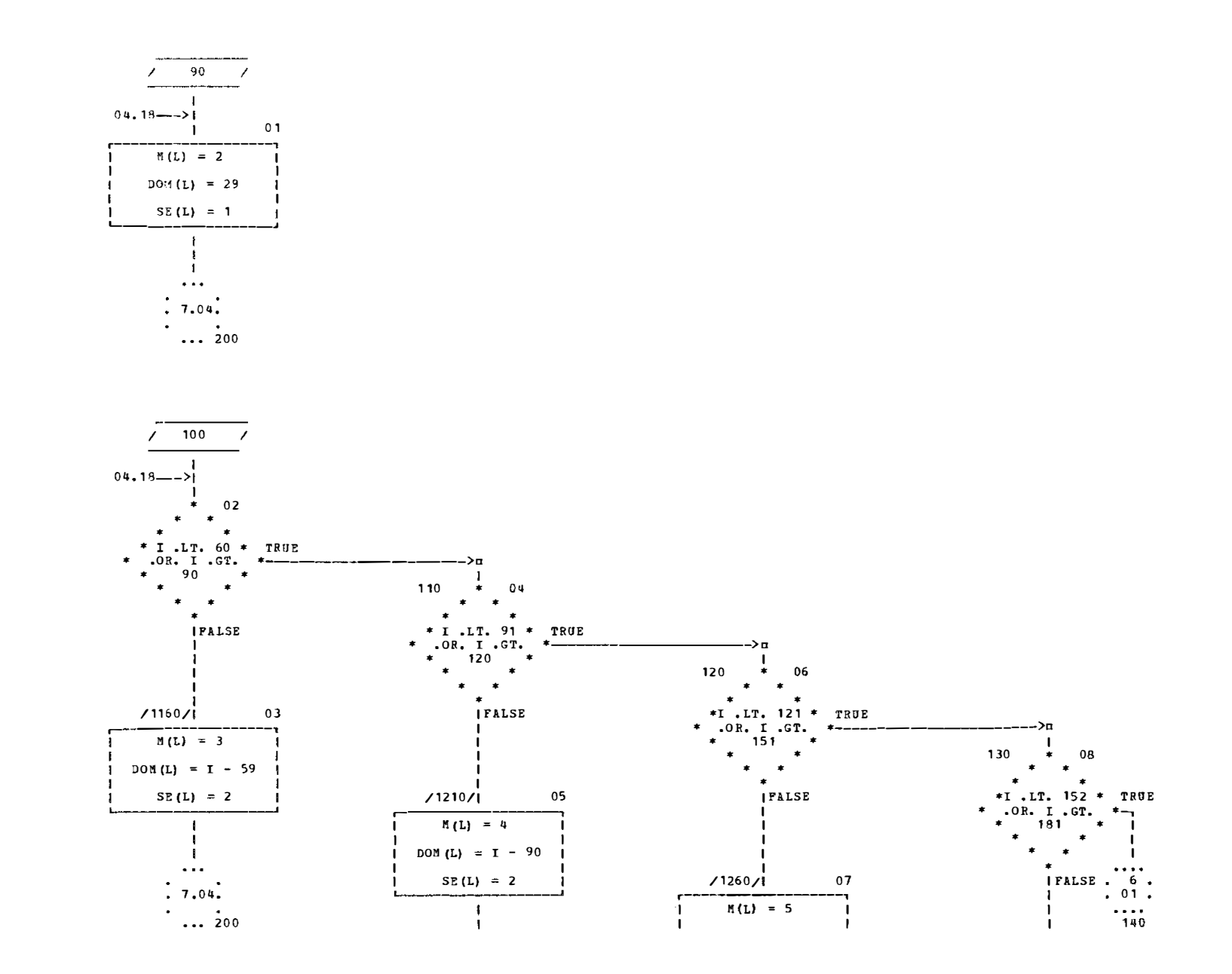

Fr.9

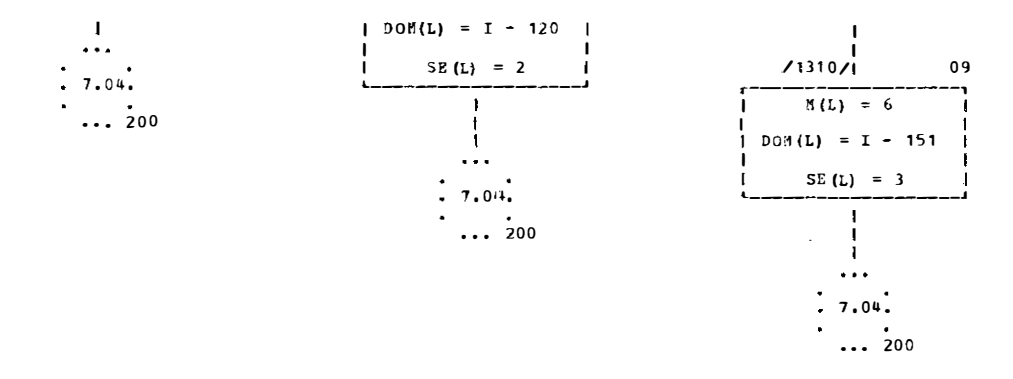

09/19/77<br>CHART TITLE - PROCEDURES

AUTOPLOW CHART SET - PROGRAM

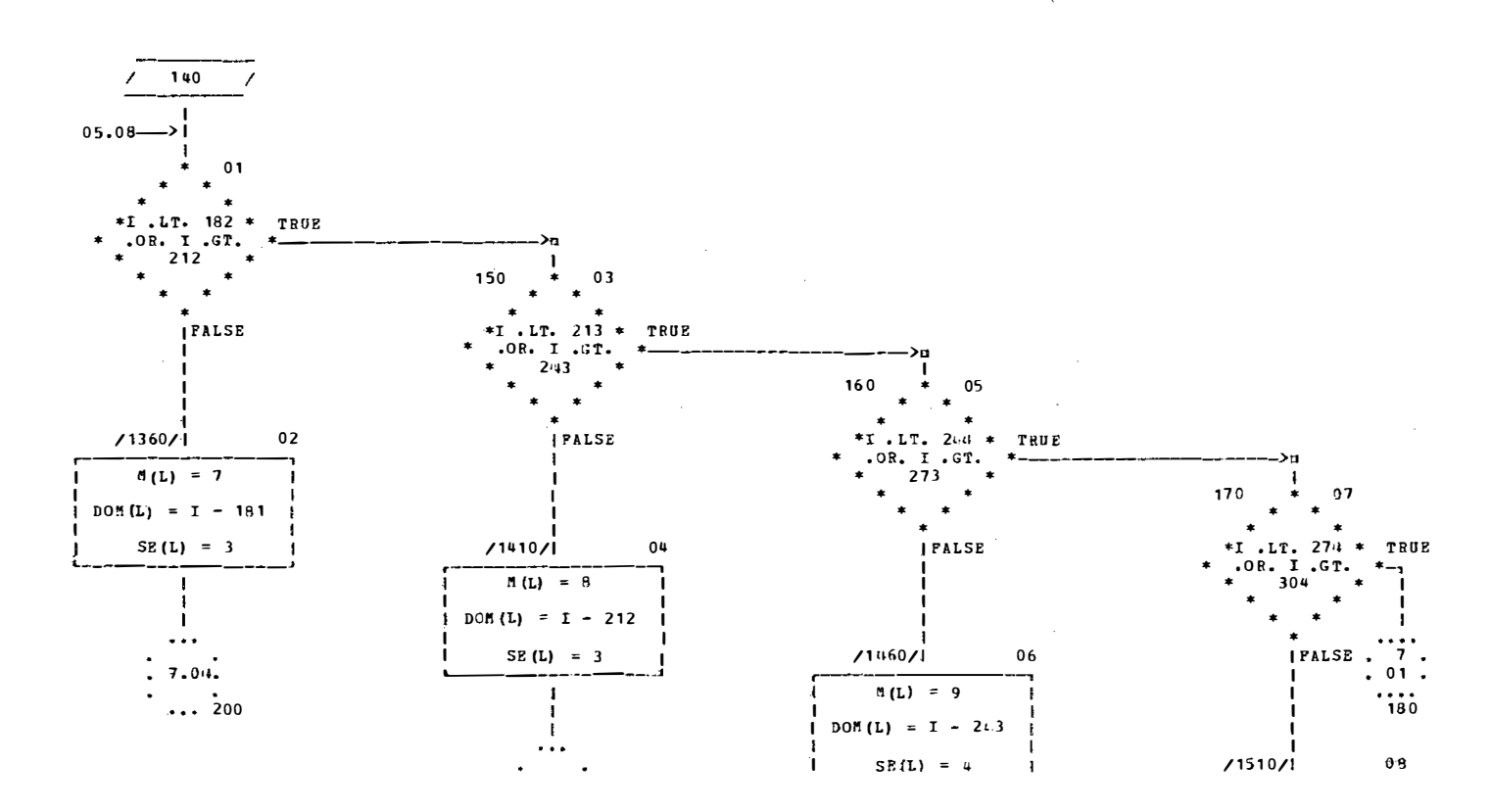

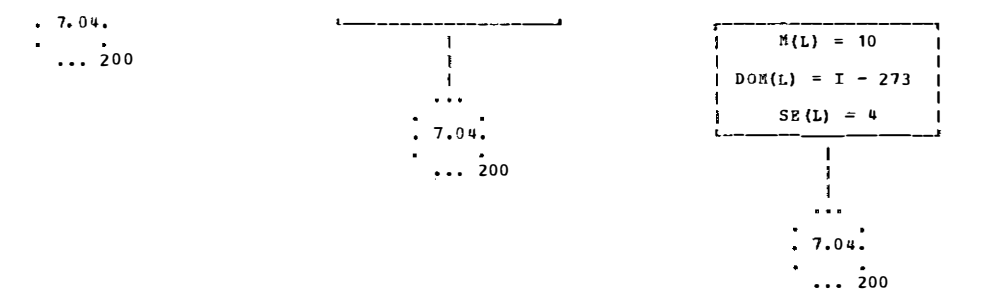

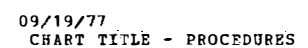

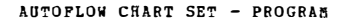

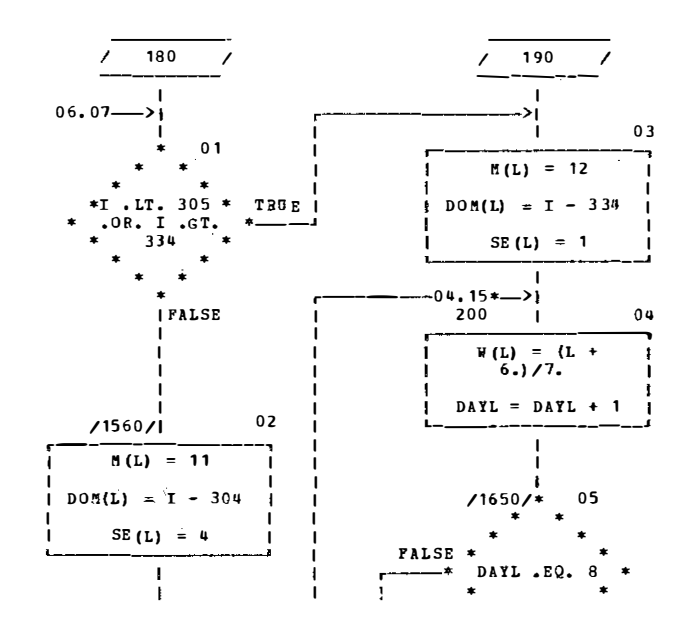

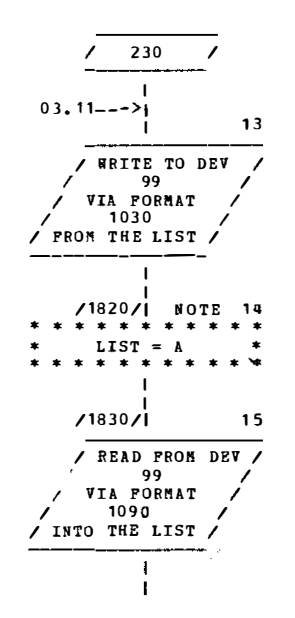

 $\mathcal{A}$ 

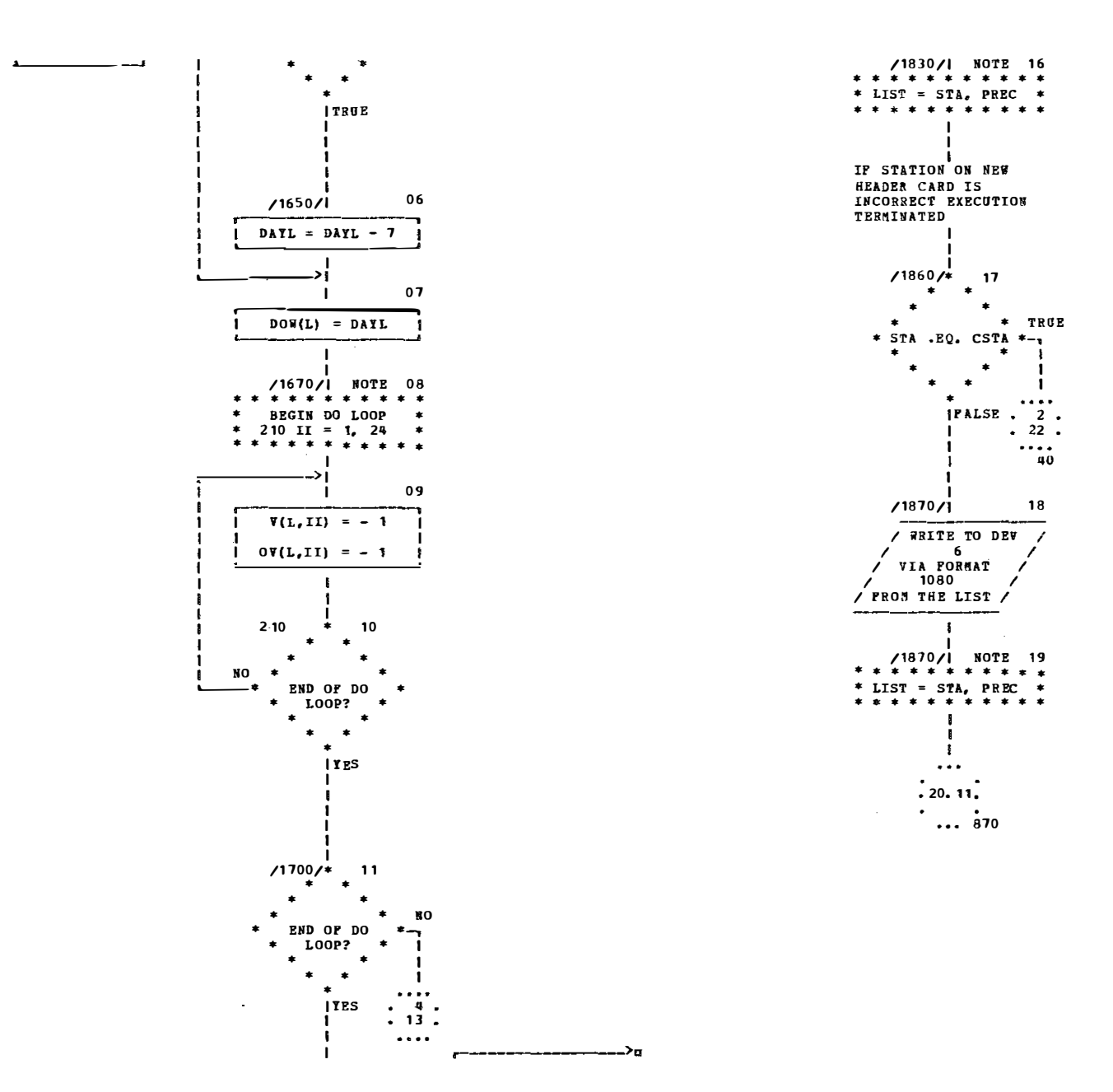

 $F-1$ 

 $\begin{array}{c} \frac{1}{2} \\ \frac{1}{2} \end{array}$ 

 $\pm$ 

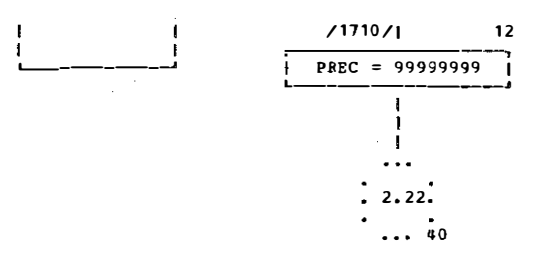

**AUTOFLOW CHART SET - PROGRAM** 

 $\sim 30$ 

 $\frac{1}{\sqrt{2}}$ 

 $\sim$ 

09/19/77<br>CHART TITLE - PROCEDURES

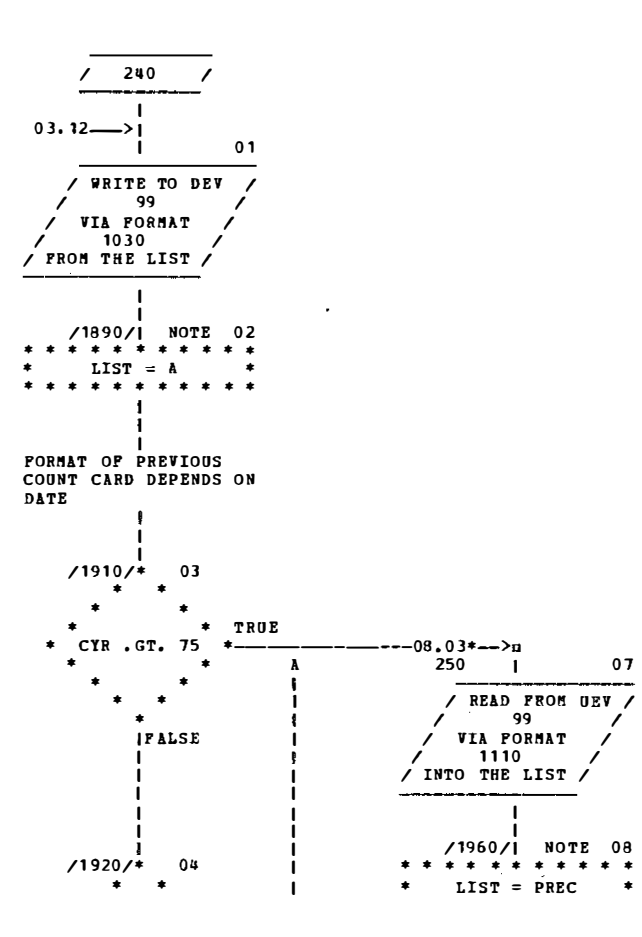

 $E-1.2$ 

 $\sim$ 

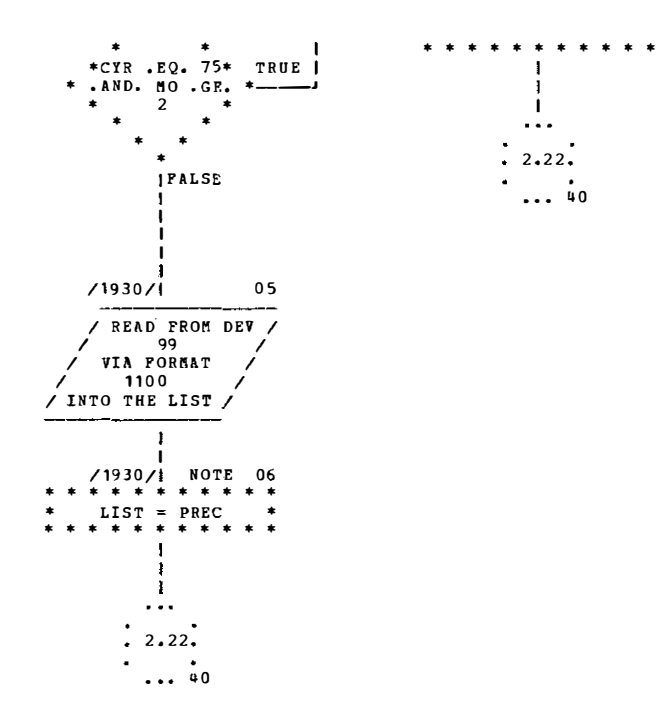

09/19/77<br>CHART TITLE - PROCEDURES

AUTOPLOW CHART SET - PROGRAM

 $\mathcal{O}_\mathcal{C}$ 

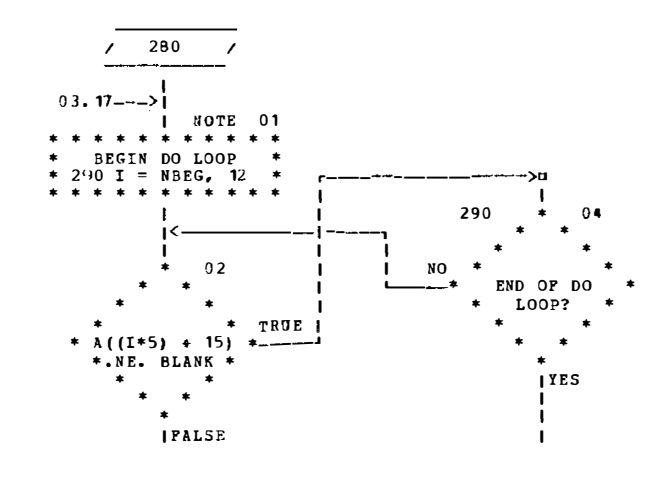

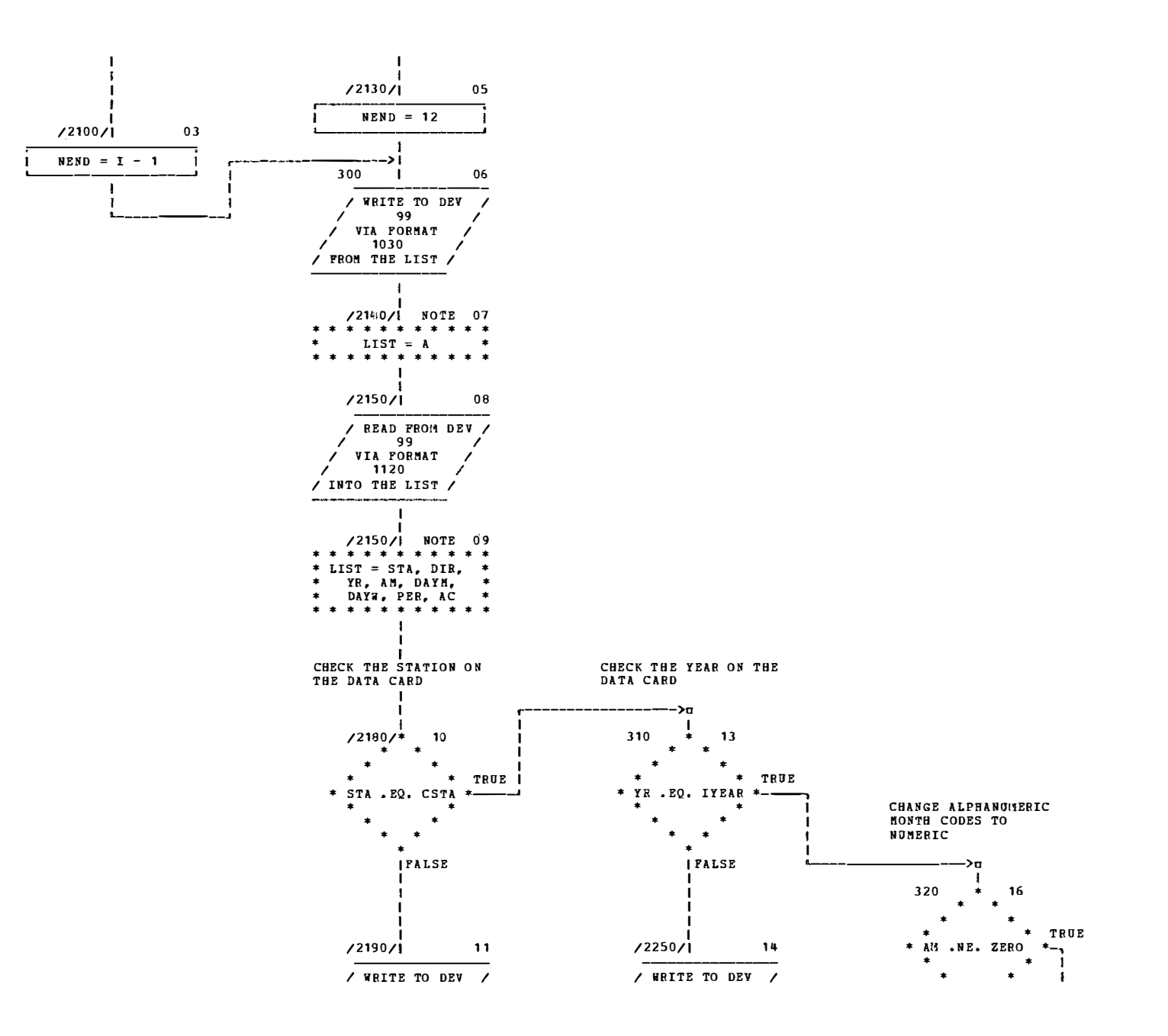

F-14

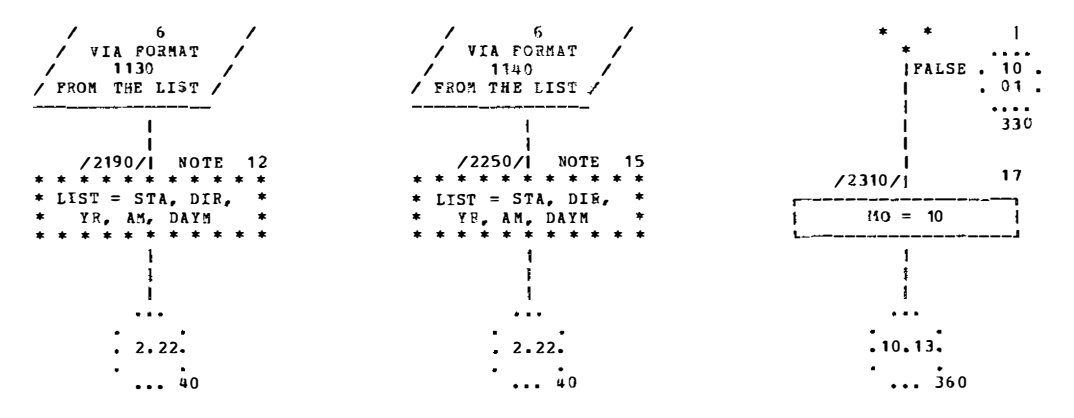

 $\mathbf{r}$ 

 $09/19/77$ CHART TITLE - PROCEDURES

**AUTOPLOW CHART SET - PROGRAM** 

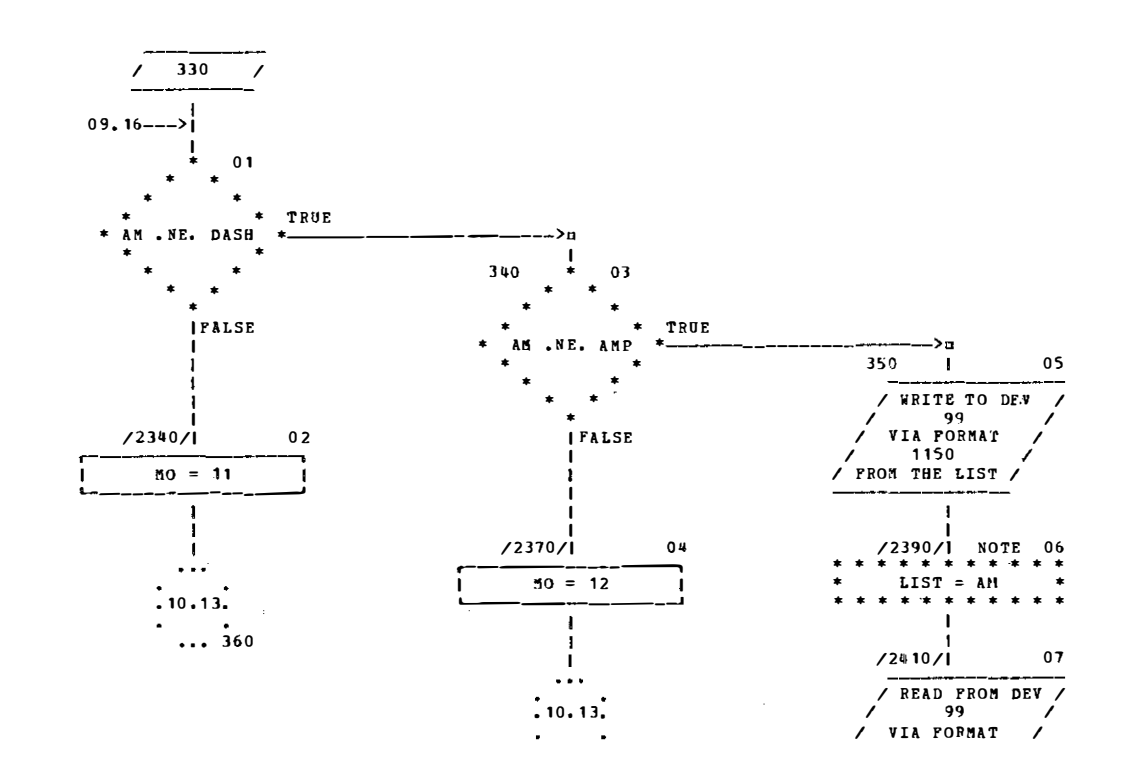

 $... 360$ 

 $\mathcal{A}$ 

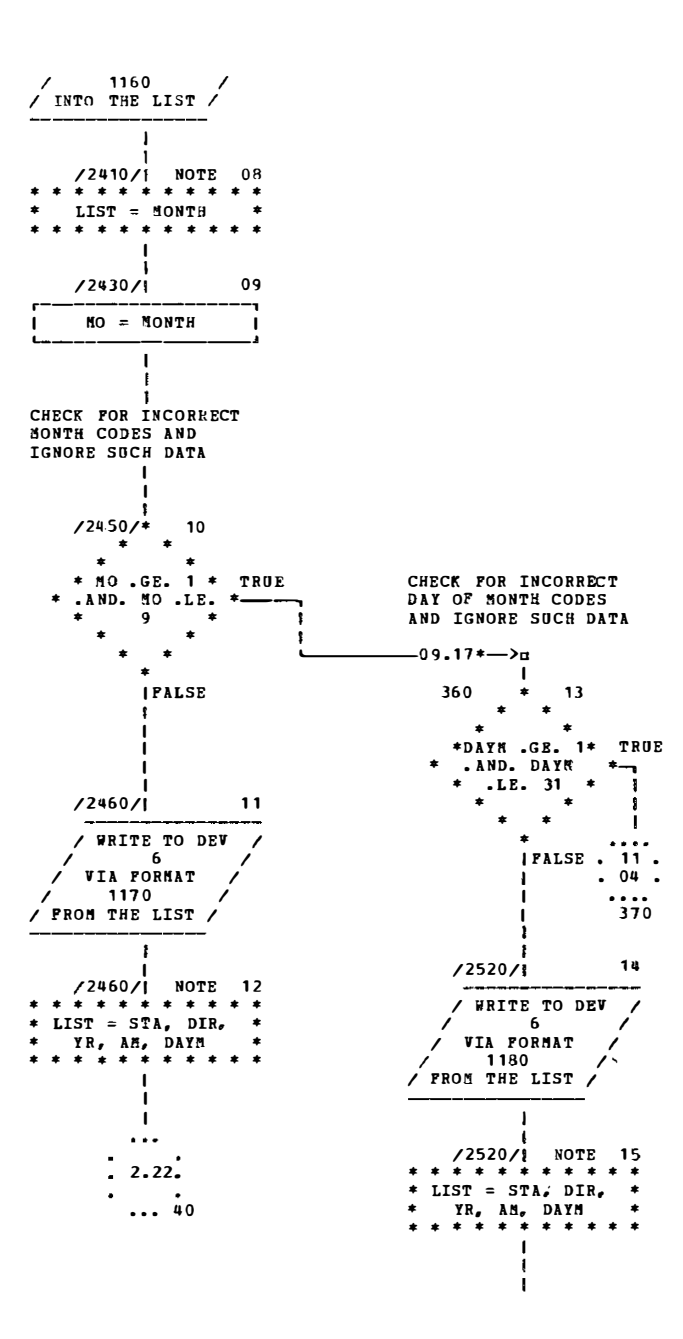

 $\bar{L}$ 

 $\bar{z}_i$ Q.

 $\frac{1}{\sqrt{2}}$ 

 $\frac{1}{\sqrt{2}}$ 

 $\mathcal{A}^{\mathcal{A}}$ 

 $\phi^{\pm}$ 

 $\hat{\mathcal{L}}$ 

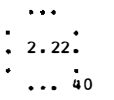

等 家庭

Ŕ.

 $\mathcal{L}^{\mathcal{C}}$ 

 $\epsilon$ 

 $09/19/77$ CHART TITLE - PROCEDURES **AUTOPLOW CHART SET - PROGRAM** 

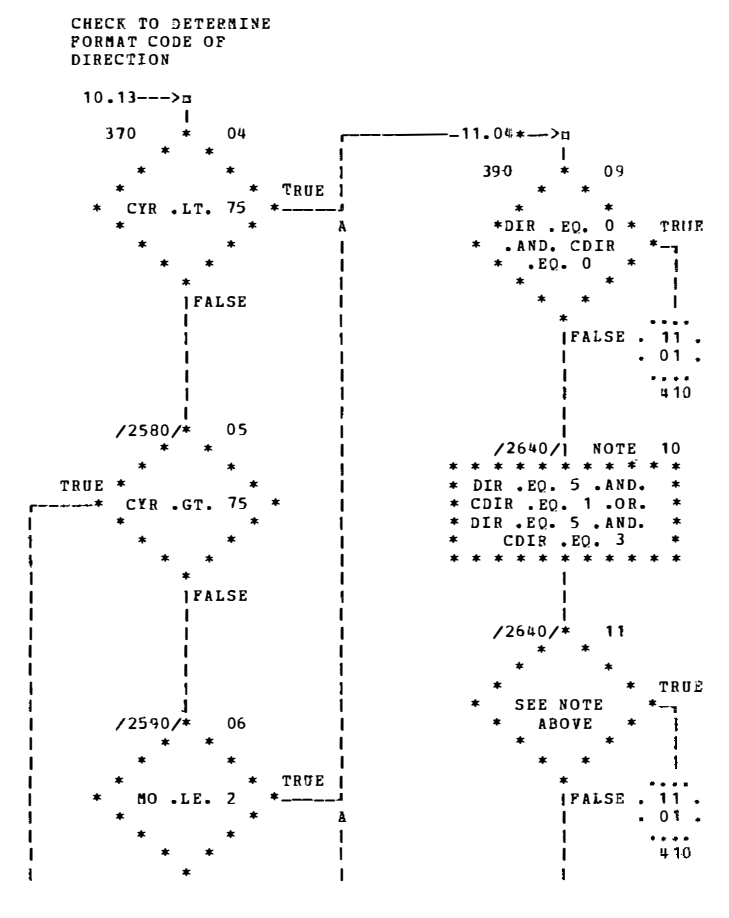

 $2.1 -$ 

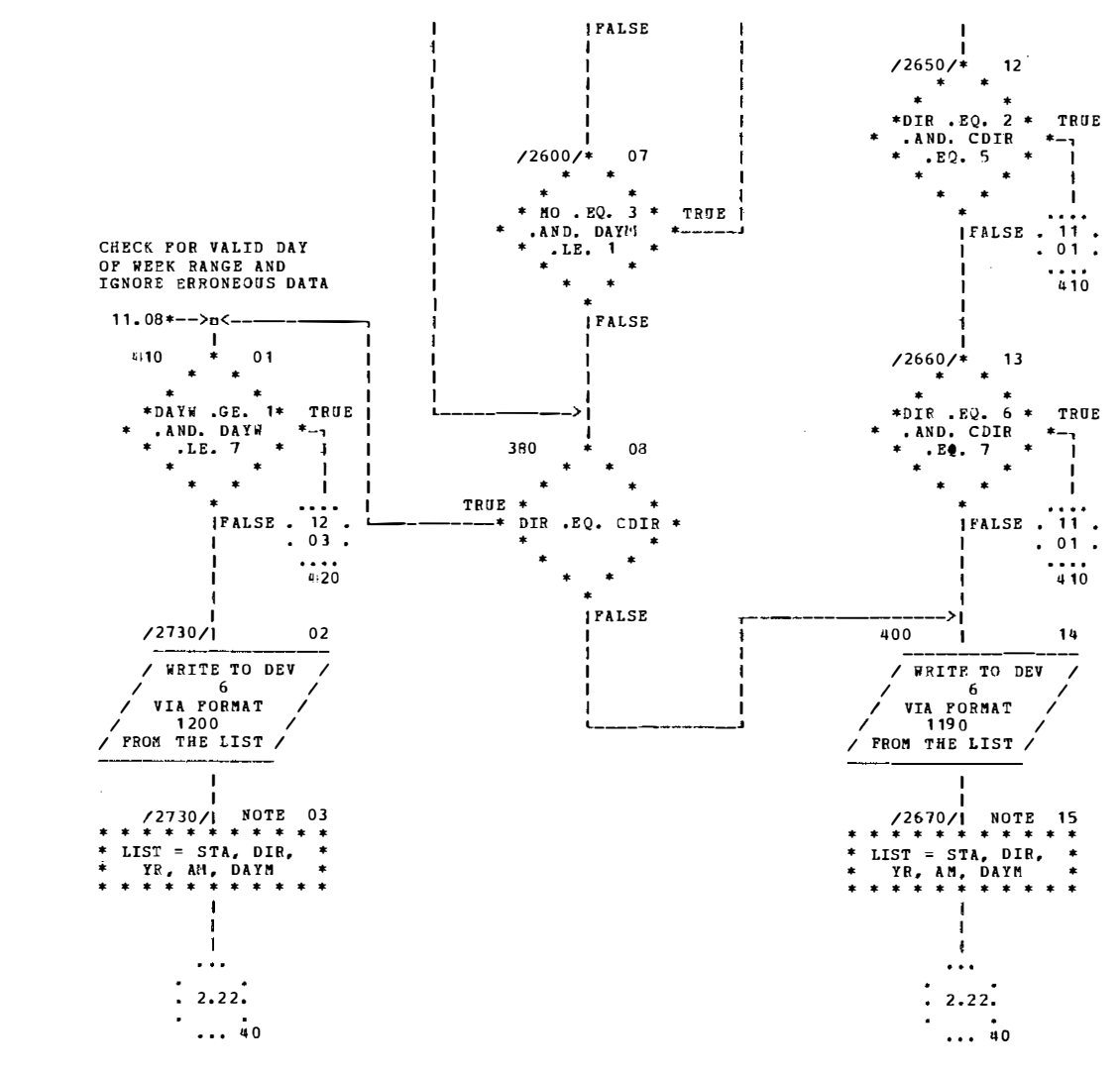

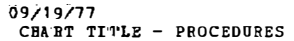

**AUTOPLOW CHART SET - PROGRAM** 

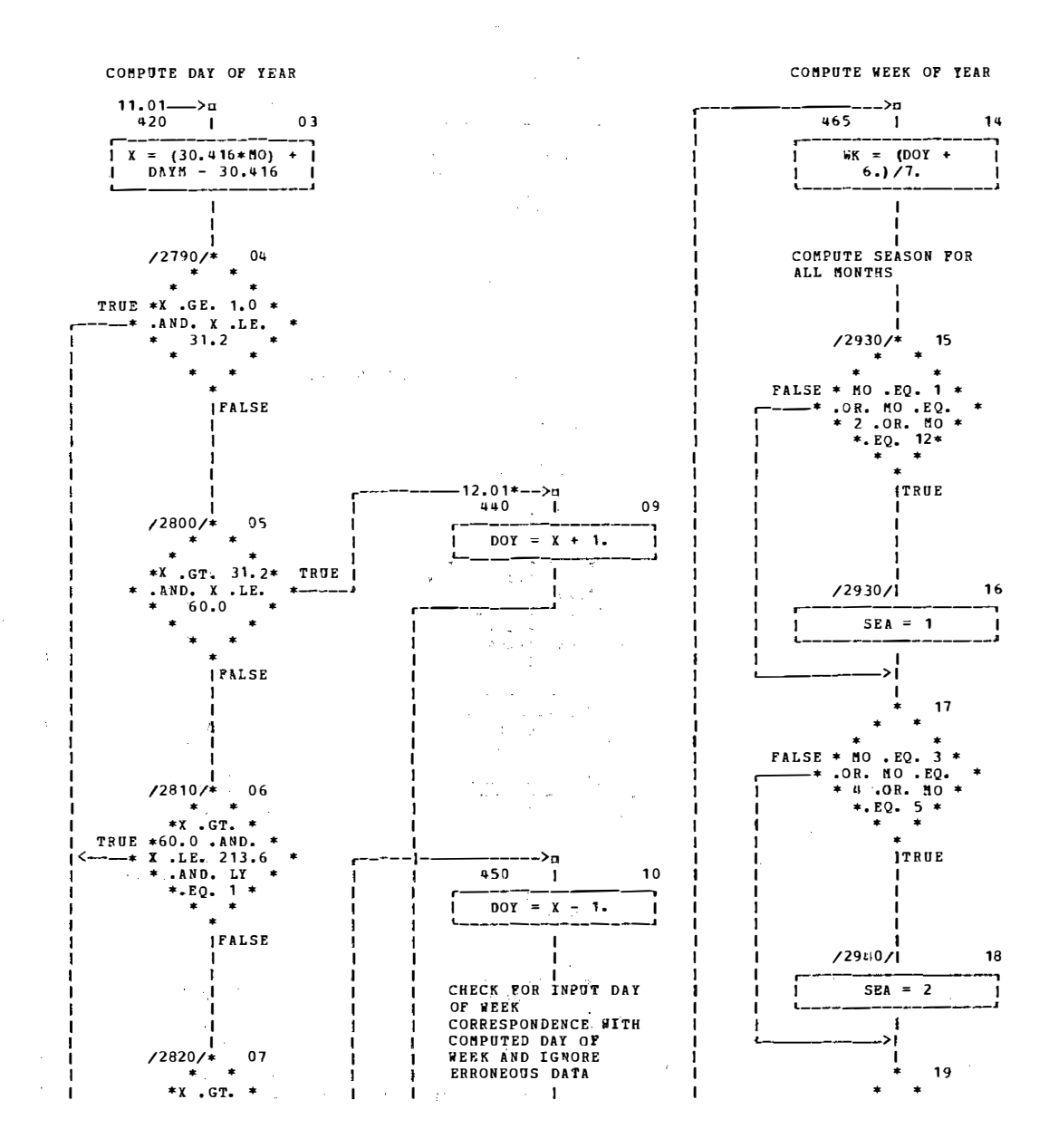

61 H

 $\sim$ 

 $\sim$ 

 $\sim$ 

 $\bar{u}$ 

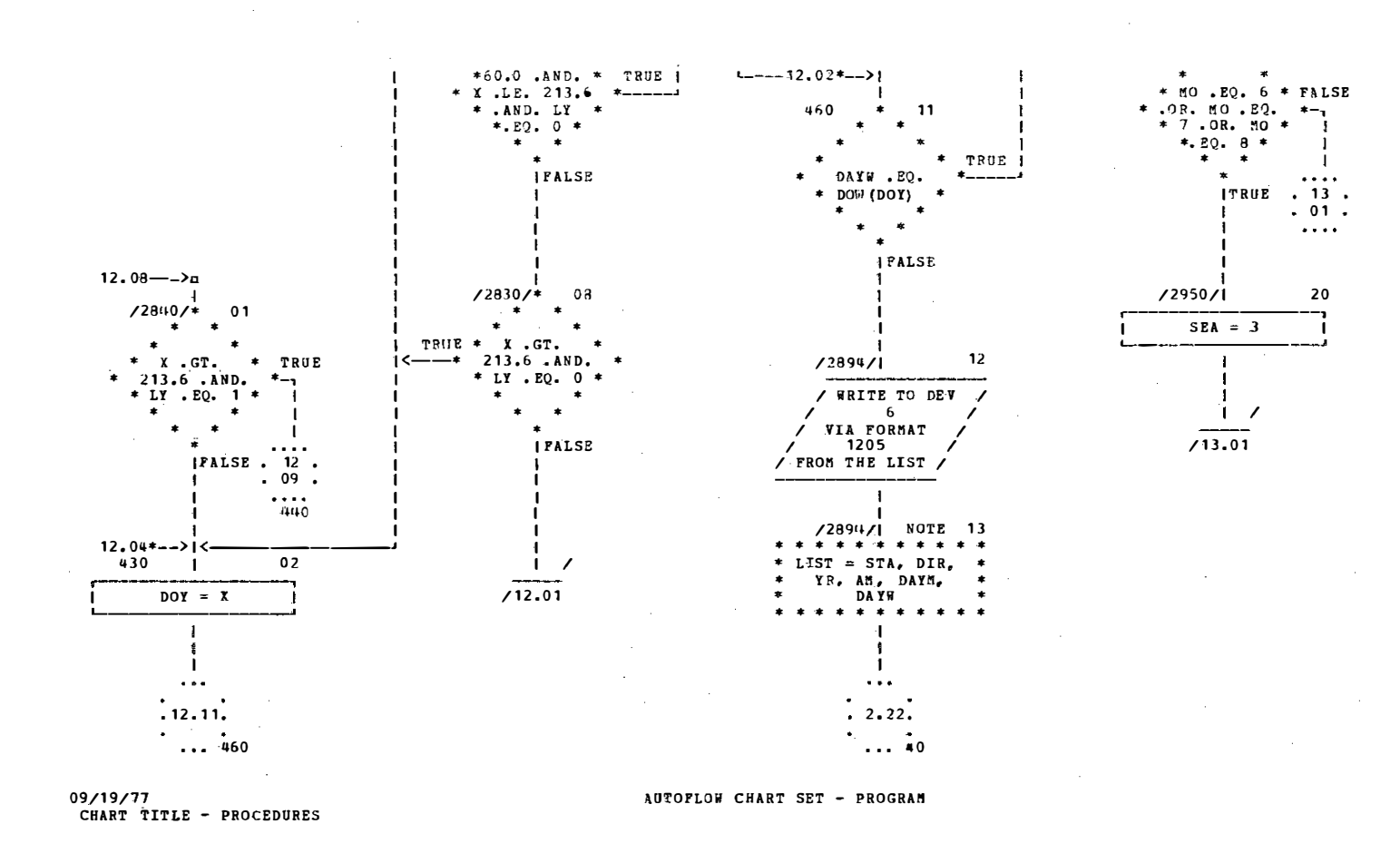

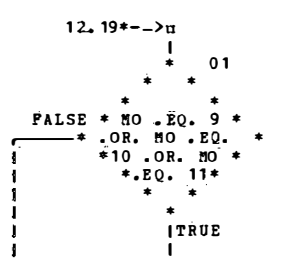

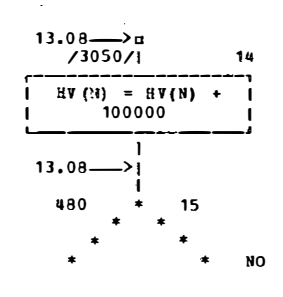

k)

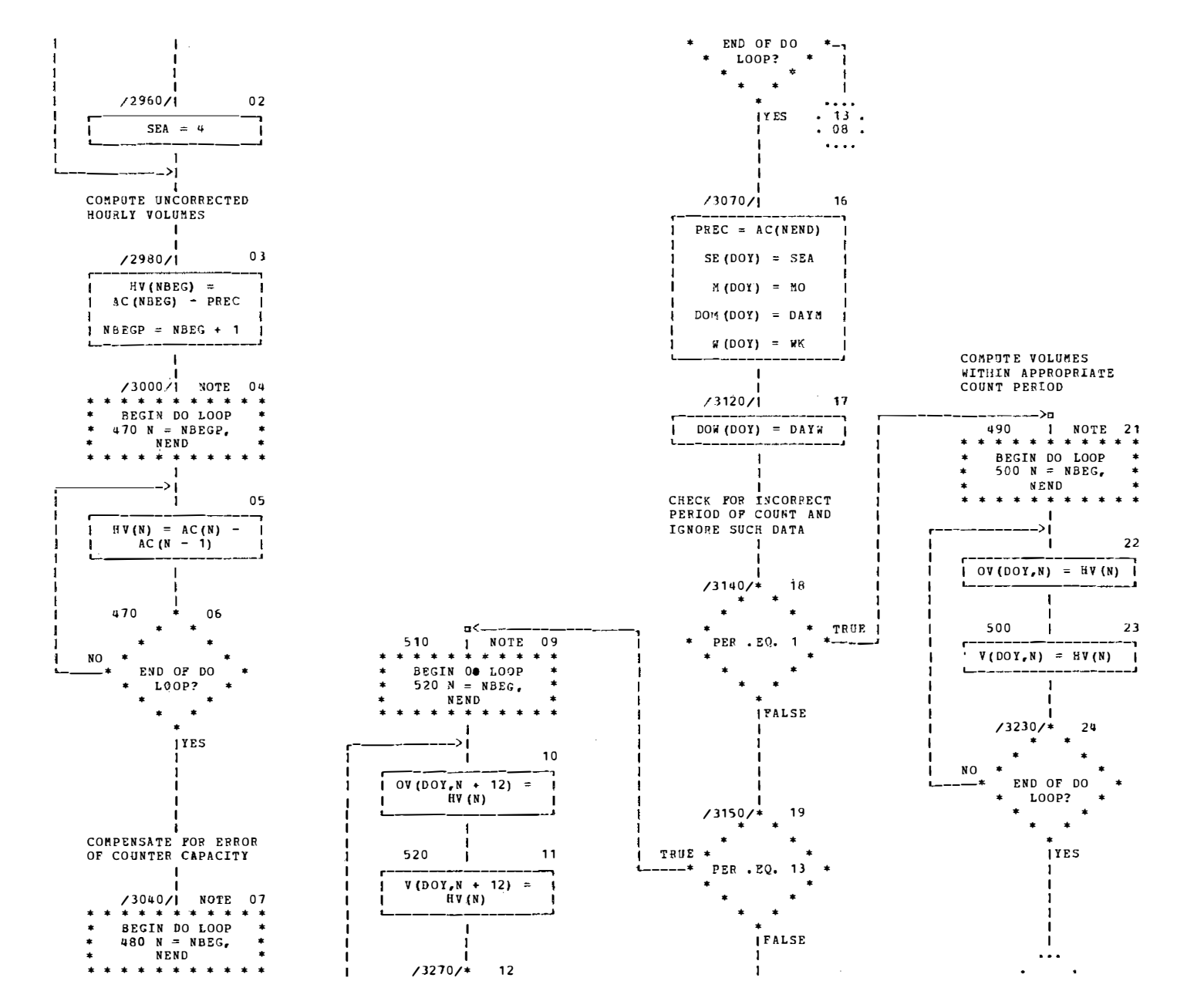

 $F-21$ 

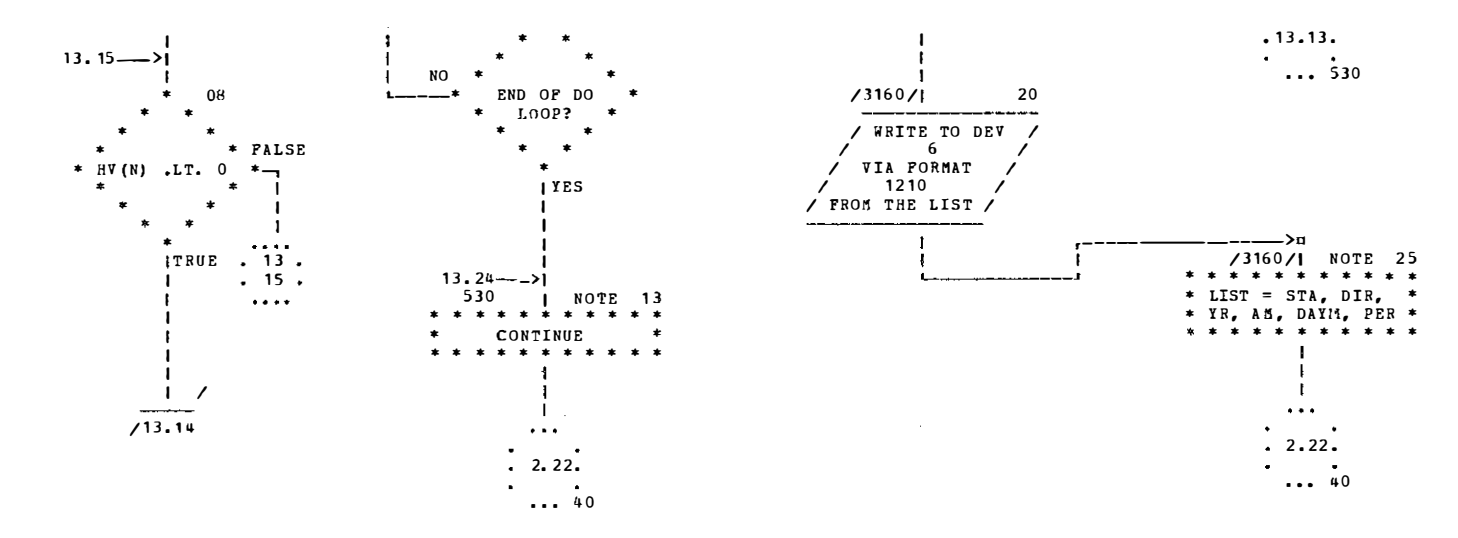

09/19/77

AUTOFLOW CHART SET - PROGRAM

CHART TITLE - PROCEDURES

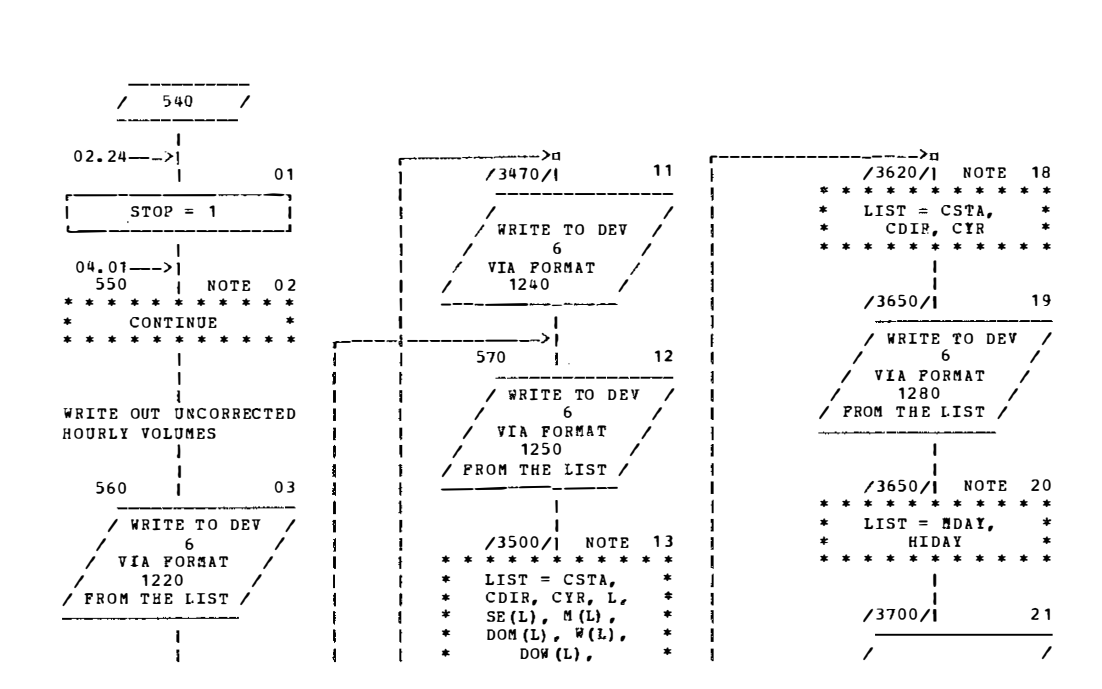

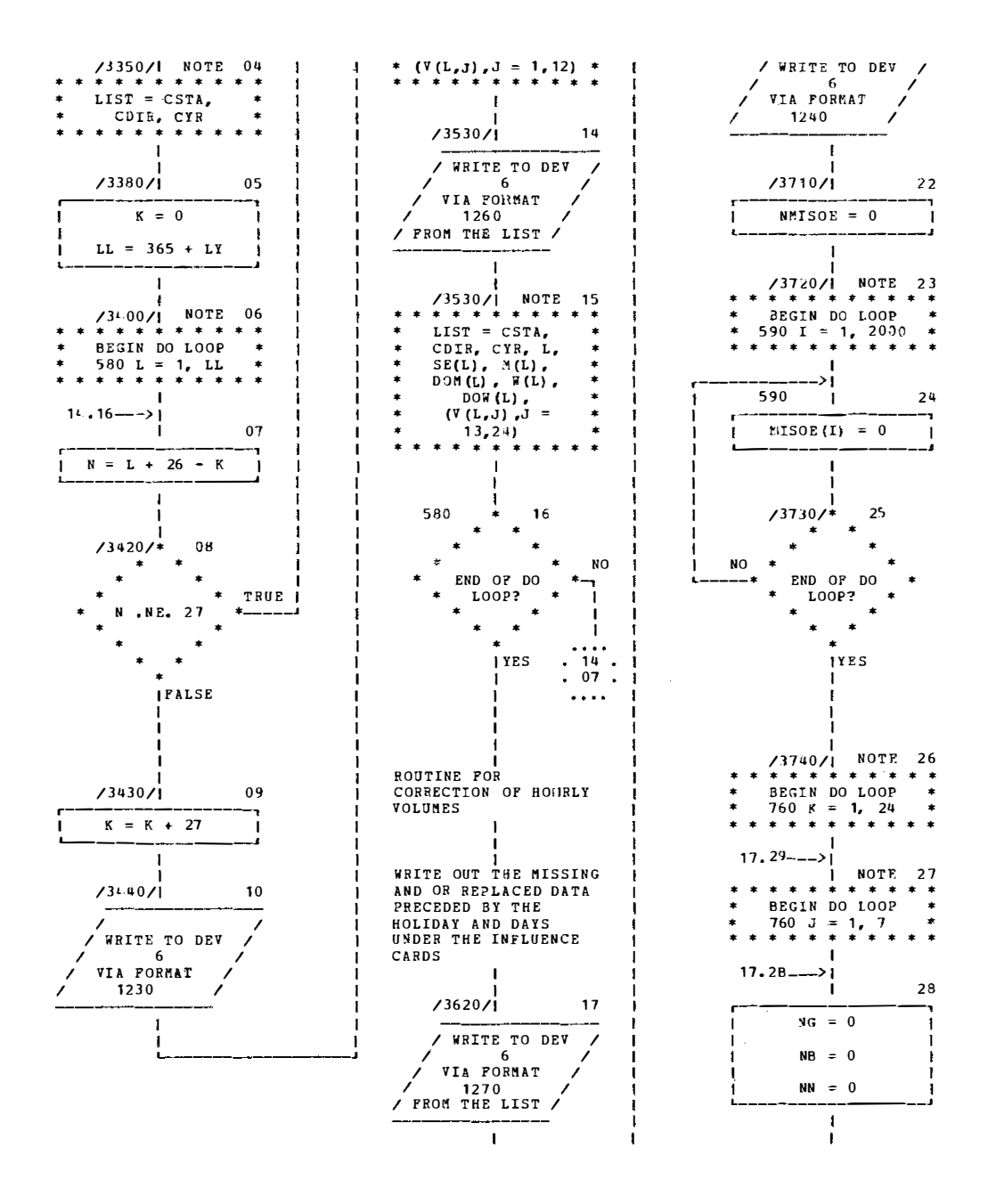

E-23

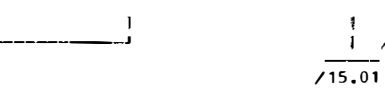

TRUE

22

÷

- 1

 $24$ 

 $\star$ 

 $09/19/77$ CHART TITLE - PROCEDURES

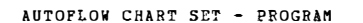

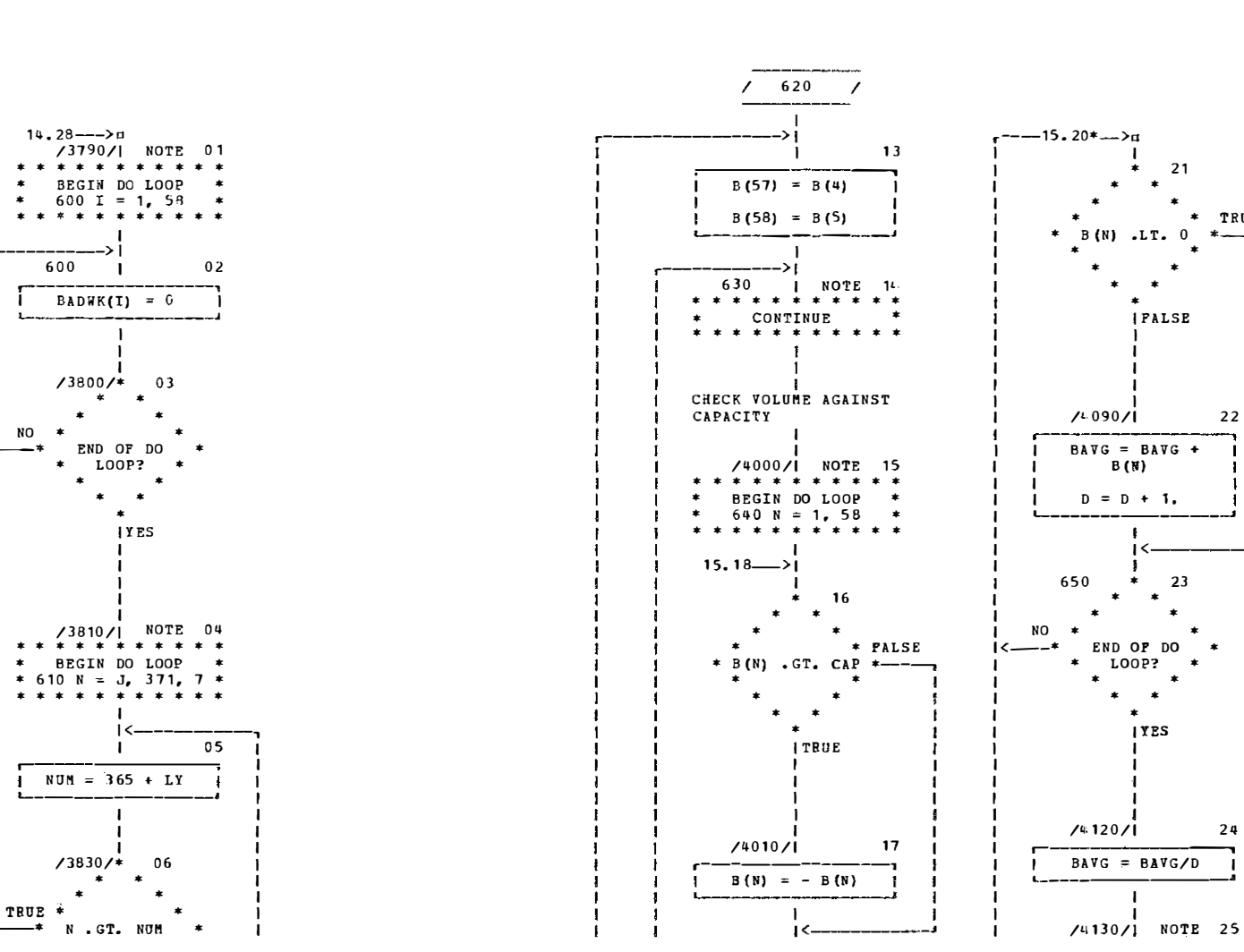

F-24
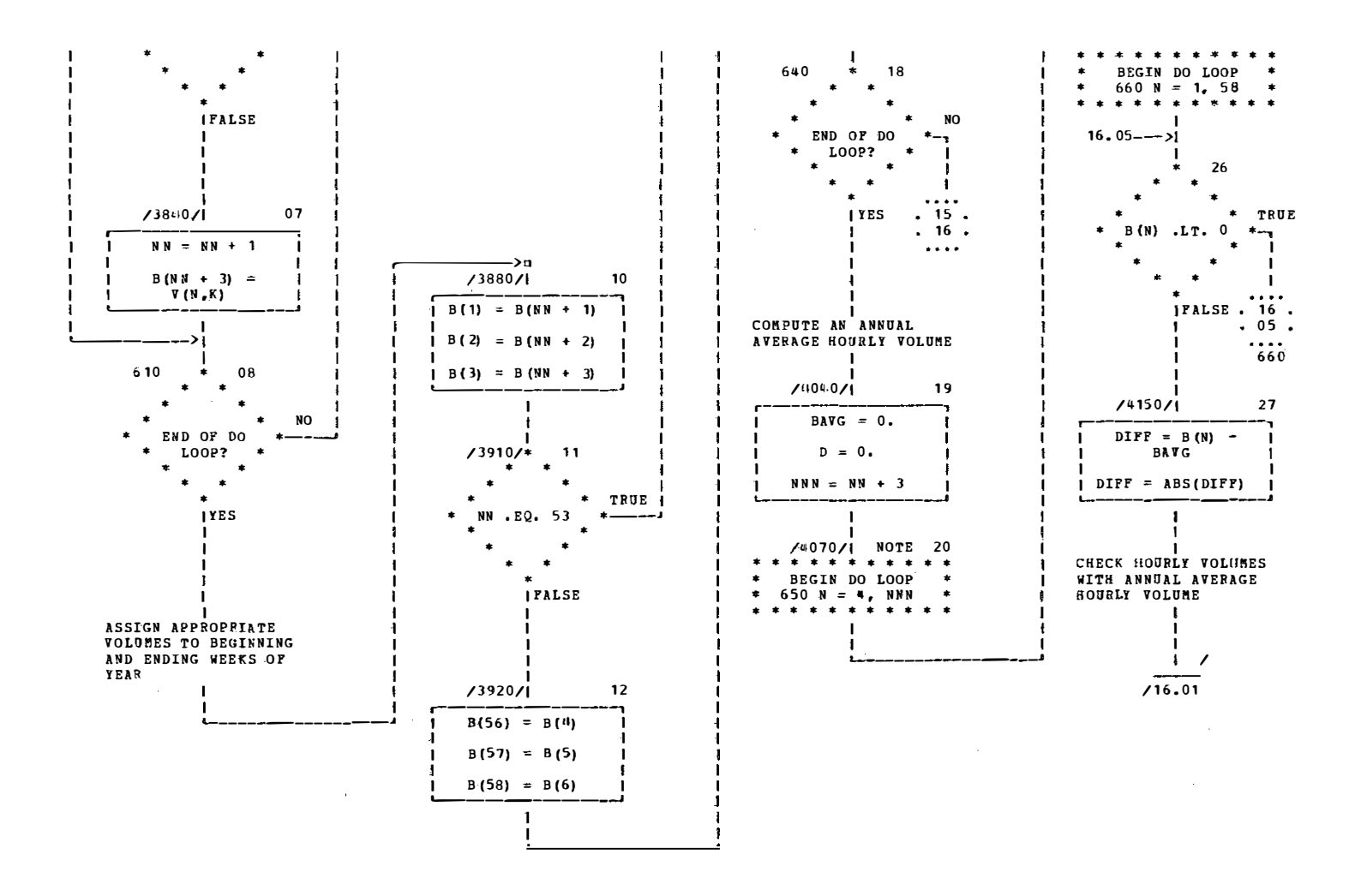

09/19/77 CHART TITLE - PROCEDURES AUTOFLOW CHART SET - PROGRAM

 $\frac{1}{2}$ 

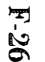

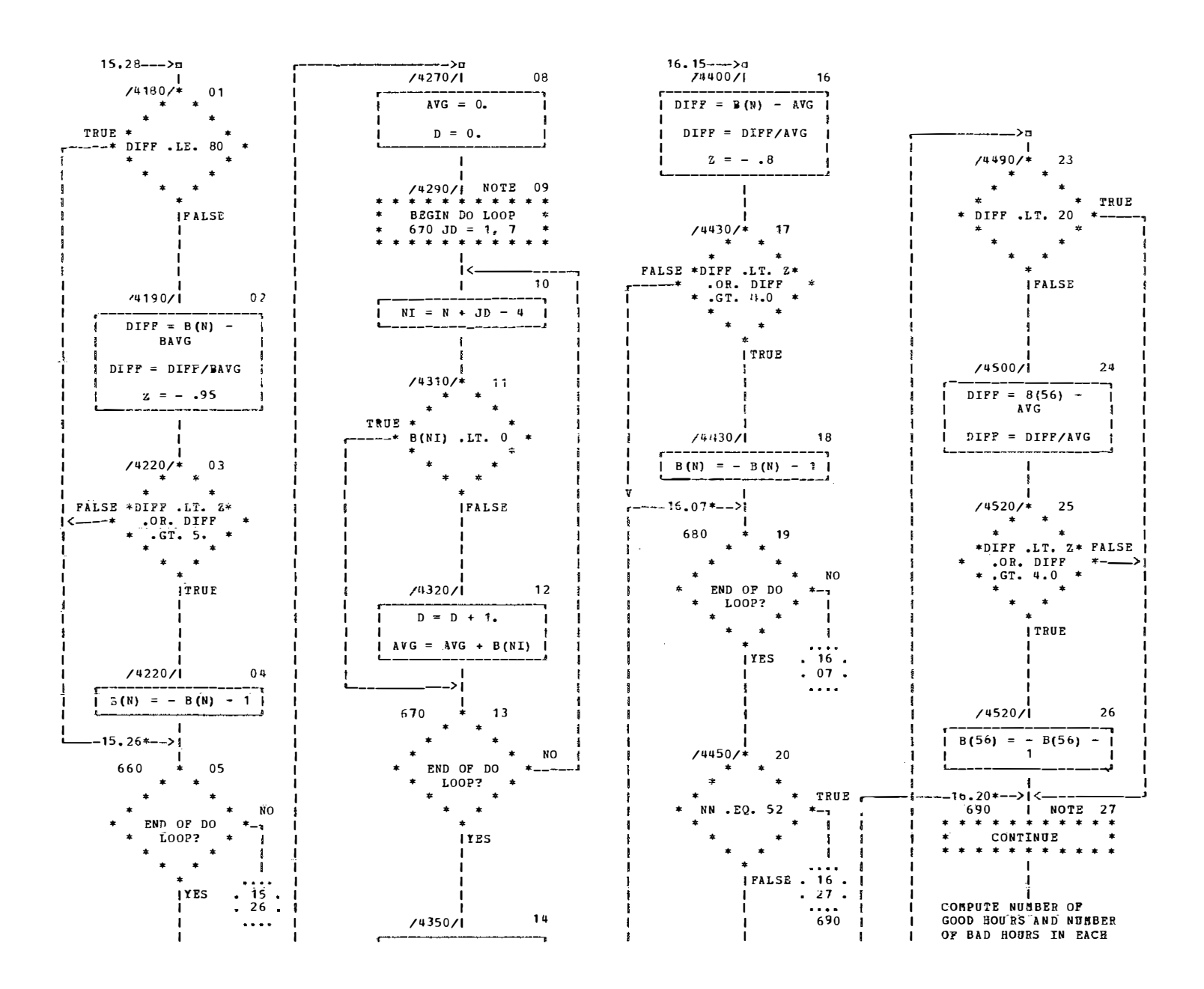

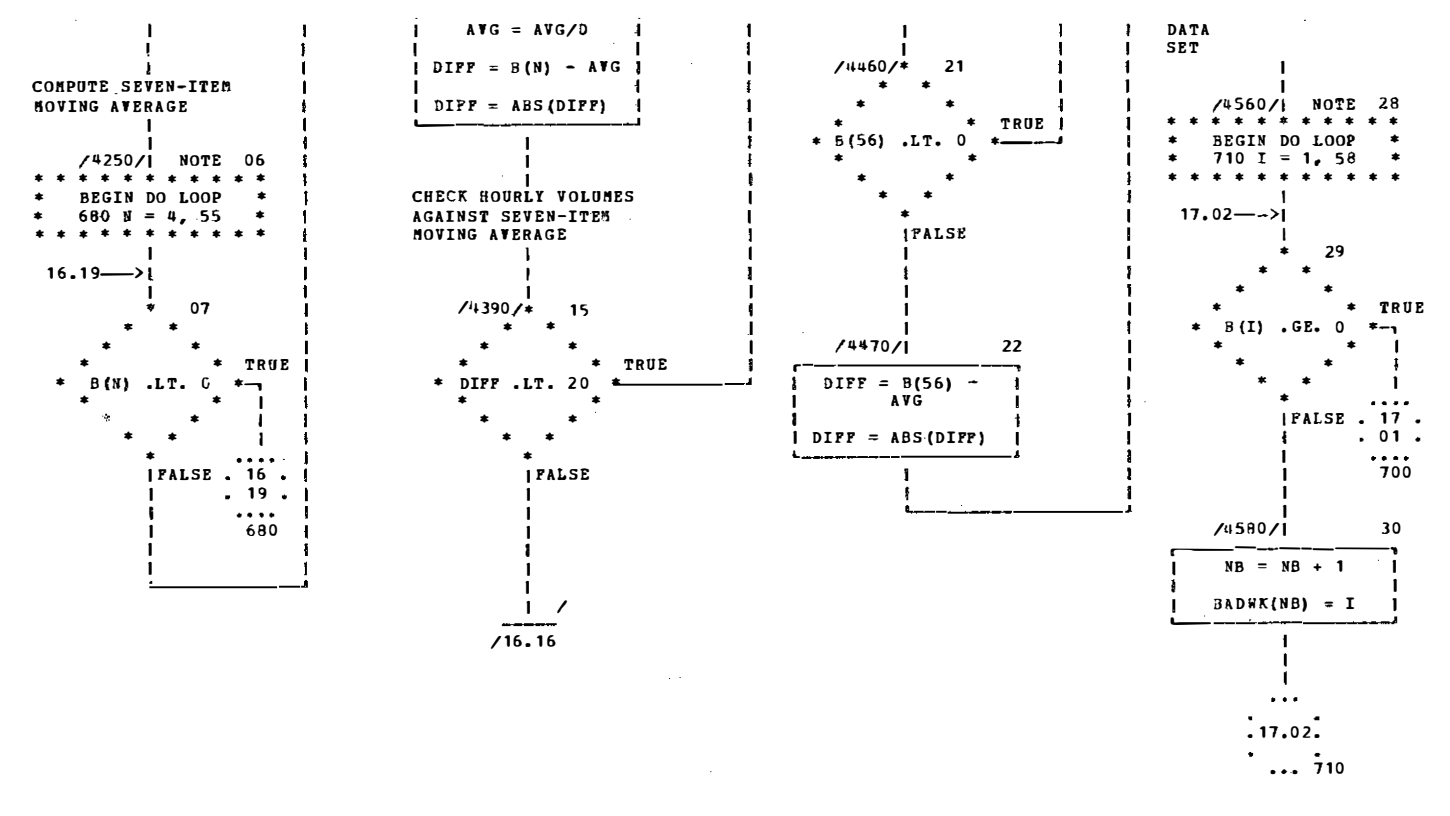

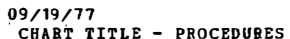

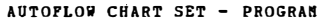

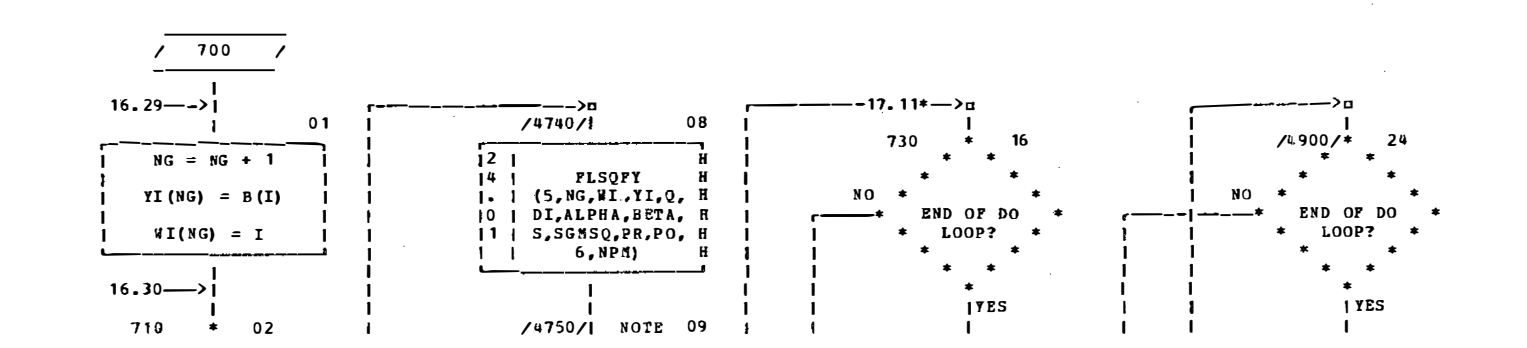

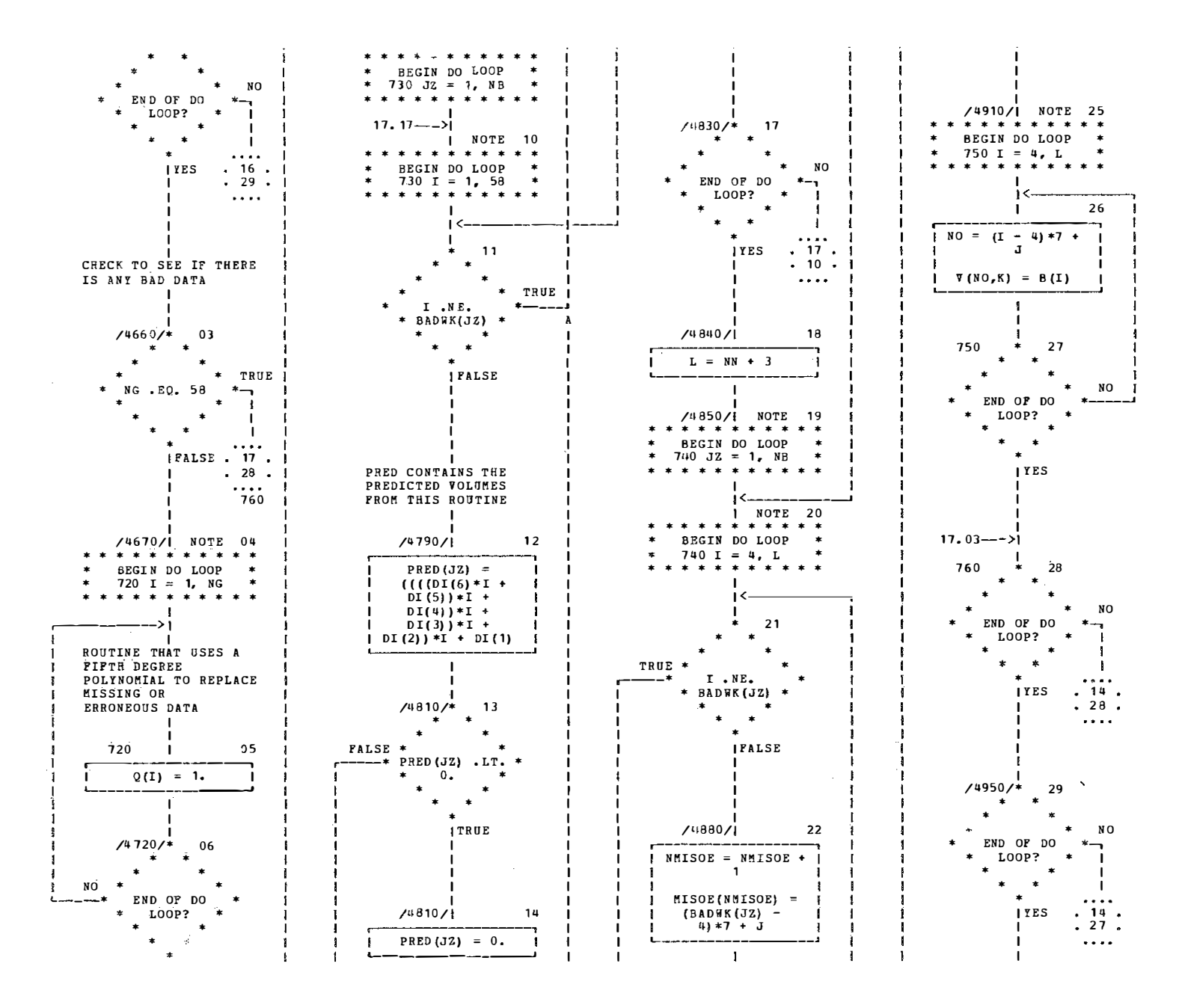

F-28

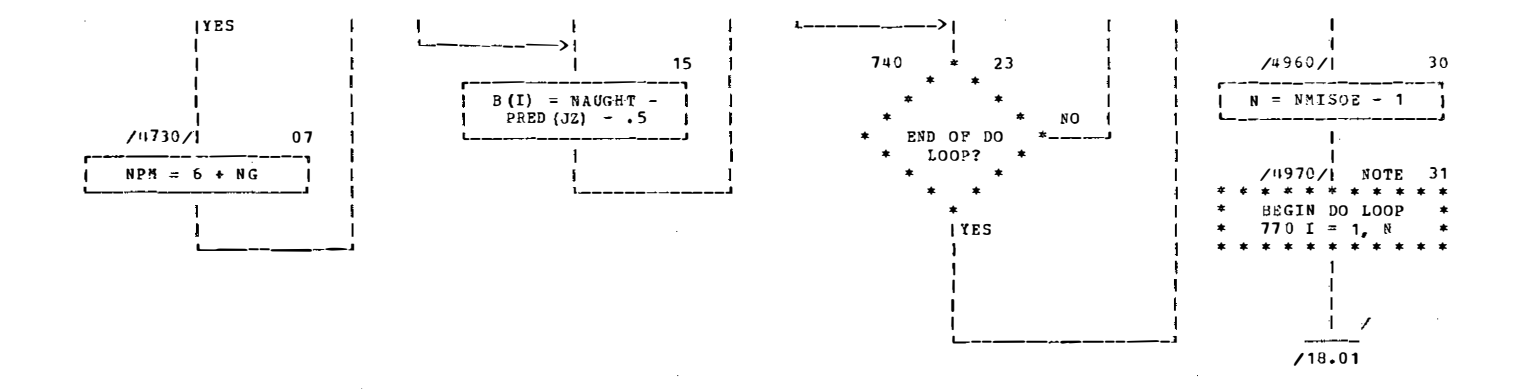

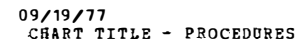

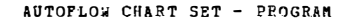

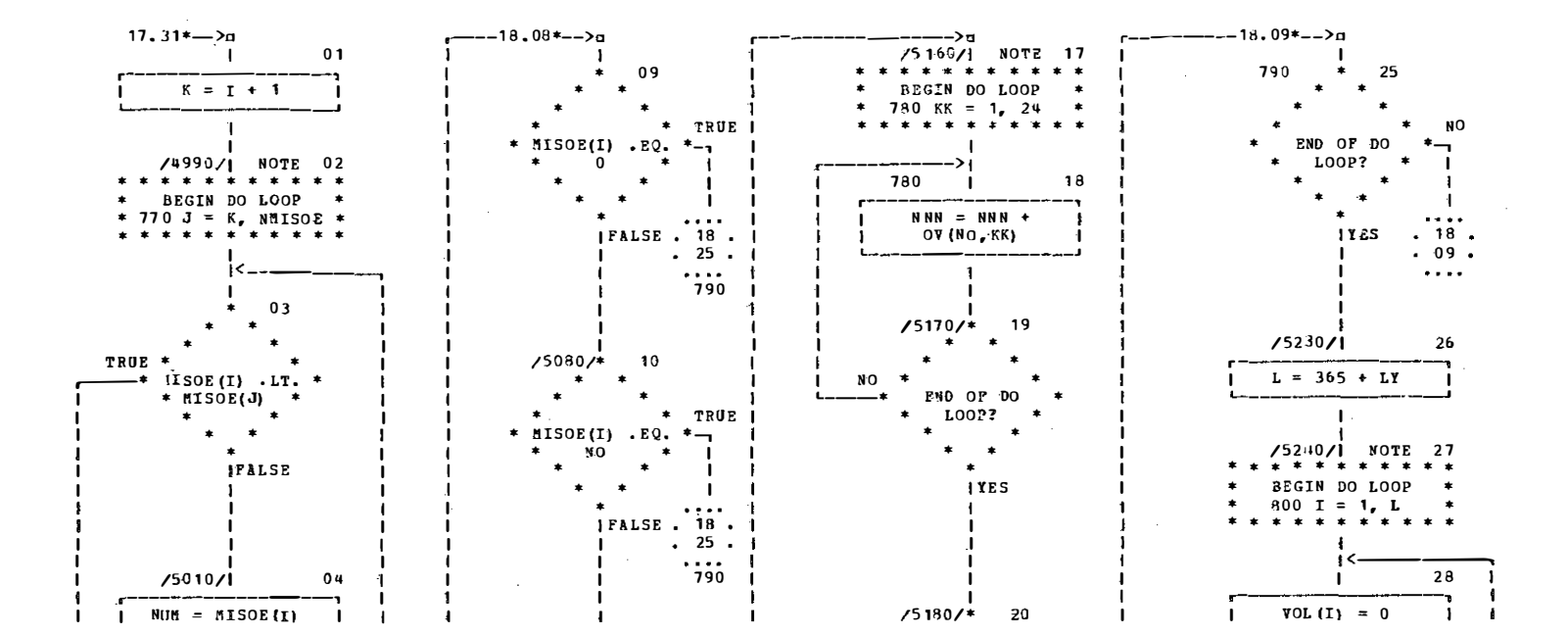

 $F-29$ 

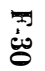

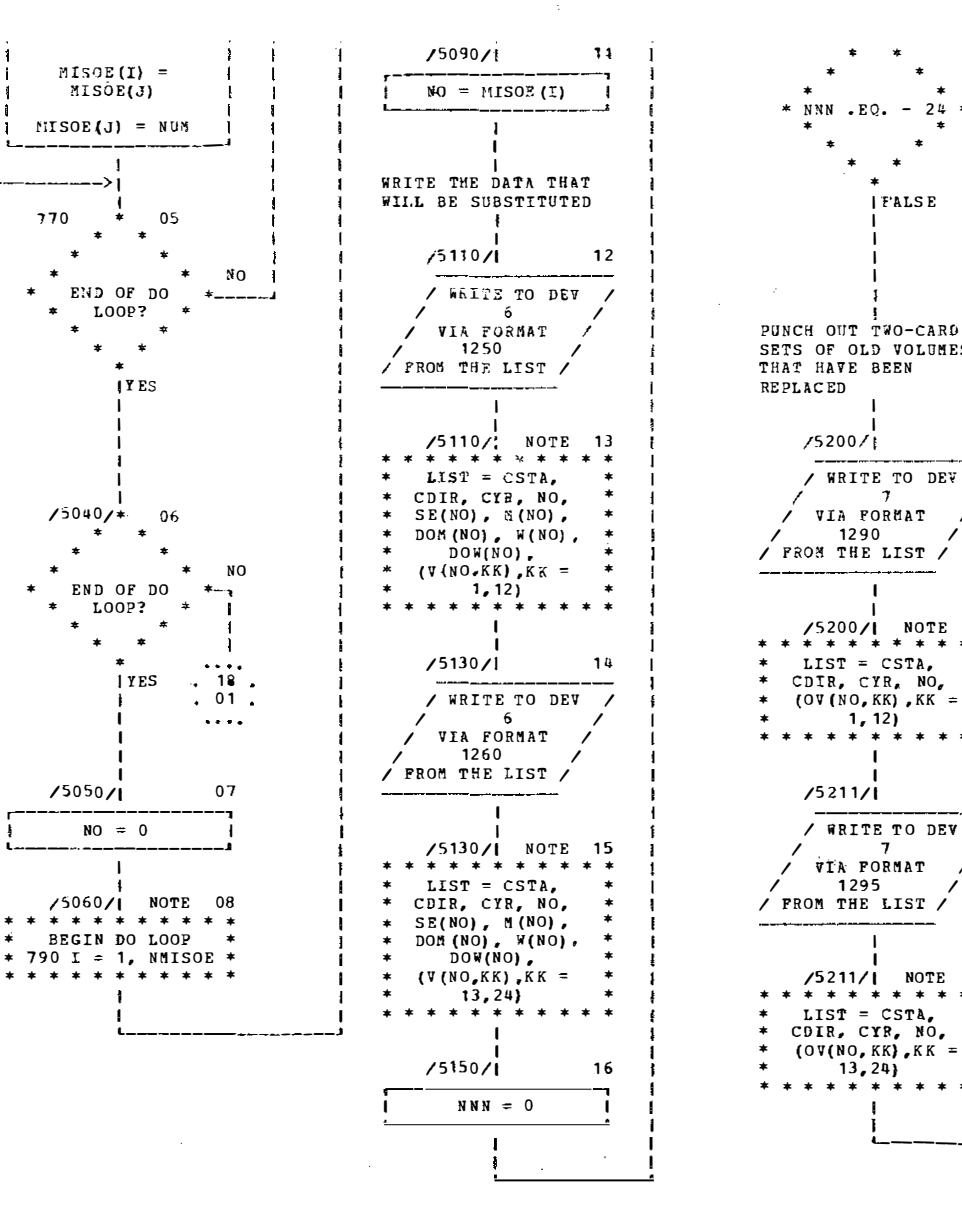

 $\sim$ 

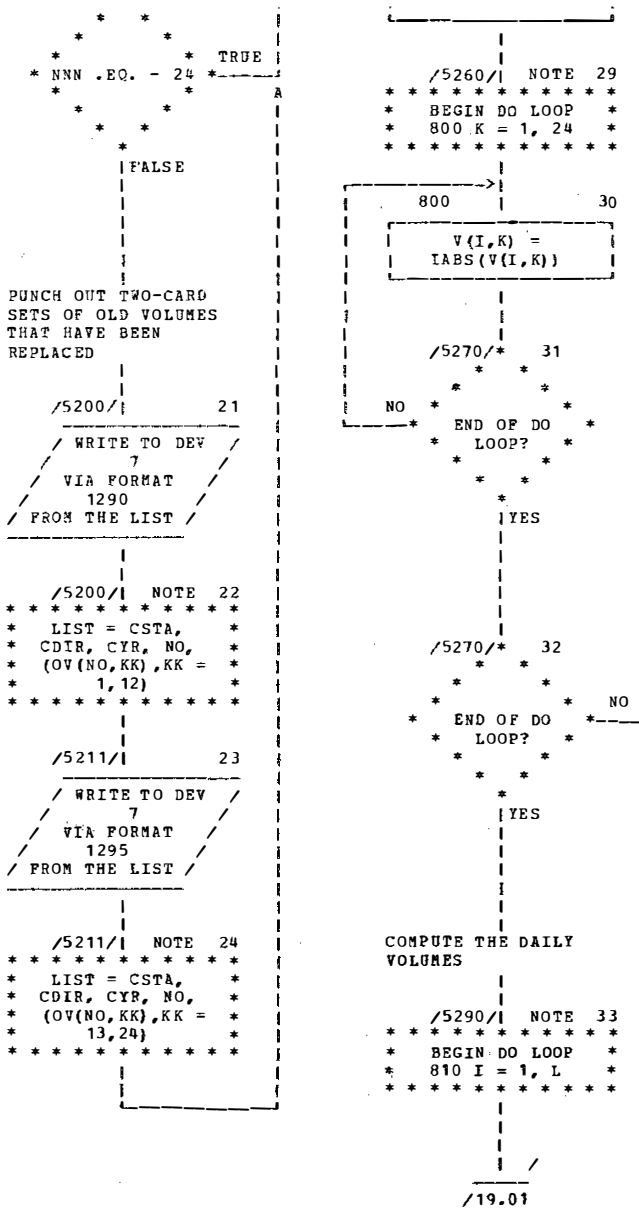

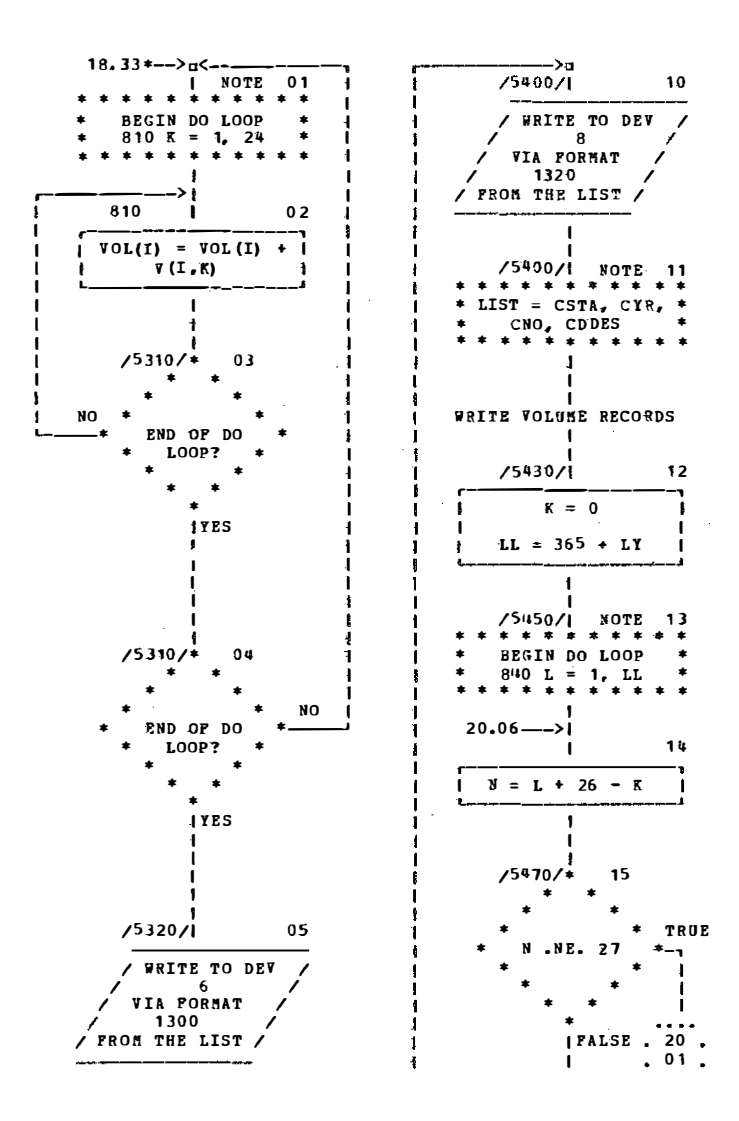

F-31

 $\Delta$ 

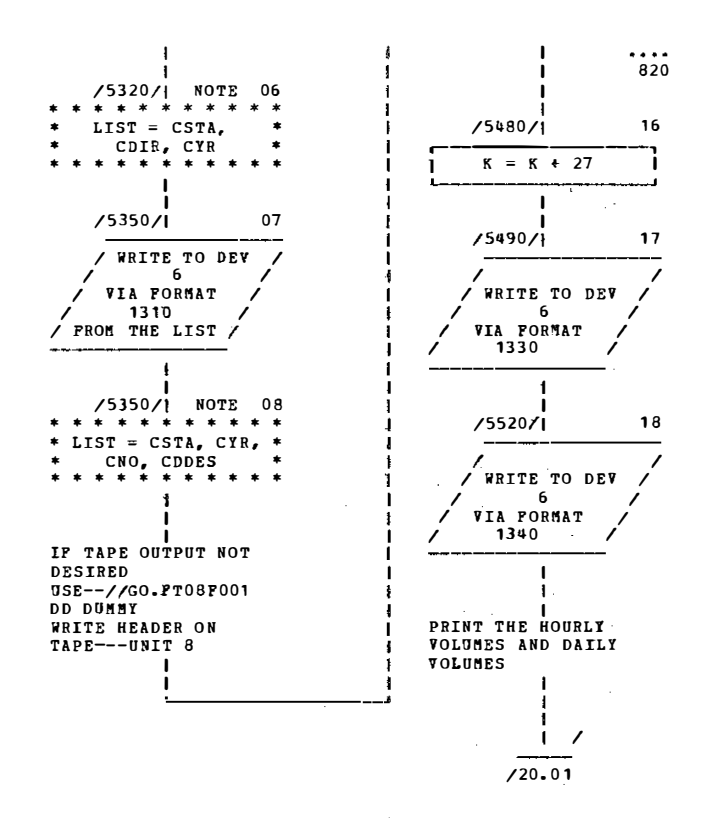

 $\sim 10^7$ 

 $\sim 100$ 

 $09/19/77$ **AUTOPLOW CHART SET - PROGRAM**  $\mathcal{L}$ CHART TITLE - PROCEDURES

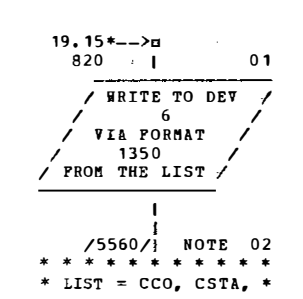

 $\hat{\mathbf{r}}$ 

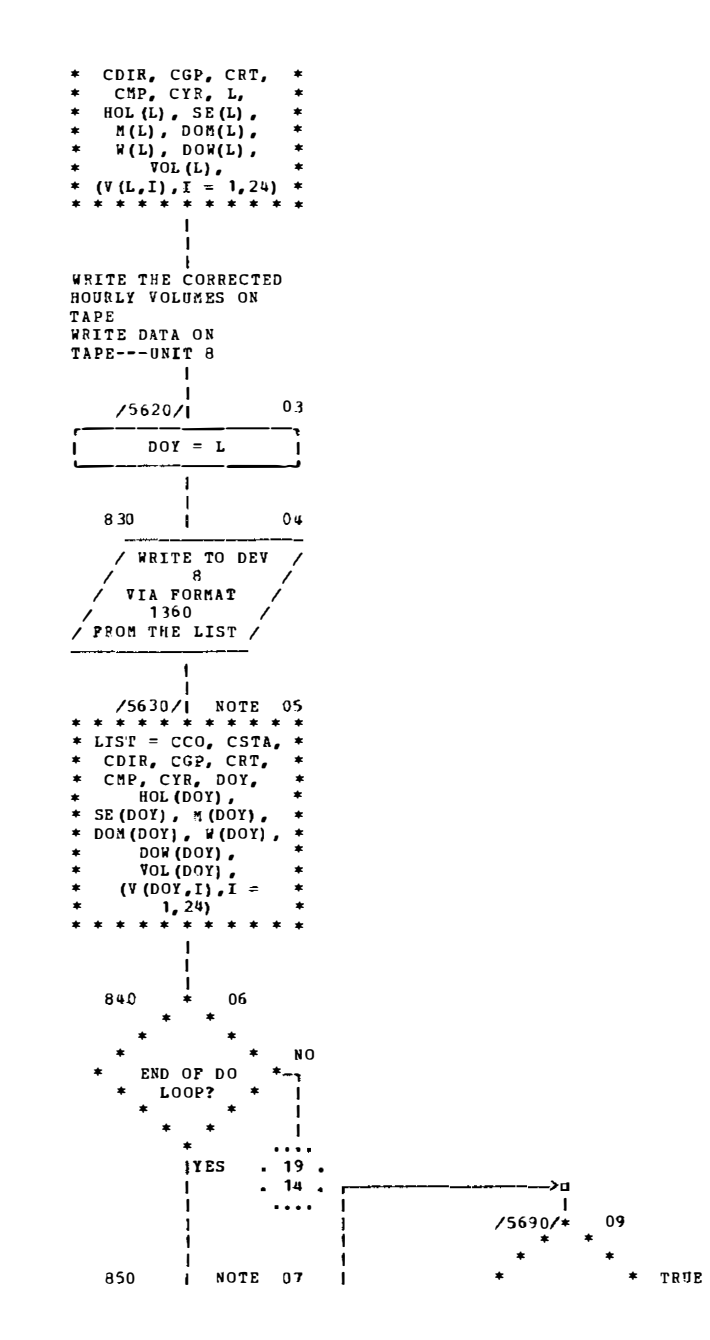

人名英麦迪英卡尔德 海生 小小人 Ç.  $\hat{\mathcal{A}}$  $\frac{1}{2}$ 

1000 FORMAT(12, 2613) 1010 **FORMAT(2613)** 1020 FORMAT ('1', T36, 'TRAFFIC VOLUME DATA FOR THE YEAR 19', I2, ' ARE BEIN

DATA BLANK/" "/

DATA ONE, AROUTE/'1', 'A'/

DATA ZERO, ROUTE, AMP, CONTR, DASH/'0', 'R', 'E', 'C', '-'/

VOL(366) v (366, 24), 07(366, 24)

INTEGER CNUM, HOL (366), SE(366), M(366), OM(366), W(366), DOW(366),

DIMENSION ALPHA(80), BETA(80), S(80), SGMSQ(80), PR(80), PO(80), O(80)

REAL YI (58), RI (58), DI (6), PRED(58)

MISOE(2000)

INTEGER STOP, DAYL, SEA, DOY, WK, MO, HV (12), B(58), BADNK (58), NI1ISOE,

DIMENSION A (80), CRT(2), CMP(2)

 $STA$ , PREC, DIR, YR, DAYM, DAYW, PER, AC(12), HDAY(26)

HIDAY (26), CCO, CSTA, CNO, CDIR, CGP, CYR, CPDOY, CAP. INTEGER

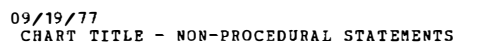

AUTOFLOW CHART SET - PROGRAM

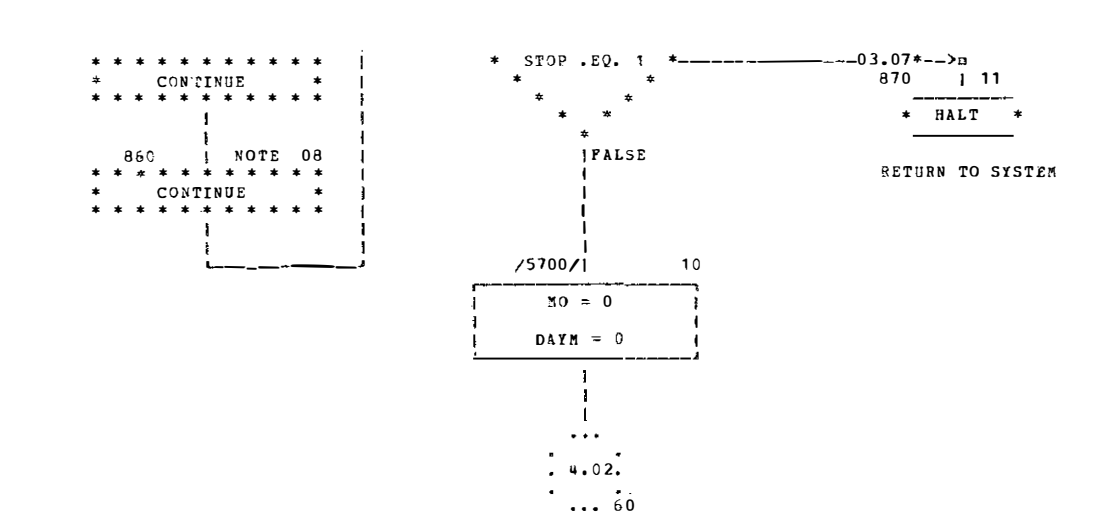

- $ED.$ 1210 FORMAT (' DATA CARD HAS INCORRECT PERIOD FOR STA'.I4.' DIR'.I4. ' YR', I4, 'MONTH ', A4,' DAY', I4,' PERIOD', I4,'. DATA IGNORED.')
- I4,' YR', I4,' MONTH ', A4,' DAY', I4,'. DATA IGNORED.') 1205 FORMAT (' DATA CARD HAS INCORRECT DAY OF WEEK FOR STA', I4,' DIR'. I4,' YR', I4,' MONTH ', A4,' DAY', I4,' DAY OF REEK', I4,', DATA IGNOR
- ' YR', I4,' NONTH ', A4,' DAY', I4,'. DATA IGNORED.') 1200 FORMAT (' DATA CARD HAS INCORRECT DAY OF WEEK FOR STA', I4,' DIR',
- I4,' YR', I4,' MONTH ', A4,' DAY', I4,'. DATA IGNORED.') 1190 FORMAT(' DATA CARD HAS INCORRECT DIRECTION FOR STA', I4,' DIR', I4,
- .14. ' MONTH ', AIL,' DAY', I4,'. DATA IGNORED.') 1180 FORMAT (' DATA CARD HAS INCORRECT DAY OF MONTH FOR STA', I",' DIR',
- 1170 FORMAT (' DATA CARD HAS INCORRECT MONTH FOR STA', I4,' DIR', I4,' YR'
- FORMAT (II) 1160
- 1150 **FORMAT(A1)**
- I4,' MONTH ', A4,' DAY', I4,'. DATA IGNORED.')
- I4,' MONTH ', A4,' DAY', I4,'. DATA IGNORED.') 1140 FORMATI' DATA CARD HAS INCORRECT YEAR FOR STA', I4,' DIR', I4,' YR',
- 1130 FORMAT(' DATA CARD HAS INCORRECT STA FOR STA', I4,' DIR', I4,' YR',
- 1120 PORMAT (3X, I2, I1, 1X, I2, A1, I2, I1, I2, 1215)
- 1110 **FORMAT (23X, 15)**
- 1100 **FORMAT(15X,I5)**
- 1090 FORMAT (19X, I3, 1X, I5)
- '. EXECUTION TERMINATED.')
- 1080 FORMAT (' HEADER CARD IS INCORRECT FOR STA', I4, ' PREC', I6,
- 1070 **FORMAT (12X, I2, 1X, I5)**
- TA ', I2, ', DIRECTION ', I1, ', AND YEAR 19', I2,/)
- $I2, 4X, I1, I5$ 1060 FORMAT ('1', 'THE FOLLOWING ARE INCORRECT HEADER OR DATA CARDS FOR S
- 1050 FORMAT (2X, I3, 3X, I2, 4X, I1, 4X, I1, 1X, A4, 3X, I2, 3X, A3, A14, 14X, 2A3, 3X,
- 1040 FORMAT (' THE FOLLOWING CARD TYPE IS UNKNOWN ',80A.1)
- 1030 **FORMAT (80A1)**

G PROCESSED')

1220 FORMAT ('1', 'TRE FOLLOWING ARE UNCORRECTED HOURLY VOLUMES FOR STA .12.'. DIRECTION '.I1.'. AND YEAR 19'.12./)

- 1230 FORMAT ('1ST DI YR DOY SEA MO DOM WK DOW PER', 30X, 'BOURLY VOLUMES')
- FORMAT (44X.'1 2 3 4  $5<sup>1</sup>$  $6 \qquad 7$ 1240  $\bf{8}$  $9$  10 11 12',//)
- FORMAT(' ', I2, I3, I4, I5, I3, 3I4, I3,' 1', 2X, 12I7) 1250
- FORMAT(' ', I2, I3, I4, <sup>15</sup>, I3, 314, I3,' 13', 2X, 12I7} 1260
- 1270 FORMAT('ITHE FOLLOWING SUBSTITUTIONS HAVE BEEN MADE FOR MISSING OR ERRONEOUS DATA FOR STA ', I2,', DIRECTION', I2,', AND YEAR 19', I2)
- 1280 FORMAT ('0', T3,'DAY OF YEAR CODES FOR HOLIDAYS:', /, T15, 26 (1X, I3), /, \* ', T3, 'DAY OF YEAR CODES FOR DAYS UNDER THE INFLUENCE OF HOLIDAYS :'/,T15,26(1X,I3),//,' ST DI YR DOY SEA MO DOM WK DOW PER',30X, 'HOURLY VOLUMES')
- 1290 FORMAT(4I4, 3X, '1', 12I5)
- $1295$ FORMAT (4I4, 2X, '13', 12I5)
- FORMAT('1', 'THE FOLLOWING HAS BEEN PLACED ON TAPE FOR STA ', 12,', 1300 DIRECTION '.I1,', AND YEAR 19', I2,/)
- 1310 FÖRMAT (T5, 'HEADER RECORD', /, 2X, 'STA', 3X, 'YR', 3X, 'DS', 2X, 'DIR', /,  $315, 1X, A4$
- FORMAT (3X, I2, 3X, I2, 4X, I1, 1X, A4.) 1320
- 1330 FORMAT ('1 CO STA DIR GP ROUTE #P YR DOY HO SE MO DOM WK D OW DVOL'.T90.'HOURLY VOLUMES')
- PORMAT (71X, '1 2 3 4 5 6 7 8 9 10 11 1340  $12', 77$
- 1350 FORMATIL4.' P'.12.13.13.2X.A3.A4.1X.2A3.13.15.2I3.4I4.17.1X.1215./  $,68X,12I5)$
- 1360 FORMAT(I3, 'P', I2, I1, I2, A3, A4, 2A3, I2, I3, I1, I1, I2, I2, I2, I1, I5, 2414)

**F-36** 

AUTOPLOW CHART SET - PROGRAM

09/19/77<br>CHART TITLE - INTRODUCTORY COMMENTS

\* LEAST SQUARES ORDINARY POLYNOMIAL CURVE FITTING SUBROUTINE.\* 

NUMALIB

UNIVERSITY OF KENTUCKY

COMPUTER CENTER

MCVEY BALL

LEXINGTON, KENTUCKY

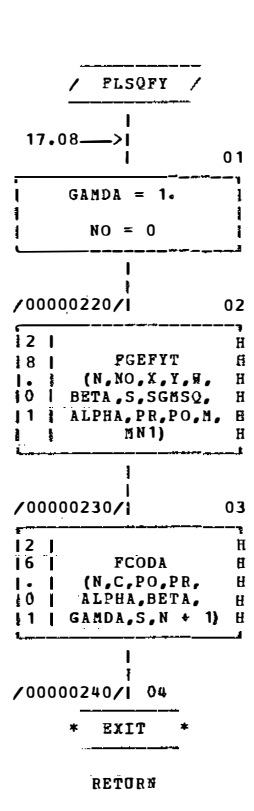

 $\mathbb{Z}^{M}$ 

AUTOFLOW CHART SET - PROGRAM<br>CHART TITLE - SUBBOUTINE FLSQFY(N, M, X, Y, W, C, ALPRA, BETA, S, SGMSQ, PR, PO, N1, MN1)

09/19/77<br>CHART TITLE - NON-PROCEDURAL STATEMENTS<br>

 $\mathcal{A}^{\mathcal{A}}$ 

 $\alpha$ 

 $\mathbb{R}^n$ 

DIMENSION C(N1), ALPHA (MN1), BETA (AN1), S(MN1), SGMSQ (MN1), PR (MN1), PO ( MN1) , W (t!) ,X(M} , Y. (f'!}

**09/19/77**<br>CHART TITLE - SUBROUTINE FCODA(N,C,PH,PR,ALPHA,BETA,GAMDA,S,NN)

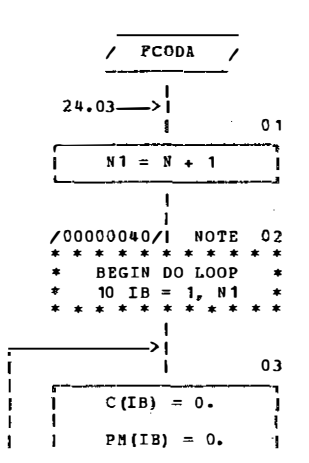

 $\overline{\phantom{a}}$ 

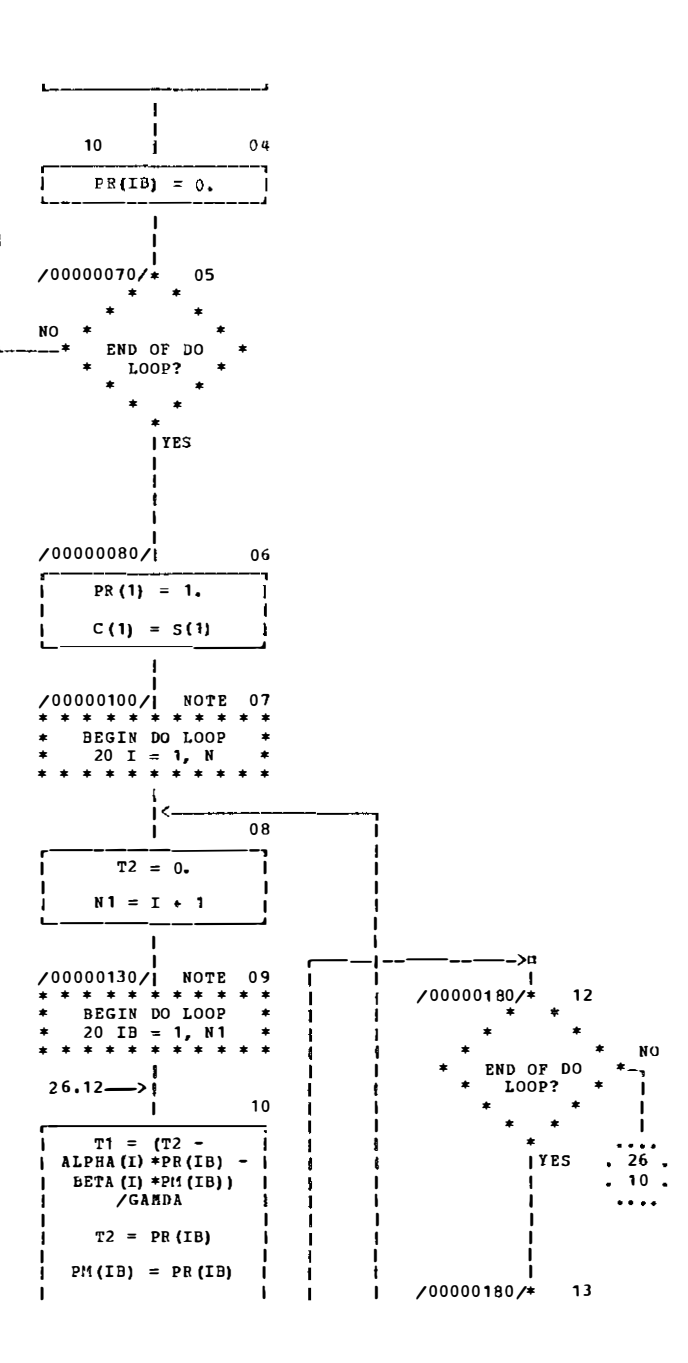

I-41

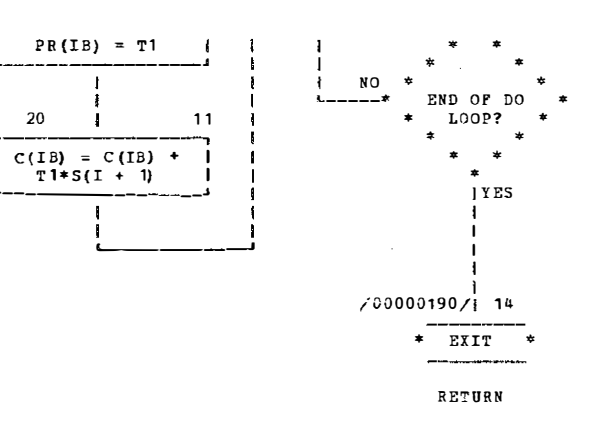

09/19/77<br>CHART TITLE - NON-PROCEDURAL STATEMENTS

 $\bullet$ 

DIMENSION C(NN), ALPHA(NN), BETA(NN), PM (NN), PR (NN), S(NN)

AUTOFLOS CHART SET - PROGRAM

 $\mathbf{q}$ 

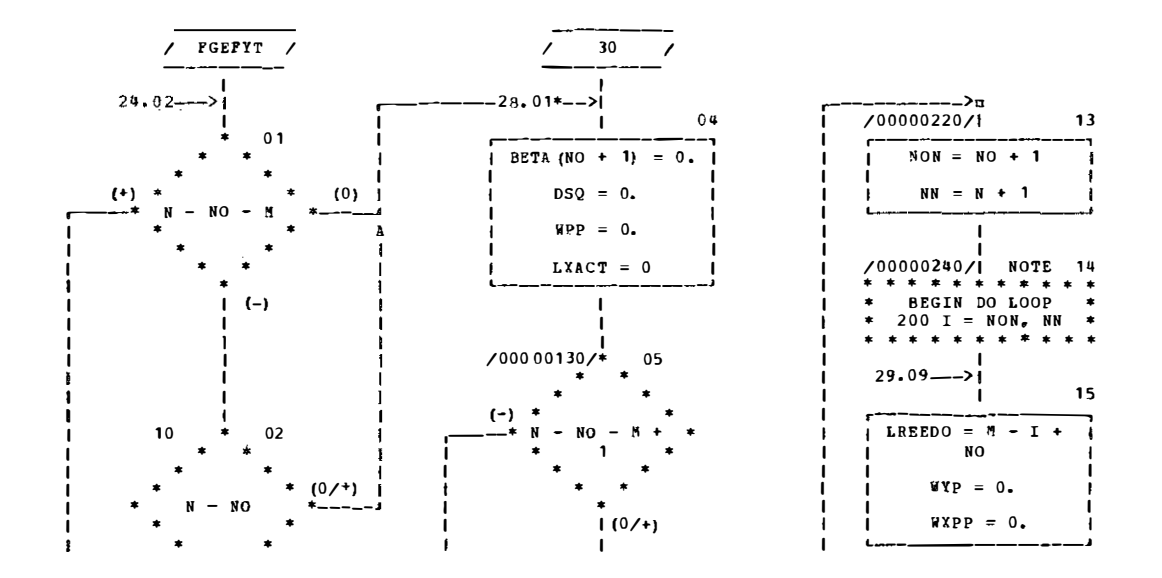

 $09/19/77$ **09/19/77**<br>CHART TITLE - SUBROUTINE FGEFYT(N,NO,X,Y,W,BETA,S,SGMSQ,ALPRA,PR,PO,M,NI)

 $\sim$ 

÷,

 $\mathcal{L}^{\mathcal{C}}$ 

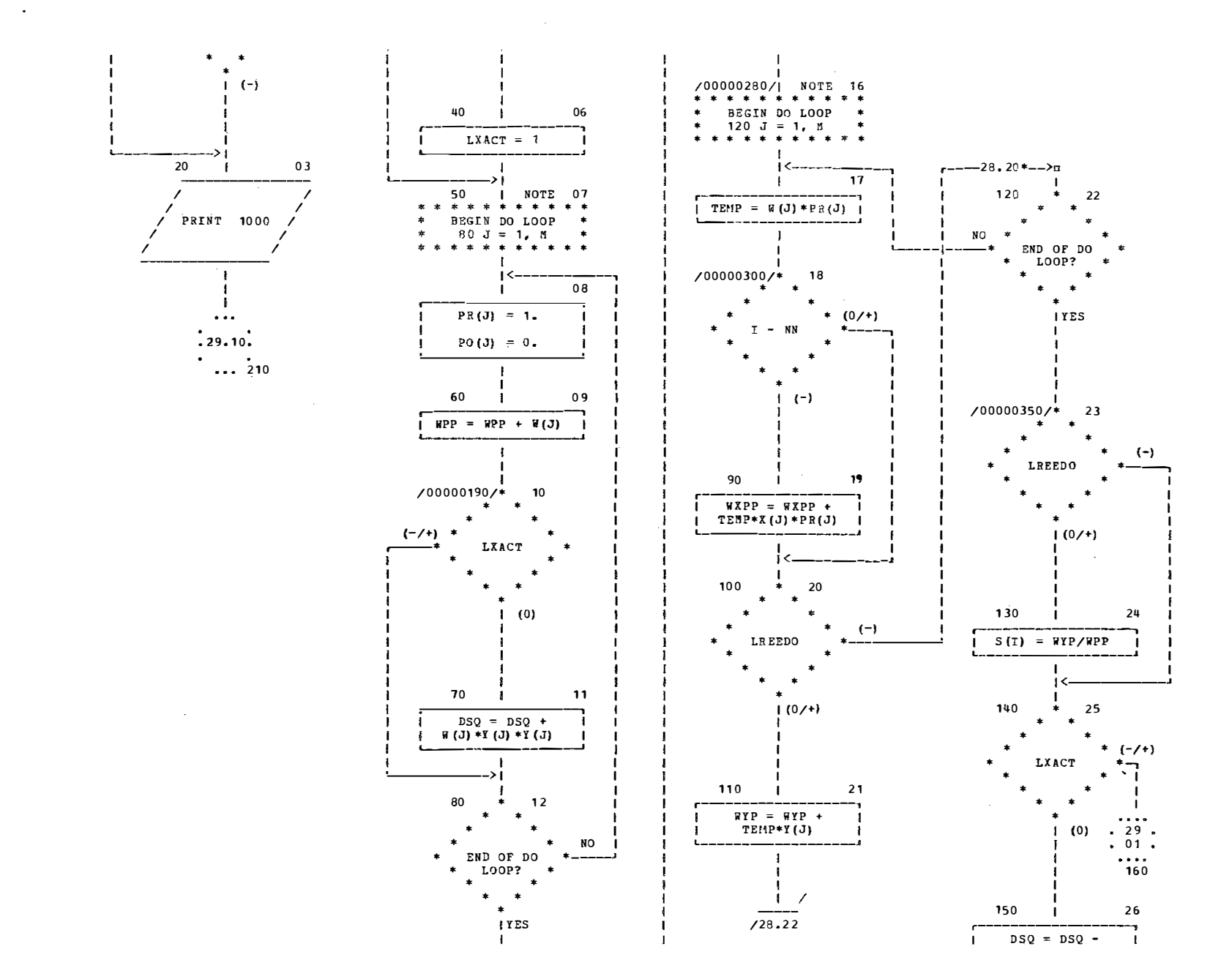

F-44

**Contractor** 

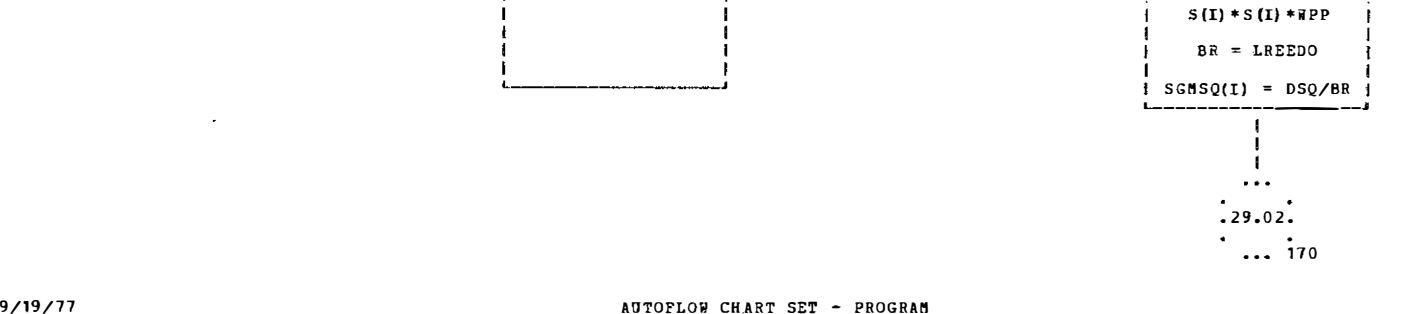

 $\frac{1}{2}$ 

 $\frac{1}{2}$ 

09/19/77 CHART TITLE - SUBROUTINE FGEFYT (N, NO, X, Y, W, BETA, S, SGMSQ, ALPHA, PR, PO, M, NI)

 $\overline{a}$ 

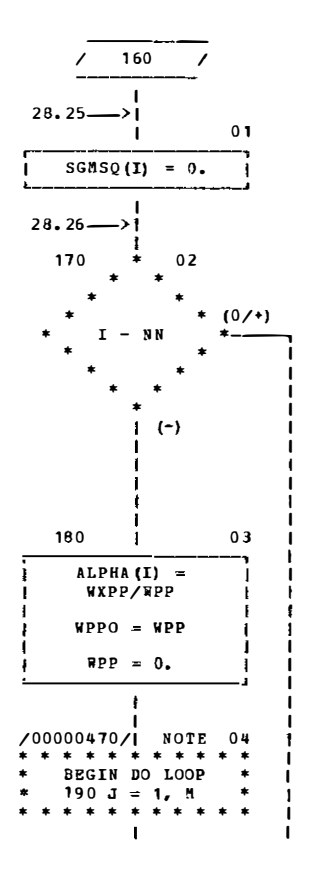

**F-45** 

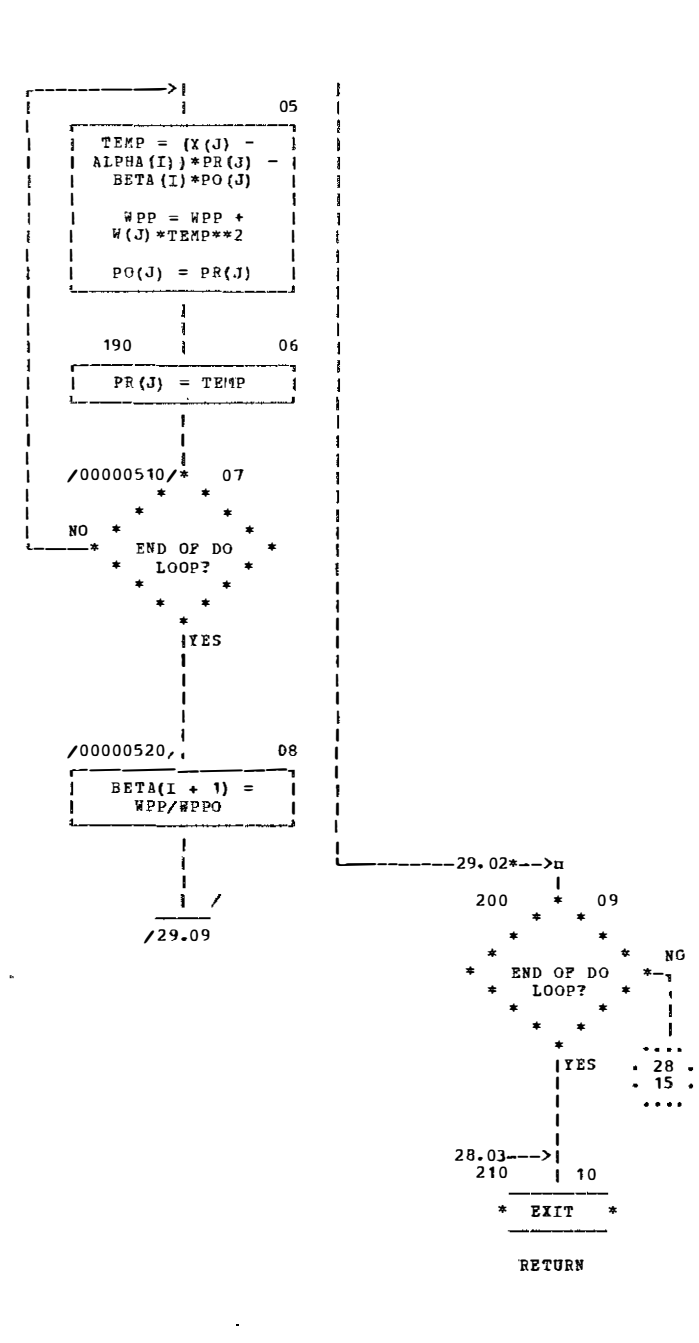

09/19/77<br>CHART TITLE - NON-PROCEDURAL STATEMENTS

 $\sim$ 

. (B) 98, (IN) 02892, (IN) 2, (IW) ALPHA, (IN) AT38, (B) Y, (B) X MOIZMENIO PO (M) , W (M)

1000 FORMAT(32H THERE IS AN ERROR IN YOUR DATA)

 $\label{eq:2.1} \frac{1}{\sqrt{2}}\int_{\mathbb{R}^3}\frac{1}{\sqrt{2}}\left(\frac{1}{\sqrt{2}}\right)^2\frac{1}{\sqrt{2}}\left(\frac{1}{\sqrt{2}}\right)^2\frac{1}{\sqrt{2}}\left(\frac{1}{\sqrt{2}}\right)^2\frac{1}{\sqrt{2}}\left(\frac{1}{\sqrt{2}}\right)^2\frac{1}{\sqrt{2}}\left(\frac{1}{\sqrt{2}}\right)^2\frac{1}{\sqrt{2}}\frac{1}{\sqrt{2}}\frac{1}{\sqrt{2}}\frac{1}{\sqrt{2}}\frac{1}{\sqrt{2}}\frac{1}{\sqrt{2}}$ 

APPENDIX G

UPDATE PROGRAM LISTING

```
//DTRN73D4 JOB (4317,9019), MAYES, MSGLEVEL=(1,1), CLASS=E
/*JOBPARM T=1
//STEPA EXEC FORTGCLG
//FORT.SYSIN DD *
       INTEGER CARD, TAPIN, TAPOUT, PRNT
       INTEGER CSTA, CDIR, CYR, NO, CSTA2, CDIR2, CYR2, NO2, PER1, PER2, OV(24)
       INTEGER BAD, GOOD, S(1000), DI(1000), DY(1000), VOL(1000, 24), CTR
       INTEGER V(366,24), YR, STA, DIR, YE(1000), YEAR, DV(366)
       DIMENSION HA(8),HB(140),DA(366,4),DB(366,15),DC(366,13),DD(366,12)
\mathsf{C}С
       BAD IS INDICATOR OF ERRONEOUS DATA CORRECTION CARDS. IF NON-ZERO,
         AT LEAST ONE CARD IS IN ERROR.
\mathsf{C}GOOD CONTAINS NUMBER OF CORRECTIONS TO BE MADE.
\mathsf{C}\mathsf{C}BAD = 0G O O D = 0\mathsf cTAPIN, TAPOUT, PRNT, CARD ARE THE UNIT NUMBERS FOR INPUT TAPE,
\mathsf{C}\mathsf COUTPUT TAPE, PRINTER, AND CARD READER, RESPECTIVELY
С
       PRNT = 3CARD = 1TAPIN = 8TAPOUT = 9\mathsf{C}\mathsf CPRINT A PROGRAM INITIATION MESSAGE
\mathsf{C}WRITE(PRNT, 2000)
 2000 FORMAT(*1'+T58+'PROGRAM UPDATE'+//+T33+'THE PROCESS OF EDITING DAT
      14 CORRECTION CAROS HAS BEEN INITIATED. ',///,T25,'LIST OF DATA CORR
      2ECTION CARDS', T98, 'ERROR MESSAGES', /)
\mathsf{C}\mathsf{C}S(I), DI(I), YE(I), DY(I), (VOL(I, K), K=1, 24) ARE THE STATION,
\mathsf{C}DIRECTION, YEAR, DAY OF YEAR, AND 24 HOURLY VOLUMES, RESPECTIVELY,
C
         FOR THE ITH CORRECTION.
\mathsf{C}DO 10 I=1,1000
       S(1) = 0D I(I) = 0YE(I) = 0DY(I) = 010 CONTINUE
C
       READ A DATA CORRECTION CARD INTO STORAGE 1
\mathsf{C}\mathsf{C}20 READ(CARD, 2010, END=200) CSTA, CDIR, CYR, NC, PER1, (OV(I), I=1, 12)
 2010 FORMAT(514,1215)
       WRITE(PRNT,2010) CSTA, CDIR, CYR, NO, PER1, (OV(II, I=1,12)
       IF(PERL.EQ.1) GO TO 30
       WRITE(PRNT,2020)
 2020 FORMAT(T83,'ABOVE CARD SHOULD HAVE PERIGD OF 1')
       BAD = BAD + 1GO TO 20
   30 CONTINUE
\mathsf{C}READ A DATA CORRECTION CARD INTO STORAGE 2
\mathsf{C}C
       READICARD, 2010, END=210) CSTA2, CDIR2, CYR2, ND2, PER2, IOVIII, I=13, 24)
       WRITE(PRNT,2C10) CSTA2,CDIR2,CYR2,NO2,PER2,{OV(I),I=13,24)
       IF(PER2.EQ.13) GO TO 40
```
 $\vec{y}$ 

**The concert communication** 

```
WRITE(PRNT, 2C30)
 2030 FORMATIT83, 'ABOVE CARD SHOULD HAVE PERIOD OF 13')
       BAD = BAD + 1GO TD 50
C
\mathsf{C}ASCERTAIN IF INFORMATION IN STORAGE 1 IS COMPATIBLE WITH STORAGE 2
\mathsf{C}40 IFICSTA.NE.CSTA21 GO TO 60
      IFICDIR.NE.CCIR2) GO TO 60
      IFICYR.NE.CYR2) GO TO 60
       IF(NO.NE.NO2) GO TO 60
      GO TO 70
C.
      TWO STORAGE LOCATIONS ARE INCOMPATIBLE. WRITE ERROR MESSAGE.
\mathsf{C}\mathsf{C}60 BAD = BAD + 1WRITE(PRNT, 2C40)
 2040 FORMAT(T83,'ABOVE PAIR OF CARDS DO NOT MATCH')
C
\mathsf{C}TRANSFER CONTENTS OF STORAGE 2 INTO STORAGE 1
\mathsf C50 CSTA = CSTA2CDIR = CDIR2CYR = CYR2NO = NO2PER1 = PER2DO 80 I=1,12
       J = I + 12OV(I) = OV(J)80 CONTINUE
      IF(PER1.EQ.1) GO TO 30
      WRITE(PRNT,2020)
      BA\hat{O} = BAD + 1GO TO 20
\mathsf C\mathsf CSECOND CARD IN TWO-CARD SEQUENCE IS MISSING FROM READ HOPPER
\mathsf{C}210 BAD = BAD + 1
      WRITE(PRNT, 2050)
 2050 FORMAT(T83,'SECOND CARD IN TWO-CARD SEQUENCE IS MISSING')
  200 IF(BAD.EQ.0.AND.GOOD.EQ.0) GO TO 220
      IF(BAD.EQ.0) GO TO 230
C
\mathsf CERROR DETECTED IN DATA CORRECTION CARDS. TERMINATE EXECUTION.
\mathsf{C}WRITE(PRNT, 2060)
 2060 FORMAT(T6, EXECUTION TERMINATED. ERROR WAS DETECTED IN SET OF DATA
     I CORRECTION CARDS. CORRECTED TAPE (GUTPUT) WAS NOT PRODUCED.',/,
     2T8, 'CORRECT DATA CORRECTION CARDS AND RESUBMIT.')
      GO TO 9000
C
\mathsf{C}NO DATA CORRECTION CARDS WERE SUBMITTED. TERMINATE EXECUTION.
C
  220 WRITE(PRNT, 2070)
 2070 FORMATIT6, 'EXECUTION TERMINATED. NO DATA CORRECTION CARDS WERE INP
     LUT TO THIS RUN. CORRECTED TAPE (OUTPUT) WAS NOT PRODUCED. './,
     2T8, CHECK TO ASCERTAIN IF CORRECTIONS NEED TO BE MADE. IF SO, PREP
     3ARE DATA CORRECTION CARDS AND RESURMIT.')
      GU TO 9000
\mathsf C
```

```
\mathsf{C}A MATCHED PAIR OF DATA CORRECTION CARDS HAS BEEN FOUND.
\epsilon70 6000 = 6000 + 1IF(GCOD.LE.1000) GO TO 90
       WRITE(PRNT,2C80)
 2080 FORMAT(T6, 'EXECUTION TERMINATED. OVER 1000 CORRECTIONS HAVE BEEN I
     IDENTIFIED. CORRECTED TAPE (OUTPUT) WAS NOT PRODUCED.')
      GO TO 9000
   90 S(GCO) = CSTADICGOOD = CDIRDY(GOOD) = ivCYE(GOOD) = CYRDO 100 K=1,24
       VOL(GOOD, K) = OV(K)100 CONTINUE
       GO TO 20
\mathsf CС
       DATA CORRECTION CARDS HAVE BEEN SUCCESSFULLY EDITED. BEGIN TAPE
\mathsf CCOPYING ROUTINE.
\mathsf{C}230 WRITE(PRNT, 2090) GOOD
 2090 FORMAT ('1',TIo,'THE PROCESS OF PRODUCING A CORRECTED TAPE HAS BEEN
     1 INITIATED. NO ERRORS WERE DETECTED IN DATA',/, T35,
      2'CORRECTION CARDS.', I5, IX, 'TAPE RECORDS ARE TO BE CCRRECTED.')
      WRITE(PRNT, 20.95)
 2095 FORMAT('0',T41,'THE FOLLOWING CATA SETS HAVE BEEN LCADED ONTO TAPE
      1',/,T52,'YEAR',T62,'STATION',T73,'DIRECTION'}
      CTR = 0240 CONTINUE
\mathsf{C}\mathsf CREAD A TAPE HEADER RECORD.
\mathsf CREADITAPIN, 2100, END=250) HA, YR, HB
 2100 FORMAT (8A1, I2, 140A1)
      GO TO 400
C
\mathsf{C}ALL RECORDS HAVE BEEN READ FROM TAPIN
\mathsf{C}250 IF(CTR.NE.0) GO TO 260
\mathsf C\mathsf CNO TAPE RECURDS WERE SUBMITTED. TERMINATE EXECUTION.
\mathsf CWRITE(PRNT, 2110)
 2110 FORMAT(T6, EXECUTION TERMINATED. NO TAPE RECORDS WERE INPUT. CORRE
     ICTED TAPE (OUTPUT) WAS NOT PRODUCED.')
      GO TO 9000
\mathsf{C}\mathsf{C}CHECK TO ASCERTAIN IF EXECUTION WAS SUCCESSFULLY TERMINATED.
\mathsf{C}260 IF(GOOD.EQ.0) GO TO 270
\mathsf{C}\mathsf{C}EXECUTION UNSUCCESSFUL. MISMATCH BETWEEN CORRECTION CARDS AND
C
        TAPE RECORDS.
\epsilonWRITE(PRNT,2120)
 2120 FORMAT(T6, EXECUTION TERMINATED, CORRECTED TAPE (OUTPUT) WAS PRODU
     ICED BUT IS ERRONEOUS. APPROPRIATE MATCHES COULD NOT BE FOUND',/,
     2T8, SETWEEN ALL DATA CORRECTION CARDS AND TAPE RECORDS. DETERMINE
     BERROR AND RESUBMIT ALL CORRECTIONS.')
      WRITE(PRNT, 2121)
```

```
2121 FORMAT(T10+'THE FOLLOWING DATA CORRECTION CARDS WERE NOT MATCHED',
     1/, T2, 'ST D YR DY', T69, 'VOLUMES')
       DO 261 I=1,600D
       WRITE(PRNT, 2122) S(I), DI(I), YE(I), DY(I), (VOL(I, K), K=1, 24)
 2122 FORMAT(T2,212,13,14,2415)
  261 CONTINUE
       GO TO 9000
\mathsf C\mathsf CEXECUTION SUCCESSFULLY TERMINATED.
C
  270 WRITE(PRNT, 2125)
 2125 FORMATIT6, CCRRECTED TAPE (OUTPUT) HAS BEEN SUCCESSFULLY PRODUCED'
     \mathbf{1}GO TO 9000
\mathsf{C}WRITE TAPE HEADER RECORD ON TAPOUT
\mathsf C\mathsf{C}400 WRITE(TAPOUT, 2100) HA, YR, HB
\mathsf C\mathsf{C}CALCULATE NUMBER OF TAPE RECORDS
\mathsf{C}NR = 365X = YR/4I = YR/4DIFF = X - IDIFF = AES(DIFF)IF(DIFF.LT.0.00001) NR=366
                                                                       \mathbf{e}_\mathrm{b}\mathsf{C}\mathsf{C}READ ONE SET OF TAPE RECORDS INTO CORE
C
       DO 410 I=1, NR
       READITAPIN, 2130, END=415 (DAIT, J), J=1, 4, 4, STA, DIR, (DELT, K), K=1, 15, 61YEAR, i DDI I, M^M), MM = 1, 121, DV II,
     2(V(I, L), L=1, 24), (DC(I, M), M=1, 13)
 2130 FORMAT(4A1, I2, I1, 15A1, I2, 12A1, I5, 24I4, 13A1)
  410 CONTINUE
       GO TO 416
  415 WRITE(PRNT, 2132)
 2132 FORMAT(T6,*EXECUTION TERMINATED. ATTEMPTED TO READ AN INCOMPLETE O
      IATA SET',/,TB,'CORRECTED TAPE (OUTPUT) WAS PRODUCED BUT IS ERRONED
      2US'GO TD 9000
  416 IF(GOOD.EQ.0) GO TO 440
C
C
       ASCERTAIN IF ONE OR MORE RECORDS ARE TO BE CORRECTED IN THIS DATA
\mathsf CSET
\mathsf CI = 1420 CONTINUE
       IF(S(I).EQ.STA.AND.DI(I).EQ.DIR.AND.YEAR.EQ.YE(I)) GO TO 430
       IF(I.EQ.GOOD) GO TO 440
       I = I + 1GO TO 420
C
\mathsf{C}ALL RECORDS IN THIS DATA SET HAVE BEEN CORRECTED. WRITE DATA SET
C
         ON TAPOUT
\mathsf{C}440 00 450 I=1, NR
       WRITEITE(TAPOUT; 2130) (DA(I, J), J=1, 4), STA, DIR, (DB(I, K), K=1, 15)1YEAR, (DOLI, MM, MM=1, 12) . DV(II),
```

```
2(V(I, L), L=1, 24), (DC(I, M), M=1, 13)
  450 CONTINUE
       CTR = CTR + 1WRITE(PRNT, 2135) YR, STA, DIR
 2135 FORMAT(T53, 12, T65, 12, T77, I1)
       GO TO 240
\mathsf{C}CORRECT A TAPE RECORD
\mathsf C\mathsf{r}430 J = DY(1)DY(J) = 0DO 460 K=1,24
       V(J,K) = VOL(I,K)DY(J) = DV(J) + VJLI(J,K)460 CONTINUE
\mathsf CASCERTAIN IF ADDITIONAL CORRECTIONS ARE TO BE MADE
\mathsf C\mathsf{C}IF(I.NE.GOOD) GU TO 470
       GOOD = G以D - 1GO TO 440
\mathsf{C}\mathsf CADDITIONAL CORRECTIONS ARE TO BE MADE
C
  470 J = I
  480 CONTINUE
       S(J) = S(J+1)D[(J) = D[(J+1)]YE(J) = YE(J + 1)DY(J) = DY(J+1)DO 490 K=1,24
       VOL(J,K) = VCL(J+1,K)490 CONTINUE
       JPI = J + IIF(JP1.EQ.GOCD) GO TO 500
       J = J + 1GO TO 480
  500 GOOD = GOOD - 1
       IF(GOOD.EQ.0) GO TO 440
       GO TO 420
 9000 CALL EXIT
       END
ブネ
//GO.FTO8FOO1 DD UNIT=(TAPE,,DEFER),VOL=SER=E09625,DSN=DTRTEST,
// LABEL=(1,SL),DISP=(OLD,KEEP),
\frac{1}{2}DCB=(RECFM=FB,LRECL=150,BLKSIZE=15000)
//GO.FT09F001 DD UNIT=(TAPE,,DEFER),VOL=SER=E09652,DSN=DTRTEST,
// LABEL=(2,SL),DISP=(NEW,KEEP),
\frac{1}{2}DCB=(RECFM=FB,LRECL=150,BLKSI2E=15000)
//GO.SYSIN DD =
                                                          \mathsf{o}27\Omega26
                           10
                                  \Omega10
                                             10
                                                   20
                                                              250
                                                                    140
                                                                          160
                                                                                110
                                                                                      130
                                                                                            130
           76
                      \mathbf{1}13 190
                                                                     90
                                                                                 40
  27
        0
           76
                2<sub>5</sub>150
                                      150
                                            320
                                                  240
                                                        160
                                                              100
                                                                           60
                                                                                       50
                                                                                             30
  27
        0
           76
                 4
                      100000
                                 10
                                       20
                                             100
                                                         1010
                                                                     30
                                                                           40
                                                                                 80
                                                                                       90
                                                                                            110
                                                              130
                                                  170
                                                                    100
                                                                           70
  -27
        0
           76
                 \overline{4}13 140
                                140
                                      170
                                            140
                                                        140
                                                                                 60
                                                                                       40
                                                                                             20
                                                          \mathsf{O}\xspace140
  27
           75
                           10\mathsf O250
                                                                                110
                                                                                      130
                                                                                            130
        \Omega26
                      \mathbf{1}10
                                            10
                                                  - 20
                                                                          160
  27\Omega75
                26
                     13190
                                150
                                     150
                                            320
                                                  240160
                                                              100
                                                                     90
                                                                           60
                                                                                 4050
                                                                                             30
/
```
<u>т</u> 

 $\mathcal{L}^{\text{max}}_{\text{max}}$  and  $\mathcal{L}^{\text{max}}_{\text{max}}$ 

APPENDIX H

UPDATE FLOWCHART

CHART TITE - NON-PROCEDUBAL STATEMENTS OS/19/77<br>CHART TITLE - INTRODUCTORI CONSENTS

 $\ddot{\phantom{0}}$ 

AUTOFLOW CHART SET - PROGRAM

BAD IS INDICATOR OF ERROBEOUS DATA CORRECTION CARDS. IP NON-ZERO. "SOF MEATNS MUNDER OF CORPECTIONS OF MADE AT LEAST ONE CARD IS IN ERBOR.

the model with the

 $\Delta \sim 10$ 

 $\tau$  , where  $\tau$ 

 $\gamma \ll \beta m_{\rm m} \approx \rho_{\rm m, 0.5~meV, 1.4~meV, 2.}$ 

 $\label{eq:1} \mathcal{S}_{\text{max}} = \mathcal{S}_{\text{max}} + \mathcal{S}_{\text{max}} + \mathcal{S}_{\text{max}}$ 

09/19/77<br>CHART TITLE - PROCEDURES

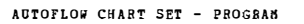

 $\mathbf{r}$ 

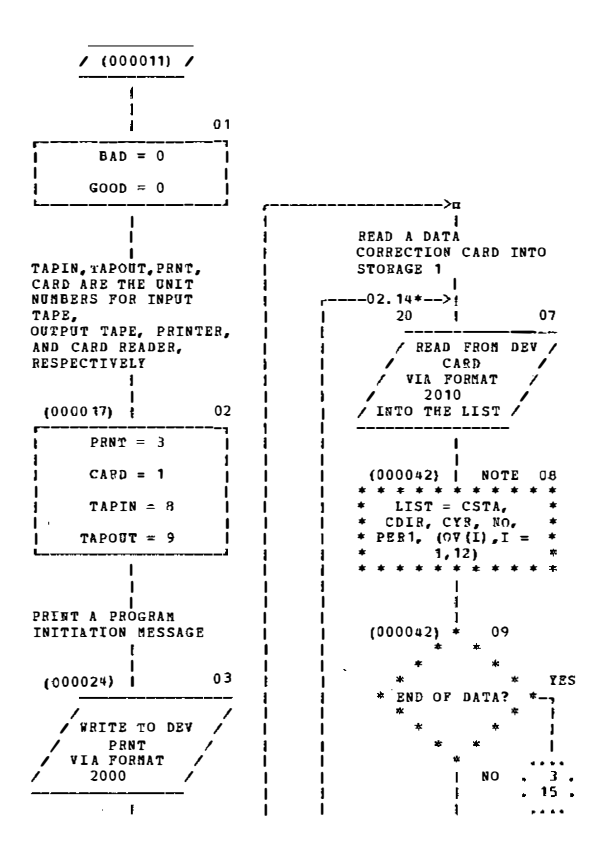
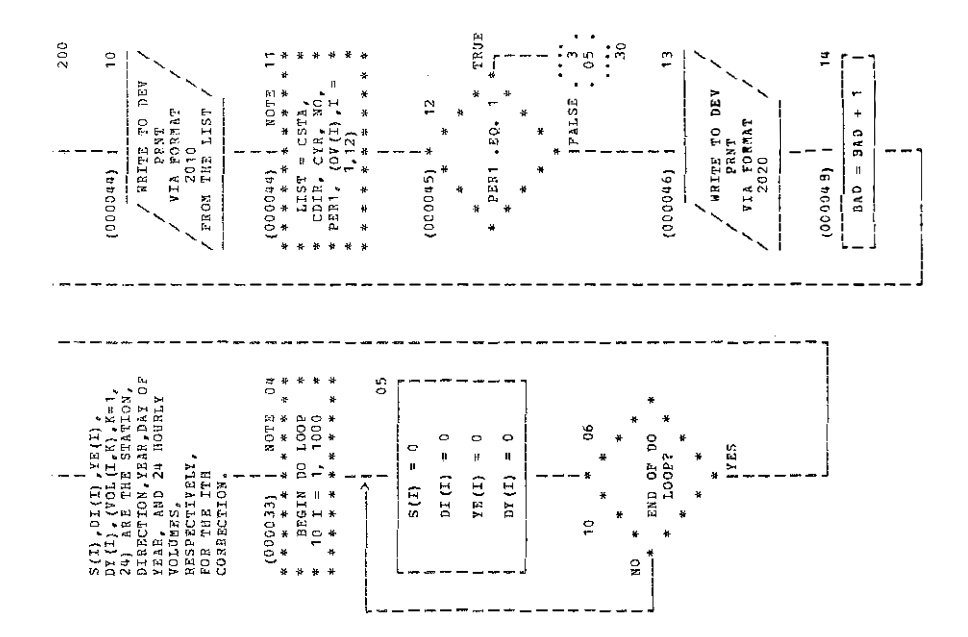

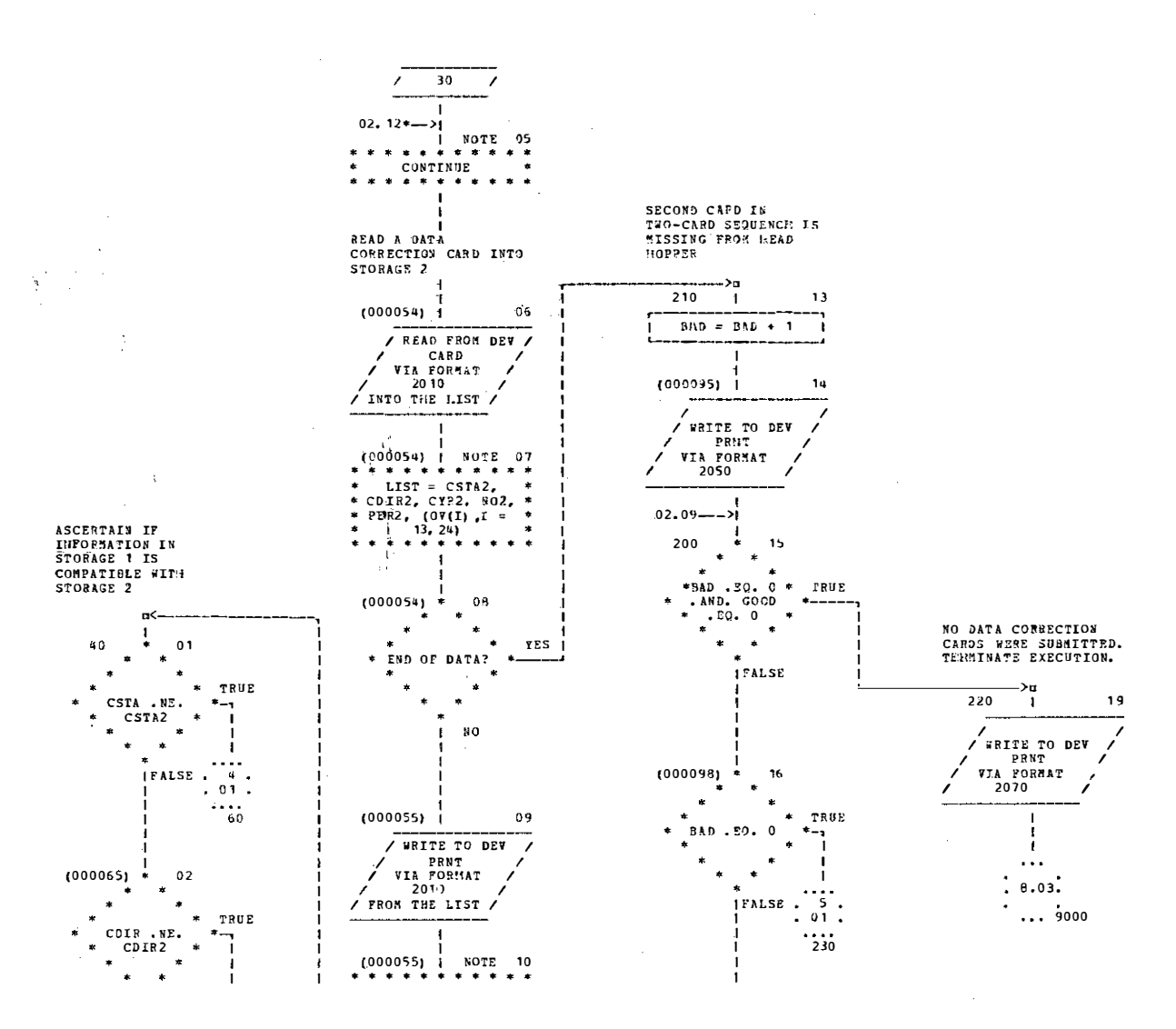

 $\sim$ 

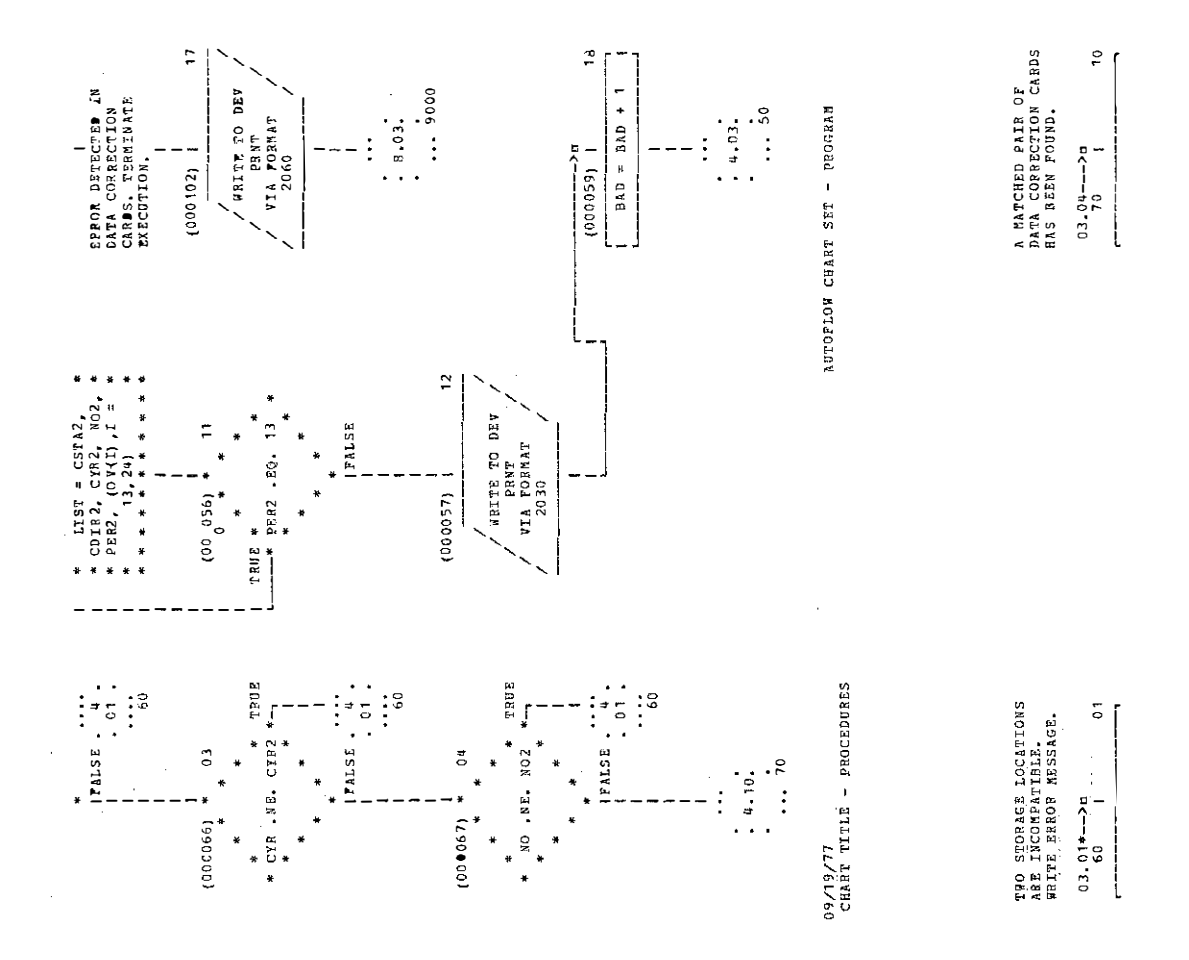

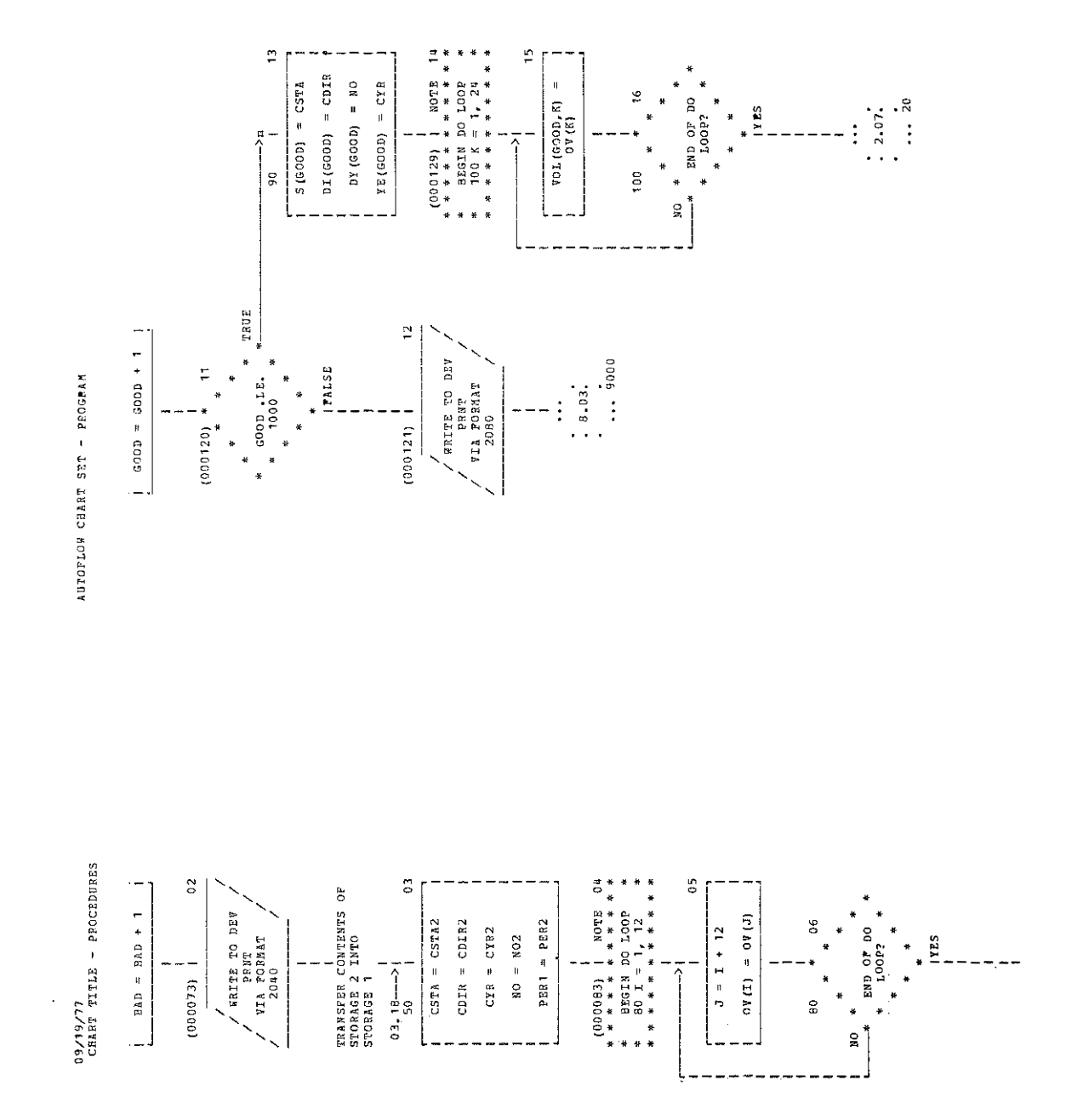

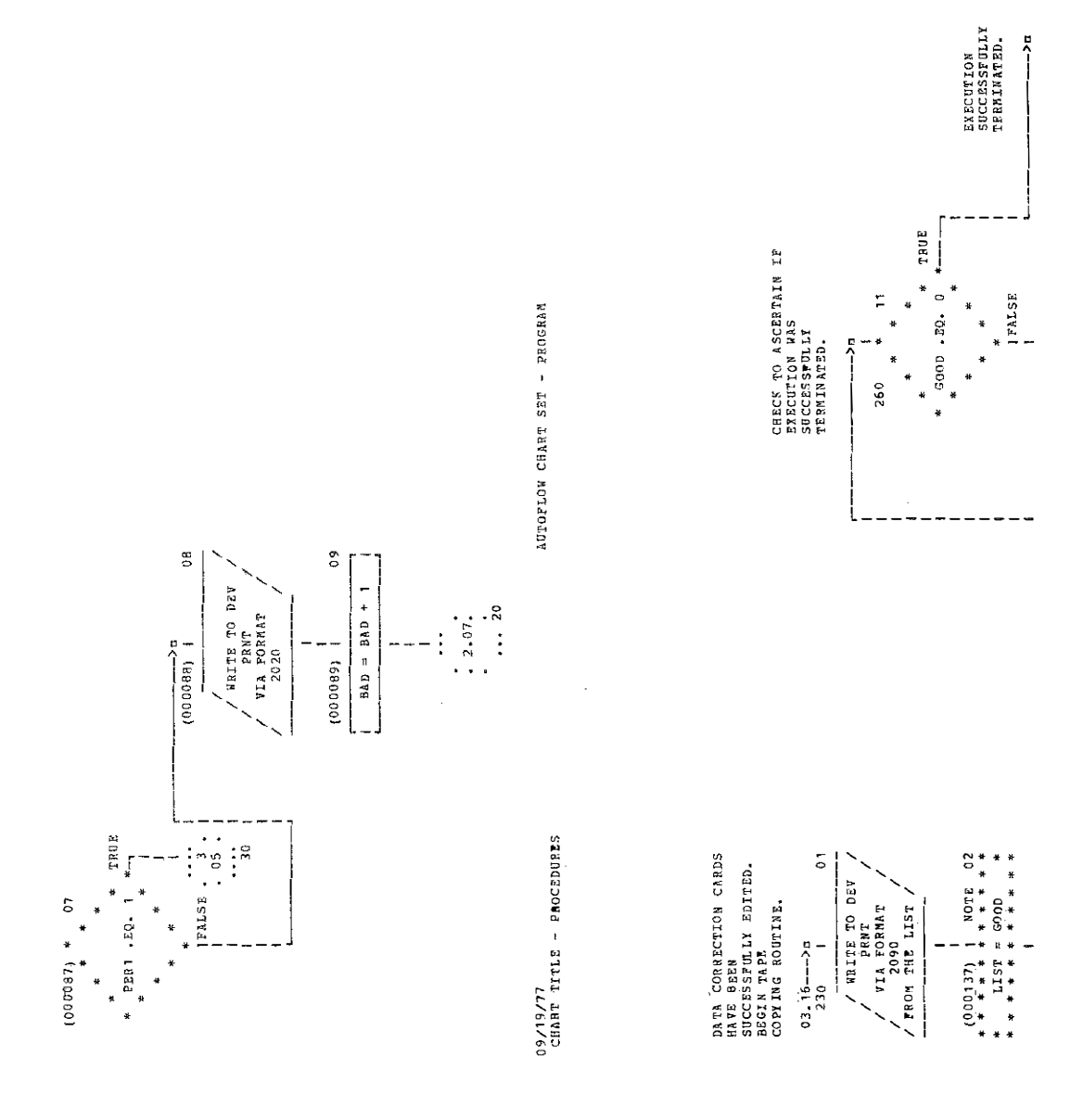

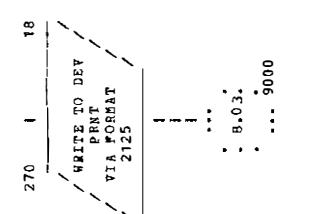

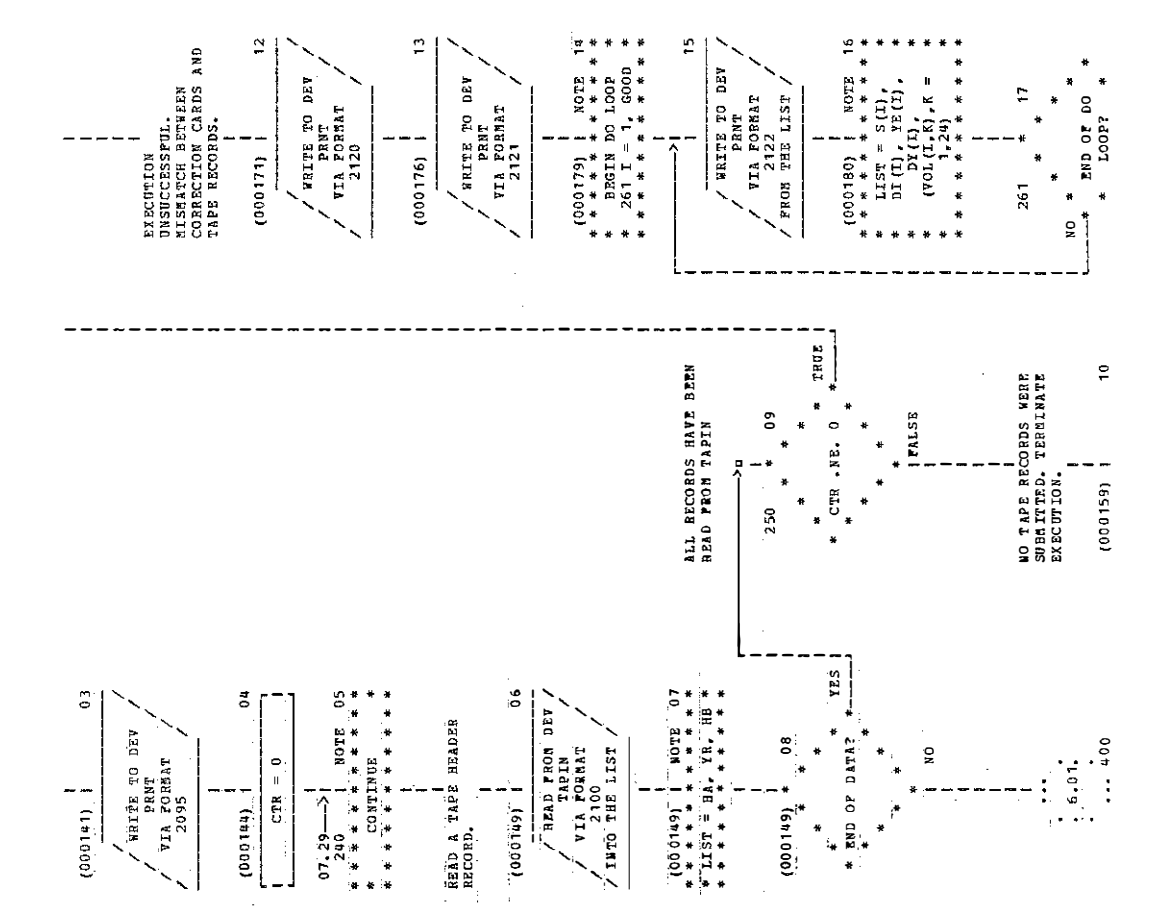

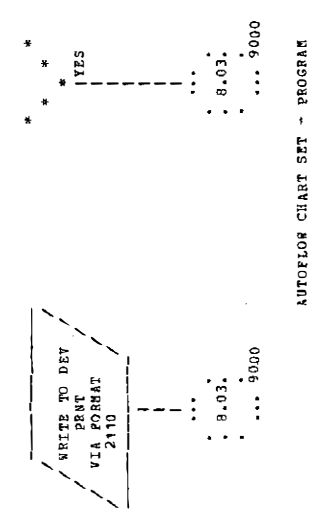

 $\frac{1}{2}$ 

O9/19/77<br>CHART TITLE - PROCEDURES

 $\frac{1}{2}$ 

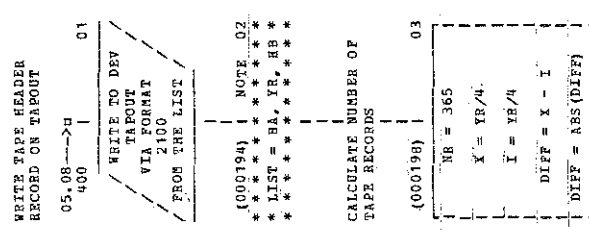

 $\ddot{\phantom{0}}$ 

 $\frac{3}{2}$ 

 $\frac{1}{\sqrt{2}}\int_{0}^{\sqrt{2}}\frac{1}{\sqrt{2}}\left( \frac{1}{2}\frac{\left( \frac{1}{2}\right) ^{2}}{\sqrt{2}}\right) \frac{1}{2}d\mu$  $\label{eq:2.1} \frac{1}{2} \int_{\mathbb{R}^3} \frac{1}{\sqrt{2}} \, \mathrm{d} \mu \, \mathrm{d} \mu \,$ 

 $\ddot{\phantom{0}}$ 

 $\hat{\mathbf{a}}$ 

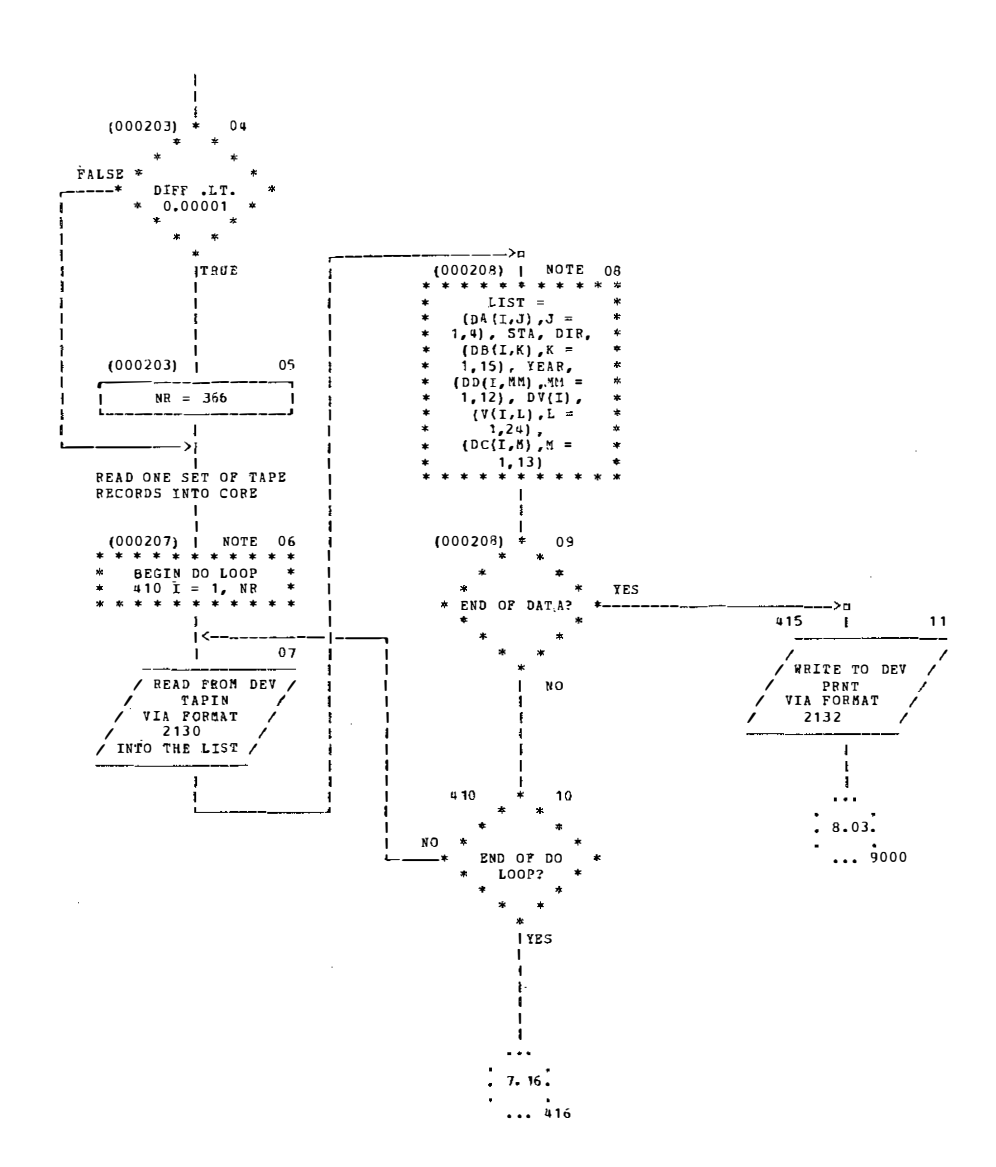

 $\mathcal{B}^{\mathcal{C}}$ 

 $09/19/77$ CHART TITLE - PROCEDURES AUTOFLOW CHART SET - PROGRAM

 $\Delta$ 

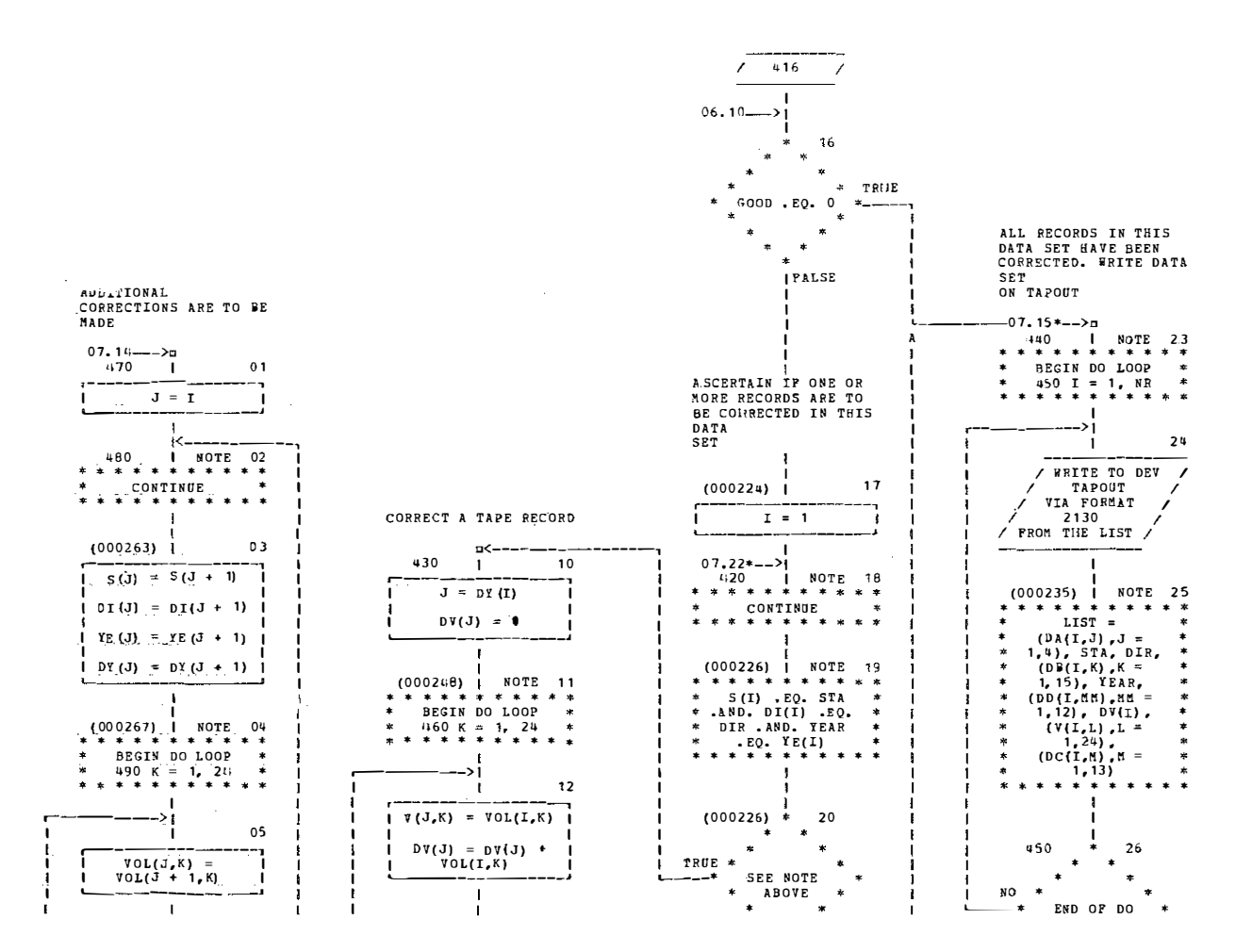

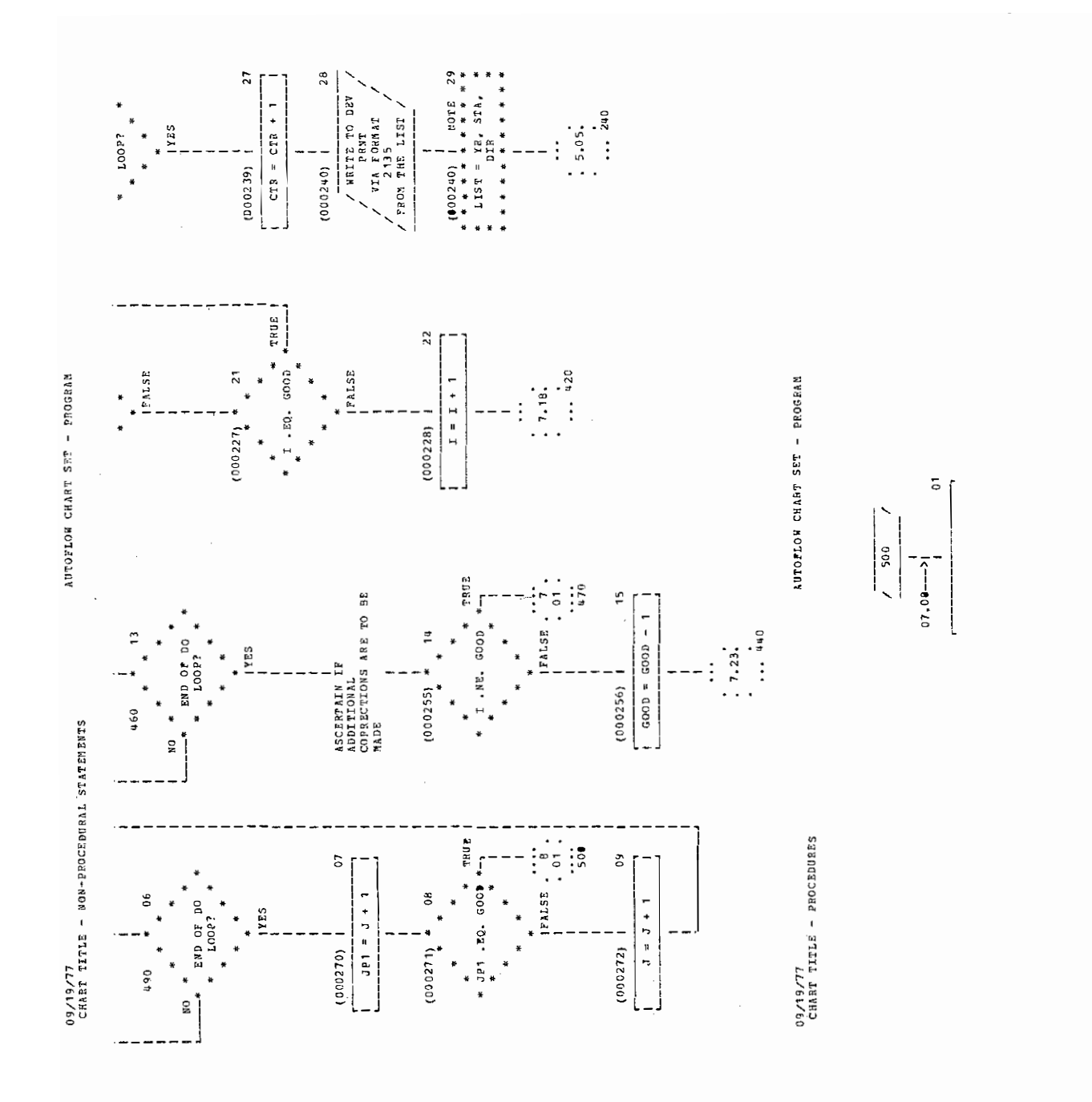

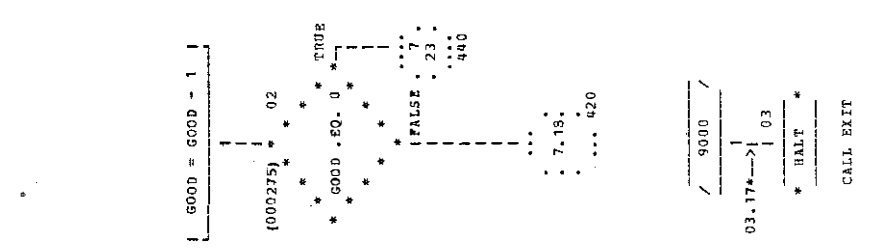

 $\sim$ 

a that an thair an the contribution of the contribution of the contribution of the contribution of the contribution of the contribution of the contribution of the contribution of the contribution of the contribution of the

 $\label{eq:1} \mathcal{L}_{\mathcal{M}}(x,y) = \mathcal{L}_{\mathcal{M}}(x,y) \mathcal{L}_{\mathcal{M}}(x,y) \mathcal{L}_{\mathcal{M}}(x,y) = \frac{1}{2\pi i} \sum_{i=1}^n \mathcal{L}_{\mathcal{M}}(x,y) \mathcal{L}_{\mathcal{M}}(x,y)$ 

 $\label{eq:reduced} \begin{split} \theta &= \theta \, \phi^{\dagger} \mathcal{F} \phi^{-1} \, \theta^{-1} \, \theta^{-1} \, \phi^{-1} \, \phi^{-1} \, \mathcal{F} \left( \mathcal{F} \phi \phi \phi \phi \phi \phi \phi \phi \right) \, , \end{split}$ 

 $\mathcal{R}$ 

 $\frac{1}{2}$ 

INTEGER CARD, TAPIN, TAPOUT, PRNT

INTEGER CSTA, CDIR, CYR, MO, CSTA2, CDIR2, CYR2, NO2, PER1, PER2, OV(24) INTEGER BAD.GOOD.S(1000).DI(1000).DY(1000).VOL(1000.24).CTR INTEGER V(366, 24), YR, STA, DIR, YE(1000), YEAR, DV(366) DIMENSION HA(8), IB(140), DA(366, 4), DB(366, 15), DC(366, 13), DO(366, 12)

- 2000 FORMAT('1', T58, 'PROGRAM UPDATE', //, T33, 'THE PROCESS OF EDITING DAT A COMBECTION CARDS HAS BEEN INITIATED.',///,T25,'LIST OF DATA CORP ECTION CANDS' .T98, 'FIRROR MESSAGES'./)
- 2010 FORMAT (514, 1215)
- FORMAT(T83,'ABOVE CARD SHOULD HAVE PERIOD OF 1') 2020
- FORMAT (T83. AGOVE CARD SHOOLD HAVE PERIOD OF 13") 2030
- 2040 FORMAT(T83. ABOVE PAIR OF CARDS DO NOT MATCH')
- PORMAT(TB3.'SECOND CARD IN "WO-CARD SEQUENCE IS MISSING") 2050
- 2060 FORMAT (T6, 'EXECUTION TERMINATED. ERROR WAS DETECTED IN SET OF DATA CORRECTION CARDS. CORRECTED TAPE (OUTPUT) WAS NOT PRODUCED.',/, TB. CORPECT DATA CORRECTION CARDS AND BESUBMIT.')
- 2070 FORMAT(T6, EXECUTION TERMINATED. NO DATA CORRECTION CARDS WERE IN? UT TO THIS RUN. COURECTED TAPE (OUTPUI) HAS NOT PRODUCED. ... TB. CHECK TO ASCETTAIN IF CORRECTIONS NEED TO BE SADE. IF SO. PREP ARE DATA CONRECTION CARDS AND RESUBMIT.')
- FORMAT(T6, EXECUTION TERMINATED. OVER 1000 CORPECTIONS HAVE BEEN I 2080 DENTIFIED. CORRECTED TAPE (OUTPUT) WAS NOW PRODUCED. ')
- 2090 FORMAT (' 1', T16, 'THE PROCESS OF PRODUCING A CORRECTED TAPE HAS BEEN INITIATED. NO FRRONS WERE DETECTED IN DATA',/,T35, "CORRECTION CARDS.", I5, 3X, 'TAPE RECORDS ARE TO BE CORRECTED.")

FORMAT ("O", T41, "THE FOLLOWING DATA SETS HAVE BEEN LOADED ONTO TAPE 2095

- "./.T52. 'YEAR'.T62.'STATION'.T73.'DIRECTION')
- 2100 PORMAT (SA1, I2, 140A1)
- 2110 FORMAT (T6, 'EXECUTION TERMINATED. NO TAPE RECORDS WERE INPUT. CORRE CTED TAPE (OUTPUT) WAS NOT PRODUCED. ")
- FORMAT (T6, 'EXECUTION TERMINATED, CORRECTED TAPE (OUTPUT) WAS PRODU 2120

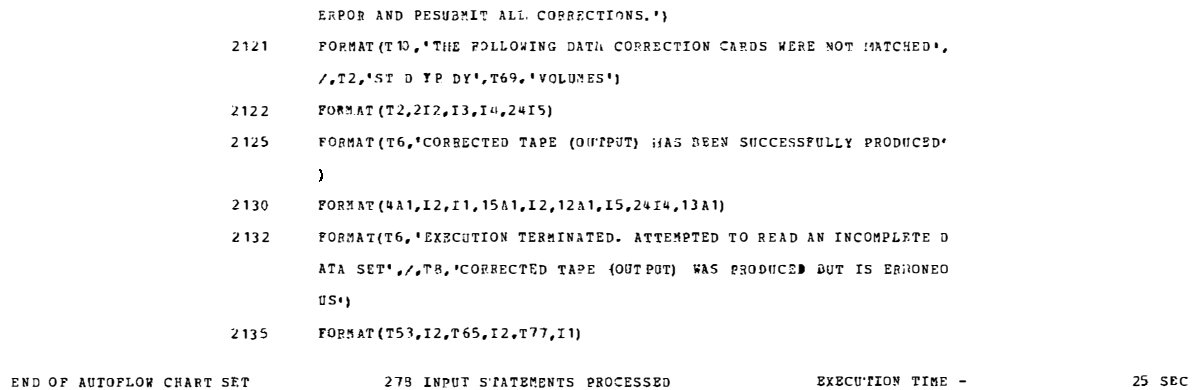

 $\pm$ 

 $\sim$   $\times$   $\ell$ 

CED BUT IS ERRONZOUS, APPROPRIATE MATCHES COULD NOT BE FOUND',/, TR. BETWEEN ALL DATA CORRECTION CARDS AND FAPE RECORDS. DETERMINE  $\label{eq:2.1} \mathcal{L}^{\mathcal{A}}(\mathcal{A})=\mathcal{L}^{\mathcal{A}}(\mathcal{A})=\mathcal{L}^{\mathcal{A}}(\mathcal{A})=\mathcal{L}^{\mathcal{A}}(\mathcal{A})=\mathcal{L}^{\mathcal{A}}(\mathcal{A})=\mathcal{L}^{\mathcal{A}}(\mathcal{A})=\mathcal{L}^{\mathcal{A}}(\mathcal{A})=\mathcal{L}^{\mathcal{A}}(\mathcal{A})$ 

 $\bar{\beta}$ 

### APPENDIX I

### SAMPLE UPDATE OUTPUT

#### TABLE I-1. SAMPLE LIST OF DATA CORRECTION CARDS THAT WERE INPUT TO PROGRAM UPDATE (CONTAINS TWO CARDS WITH **INCORRECT YEAR)**

#### PROGRAM UPDATE

#### THE PROCESS OF EDITING DATA CORRECTION CARDS HAS BEEN INITIATED.

#### LIST OF DATA CORRECTION CARDS

#### ERROR MESSAGES

 $\alpha$ 

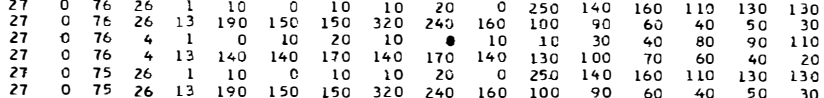

### TABLE I-2. SAMPLE OUTPUT OF UPDATE IF INPUT CORRECTION CARDS CONTAIN ERRONEOUS INFORMATION (SUCH AS INCORRECT YEAR)

## THE PROCESS OF PRODUCING A CORRECTED TAPE HAS BEEN INITIATED. NO ERRORS WERE DETECTED IN DATA<br>CORRECTION CARDS. 3 TAPE RECORDS ARE TO BE CORRECTED.

#### THE FOLLOWING DATA SETS HAVE BEEN LOADED ONTO TAPE ECTION

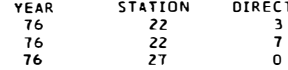

#### EXECUTION TERMINATED. CORRECTED TAPE IOUTPUT) WAS PRODUCED BUT IS ERRONEOUS. APPROPRIATE MATCHES COULD NOT BE FOUND BETWEEN ALL CATA CORRECTION CARDS AND TAPE RECORDS. DETERMINE ERROR AND RESUBMIT ALL CORRECTIONS. THE FOLLOWING DATA CORRECTION CARDS WERE NOT MATCHED

ST D YR DY VOLUMES. 27 0 75 26 10 0 10 10 20 0 250 140 160 110 130 130 190 150 150 320 240 160 100 90 60 40 50 30

#### TABLE I-3 SAMPLE OUTPUT OF PROGRAM UPDATE IF NO DATA **CORRECTION CARDS ARE SUBMITTED**

#### PROGRAM UPDATE

THE PROCESS OF EDITING DATA CORRECTION CARDS HAS BEEN INITIATED.

#### LIST OF DATA CORRECTION CARDS

#### ERROR MESSAGES

EXECUTION TERMINATED. NJ DATA CORRECTION CARDS WERE INPUT TO THIS RUN. CORRECTED TAPE IOUTPUT) WAS NOT PRODUCED.<br>CHECK TO ASCERTAIN IF CORRECTIONS NEED TO BE MADE. IF SO, PREPARE DATA CORRECTION CARDS AND RESUBMIT.

and the conin ander and the contract of the contract of the contract of the contract of the contract of the contract of the contract of the contract of the contract of the contract of the contract of the contract of the contract of the contra and the control and the contract of the contract of the contract of the contract of the contract of the contract of the contract of the contract of the contract of the contract of the contract of the contract of the contract of the contra i ser <u>дан</u> -95

 $\vec{\phi}$ 

 $\hat{\mathbf{r}}$ 

 $\sim$   $\pm$ 

 $\langle \cdot, \cdot \rangle$ 

APPENDIX J

LIST OF CODES

### COUNTY CODES

 $\sim 10^6$ 

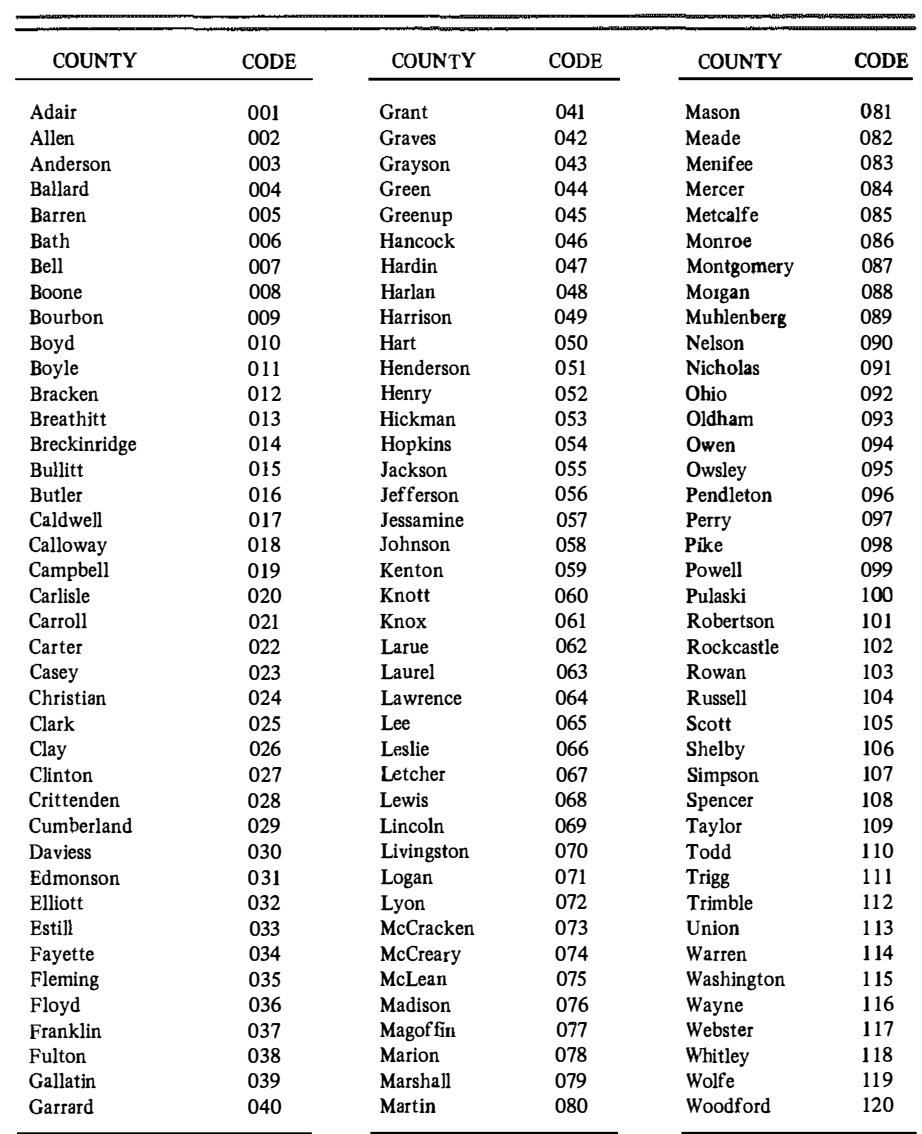

### DATA SET IDENTIFIER CODES

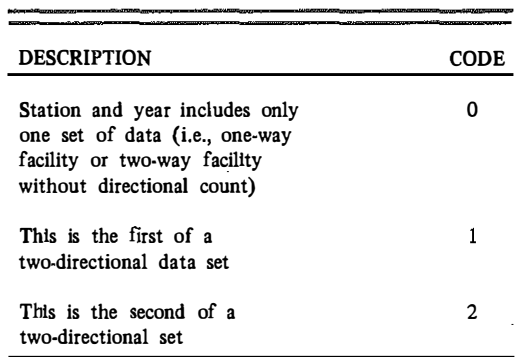

# DAY OF<br>MONTH CODES

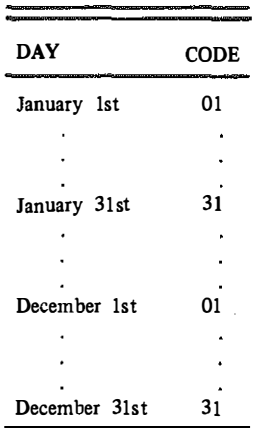

DAY OF WEEK CODES

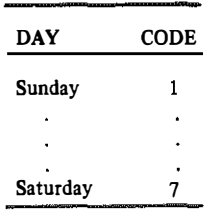

### DAY OF YEAR CODES

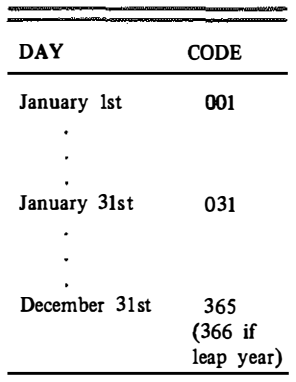

 $\sim 100$ 

### DIRECTION CODES

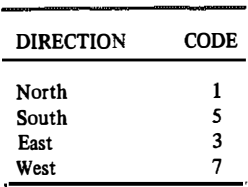

### HOUDAY INDICATOR CODES

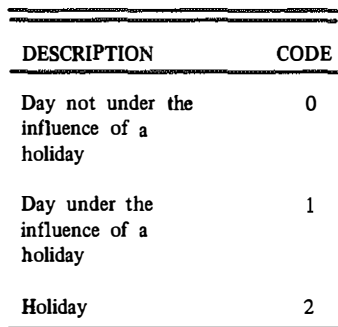

 $\ddot{\phi}$ 

### MONTH OF YEAR CODES

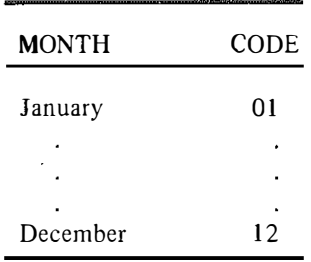

### SEASON OF YEAR CODES

**1979** 

. . . . . . . . . . . .

 $\ddotsc$ 

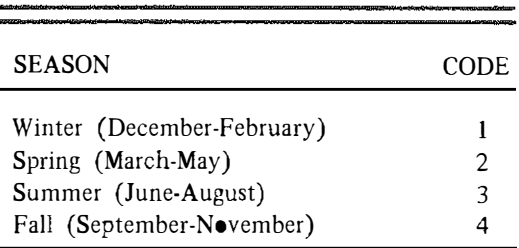

### ROAD SYSTEM CODES

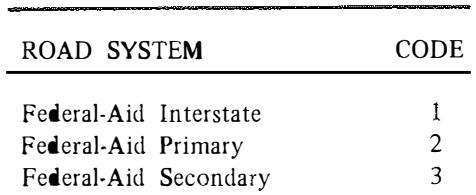

### WEEK OF YEAR CODES

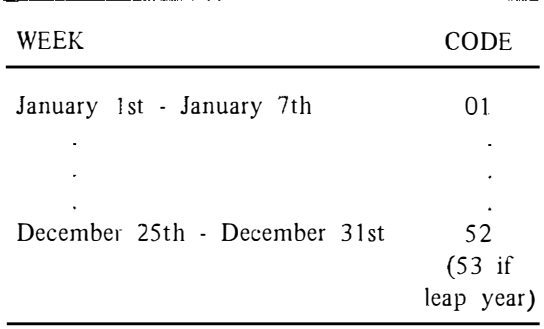

### ROUTE GROUP CODES

ł,

This is a two-digit code to be supplied by the user.

۳

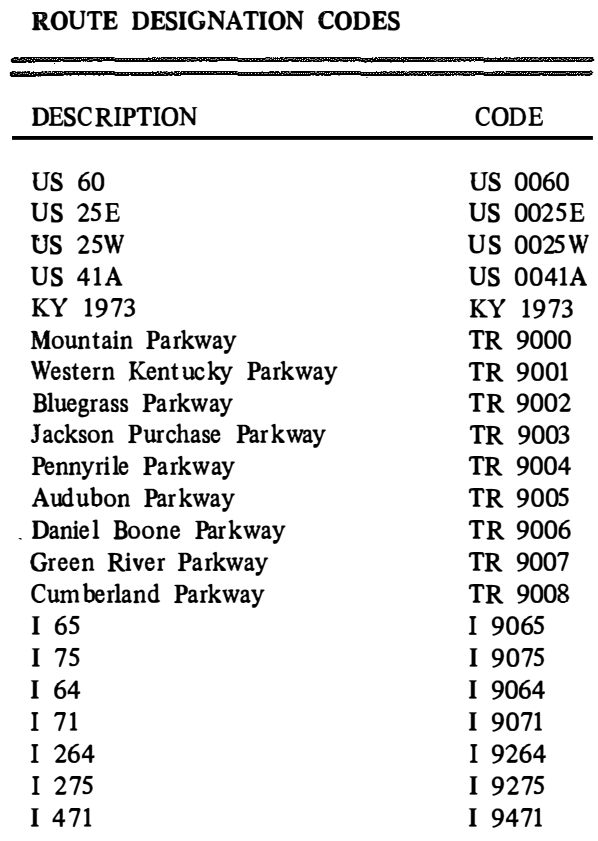

 $\label{eq:1} \mathcal{L}(\mathcal{H}) = \mathcal{L}(\mathcal{H}) \mathcal{L}(\mathcal{H}) \mathcal{L}(\mathcal{H})$ 

 $\mathcal{L}^{\text{max}}_{\text{max}}$  and  $\mathcal{L}^{\text{max}}_{\text{max}}$